## UNIVERSIDADE FEDERAL DE SANTA CATARINA

PROGRAMA DE PÓS GRADUAÇÃO EM ENGENHARIA DE PRODUÇÃO E SISTEMAS

# PROPOSTA DE UM SOFTWARE EDUCATIVO DE TREINAMENTO BASEADO EM COMPUTADOR PARA O ENSINO DE SANEAMENTO BÁSICO E VETORES BIOLÓGICOS: ENSANBAS

DISSERTAÇÃO SUBMETIDA À UNIVERSIDADE FEDERAL DE SANTA CATARINA PARA A OBTENÇÃO DO GRAU DE MESTRE EM ENGENHARIA DE PRODUÇÃO

NILSON RODRIGUES BARREIROS

Florianópolis-SC 1999

NILSON RODRIGUES BARREIROS

# PROPOSTA DE UM SOFTWARE EDUCATIVO DE TREINAMENTO BASEADO EM COMPUTADOR PARA O ENSINO DE SANEAMENTO BÁSICO E VETORES BIOLÓGICOS: ENSANBAS

ii

## PROPOSTA DE UM SOFTWARE EDUCATIVO DE TREINAMENTO BASEADO EM COMPUTADOR PARA O ENSINO DE SANEAMENTO BÁSICO E VETORES BIOLÓGICOS: ENSANBAS

### NILSON RODRIGUES BARREIROS

Esta dissertação foi julgada adequada para a obtenção do titulo de Mestre em Engenharia, especialidade em Engenharia de Produção e aprovada em sua forma final pelo Programa de Pós-Graduação

. . . . . . . . . . . .

Prof. Ricardo Miranda Barcia, Ph.D. Coordenador de Curso

BANCA EXAMINADORA

Prof. Bruno H. Kopittke - Dr.

 $\cdots$ 

**Orientador** 

Prof. Francisco Antonio Pereira Fialho, Dr.

Emil Kupek, Dr.

...... . Prófa/Silvía Modesto Nassar, Dra.

Florianópolis - SC Agosto/1999

In memorian

Sv<sub>i</sub>amor da Eosta Barriros

 $\mathbf{I}$ 

¥

Dedico a minha mãe Tereza, minha filha Yara e minha companheira Iatiçara.

Ý

 $\ddot{\phantom{a}}$ 

 $\hat{\boldsymbol{\gamma}}$ 

 $\ddot{\phantom{0}}$ 

 $\mathcal{L}_{\text{max}}$ 

 $\hat{\mathcal{A}}$ 

# AGRADECIMENTOS

Ao Prof. Dr. Bruno Hartmut Kopittke por acreditar em mim e me aceitar como seu orientando;

Ao Prof. Dr. Emil Kupek e a Prof. Dra. Silvia Modesto Nassar por me ajudarem na preparação do projeto ENSANBAS e participarem da minha banca;

Ao Prof. Dr. Francisco Antonio Pereira Fialho pelo material cedido para ajudar na minha dissertação e por aceitar participar da minha banca;

A Universidade do Amazonas por ter dado todo apoio para a realização deste sonho em minha carreira profissional;

A doutoranda Janae Gonçalves Martins pelo material didático para <sup>a</sup> fundamentação teórica de minha dissertaçao;

Aos amigos do mestrado Marco Antonio, Nilomar Vieira, Francisco Paiva, Vanessa e João pelo apoio e colaboração nas horas de desespero;

Aos amigos da disciplina Sistema Especialista em Design principalmente <sup>a</sup> Gabriela por me ajudar no Abstract;

Aos amigos de República: Ricardo, Femando e Geraldo, Birigui, Matio, Odivani e Paulo;

Aos bolsistas do LED, pela ajuda com os softwares;

trabalho; A todos que colaboraram direta ou indiretamente para a realização deste

### O meu muito obrigado!

# RESUMO

Na presente dissertação, é proposta a produção de um software para o ensino de saúde coletiva para alunos de 5" a 8" série das escolas públicas e particulares. Foi feito uma revisão bibliográfica sobre saúde coletiva para a produção das imagens, textos e animações apresentadas no programa tentando mostrar de uma maneira bem fácil como se pode evitar o contração de doenças consideradas emergentes relacionadas justamente com a falta de conhecimento sobre o manejo adequado do lixo, esgoto <sup>e</sup> dejetos orgânicos e que por causa disso aumentam drasticamente.

O programa proposto apresenta um acesso muito mais rápido às informações que são passadas de maneira lúdica e de fácil entendimento utilizando para isso os diversos recursos da hipermídia que atualmente existem no mercado de software.

 $\sim$ 

 $\sim$ 

# ABSTRACT

This dissertation presents the purpose to produce a software to the teaching of common health to students of medium grade level, both to public and private schools. A reference's research on social health was done to support the production of images, texts and animations which are shown in the system proposed. The objectives of the interface are to represent easily the ways to prevent the contractible diseases that are related to the lack of knowledge about on how to about controlling the garbage, sewerage system and organic defecation, which is the main reason of the increase on the number of death due to these illness.

Such a system was developed to oversimplify the representation of information through the full advantage offered by the resources of the hypermedia model available in the current software market.

SUMÁRIO

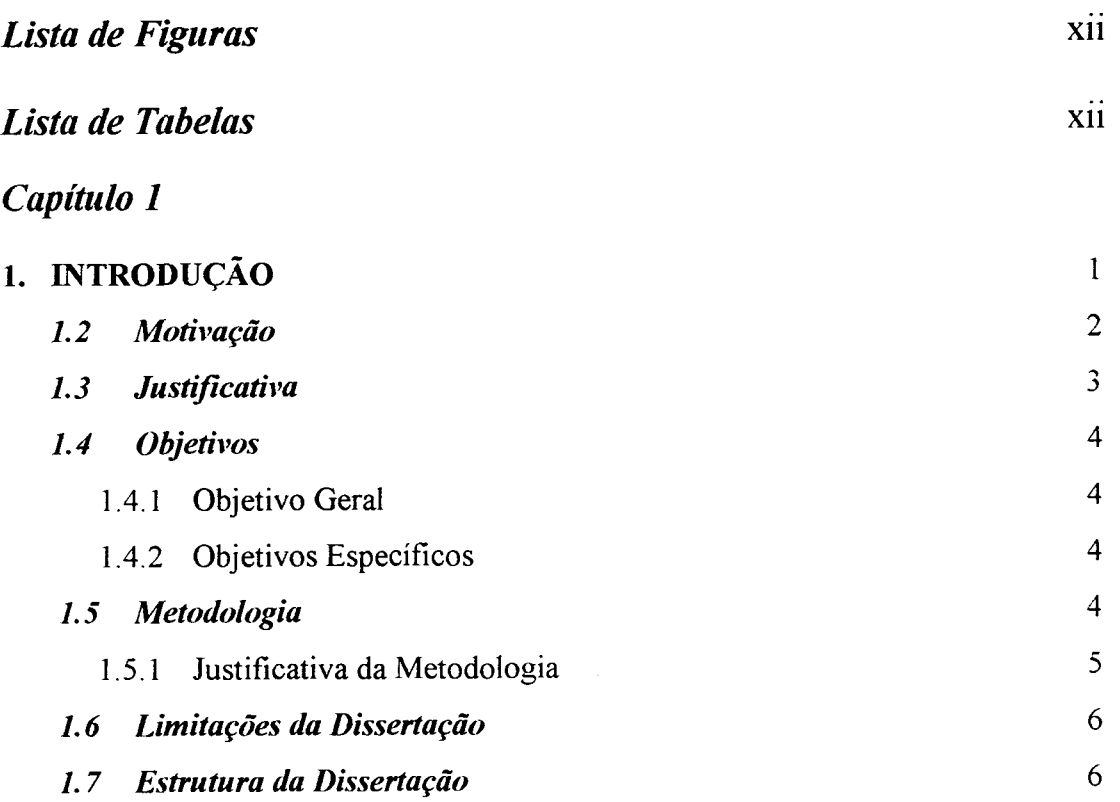

 $\bullet$ 

## Capítulo 2

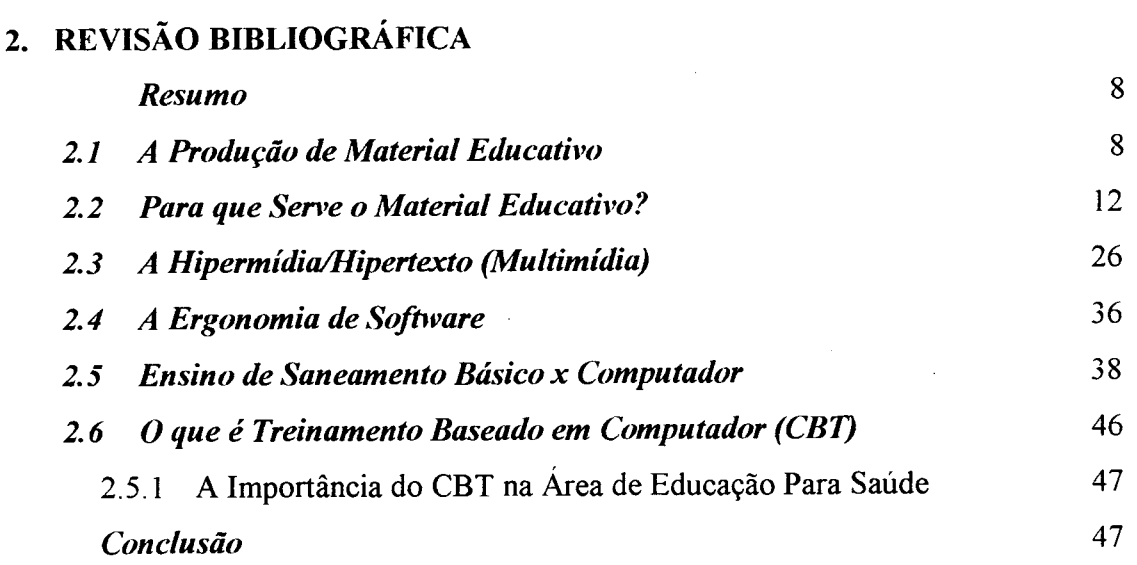

## Capítulo 3

3. SANEAMENTO BÁSICO

IX

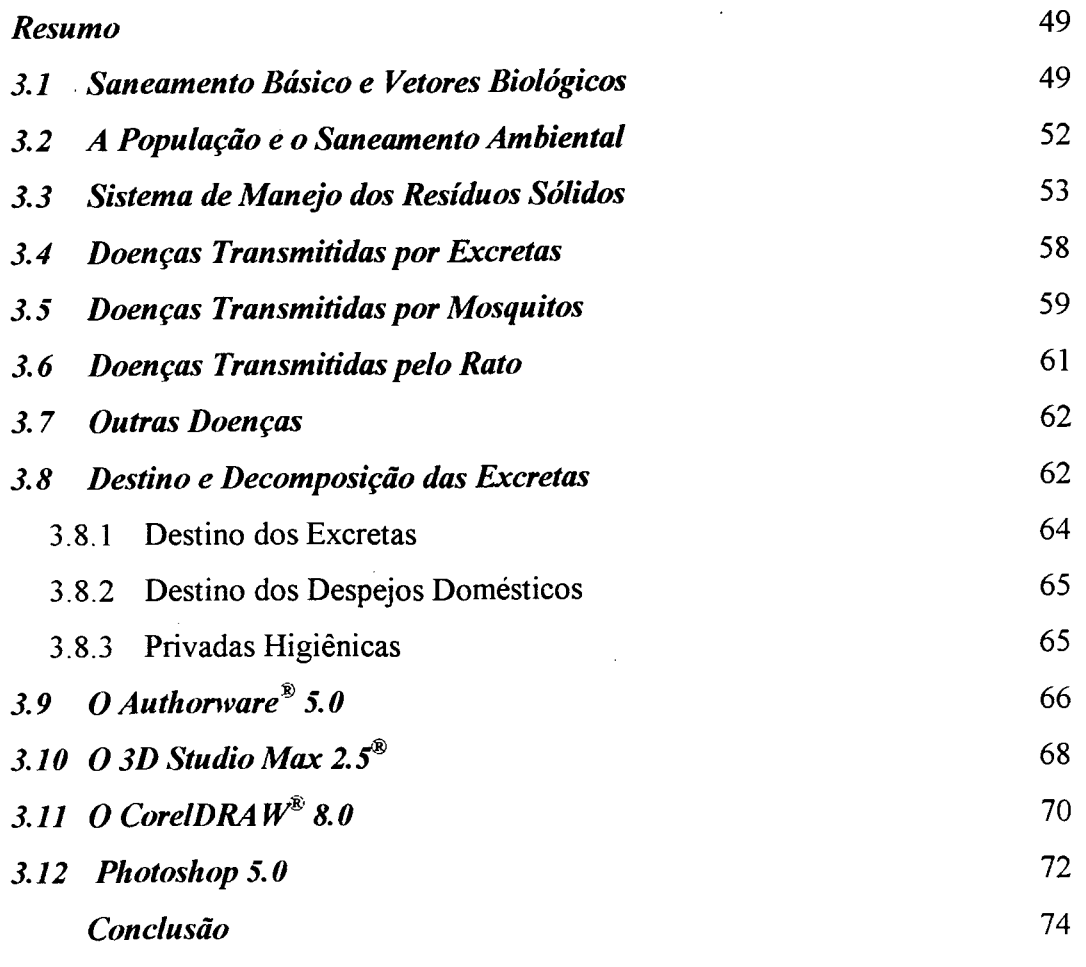

## Capítulo 4

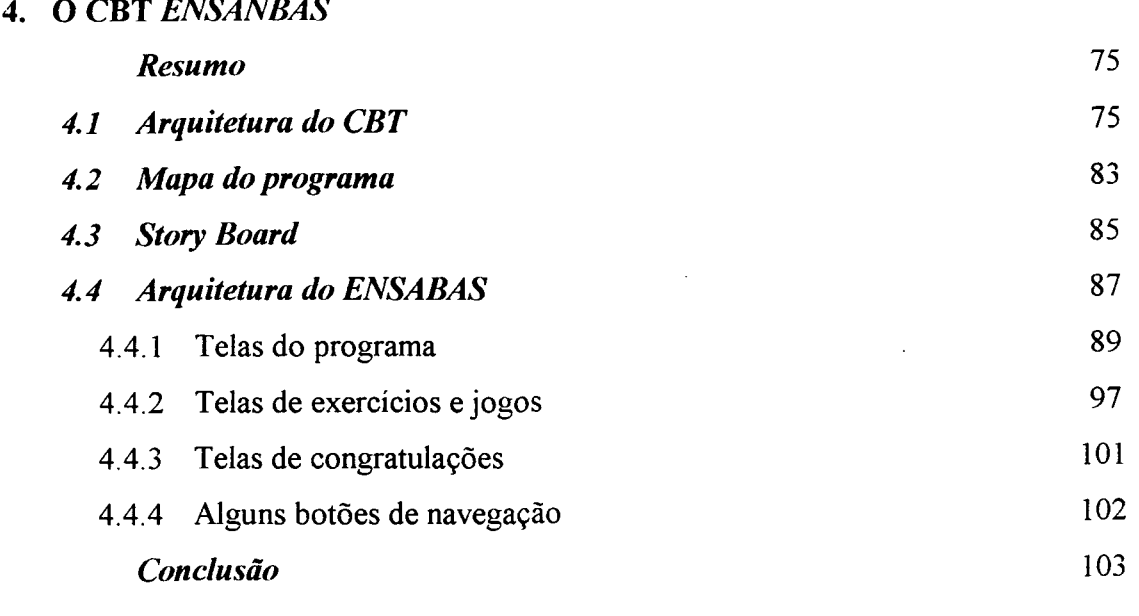

## Capítulo 5

## 5. PROJETO DE AVALIAÇÃO DO ENSANBAS

 $\hat{\mathbf{X}}$ 

 $\ddot{\phantom{a}}$ 

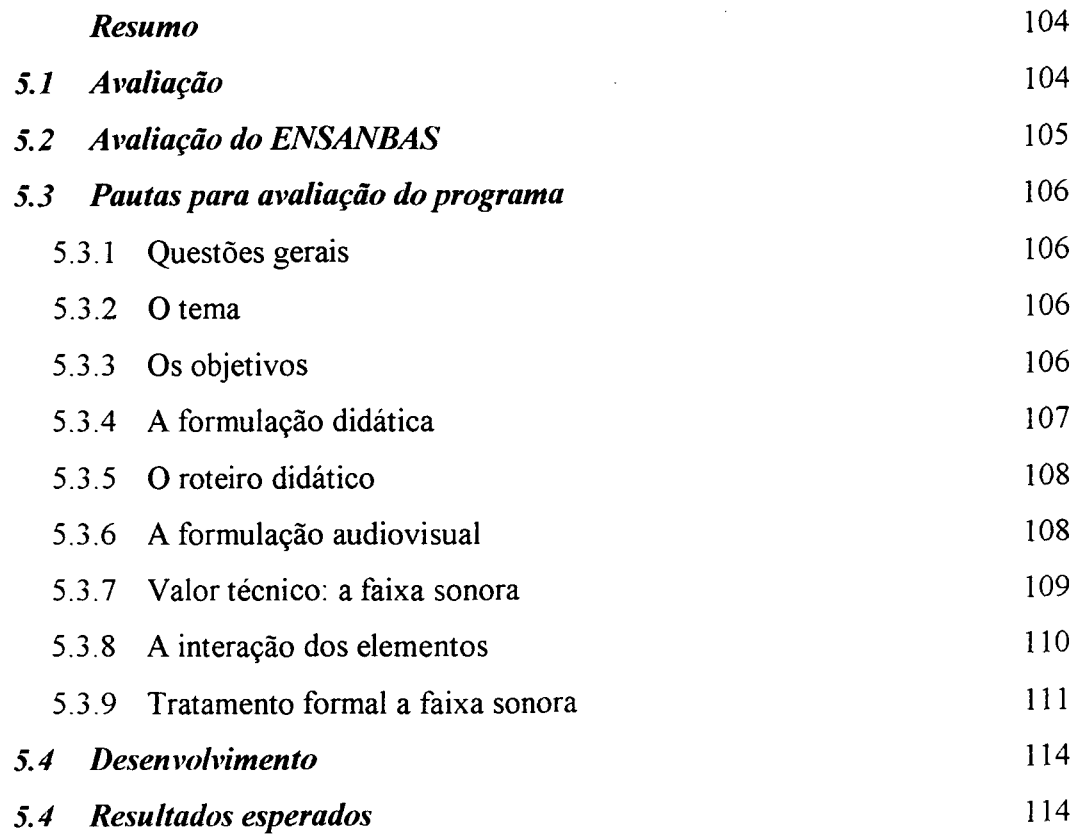

## Capítulo 6

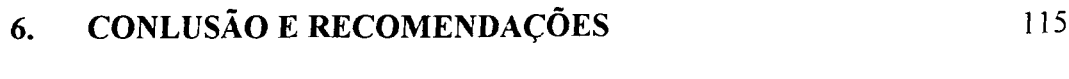

 $\mathcal{A}^{\mathcal{A}}$ 

### BIBLIOGRAFIA

 $\sim 10^7$ 

 $\label{eq:2.1} \frac{1}{\sqrt{2}}\sum_{i=1}^n\frac{1}{\sqrt{2}}\sum_{i=1}^n\frac{1}{\sqrt{2}}\sum_{i=1}^n\frac{1}{\sqrt{2}}\sum_{i=1}^n\frac{1}{\sqrt{2}}\sum_{i=1}^n\frac{1}{\sqrt{2}}\sum_{i=1}^n\frac{1}{\sqrt{2}}\sum_{i=1}^n\frac{1}{\sqrt{2}}\sum_{i=1}^n\frac{1}{\sqrt{2}}\sum_{i=1}^n\frac{1}{\sqrt{2}}\sum_{i=1}^n\frac{1}{\sqrt{2}}\sum_{i=1}^n\frac$  $\sim 10^{-11}$ 

xi

 $\downarrow$ 

116

 $\sim 3\%$ 

 $\mathcal{A}^{\mathcal{A}}$ 

# LISTA DE FIGURAS

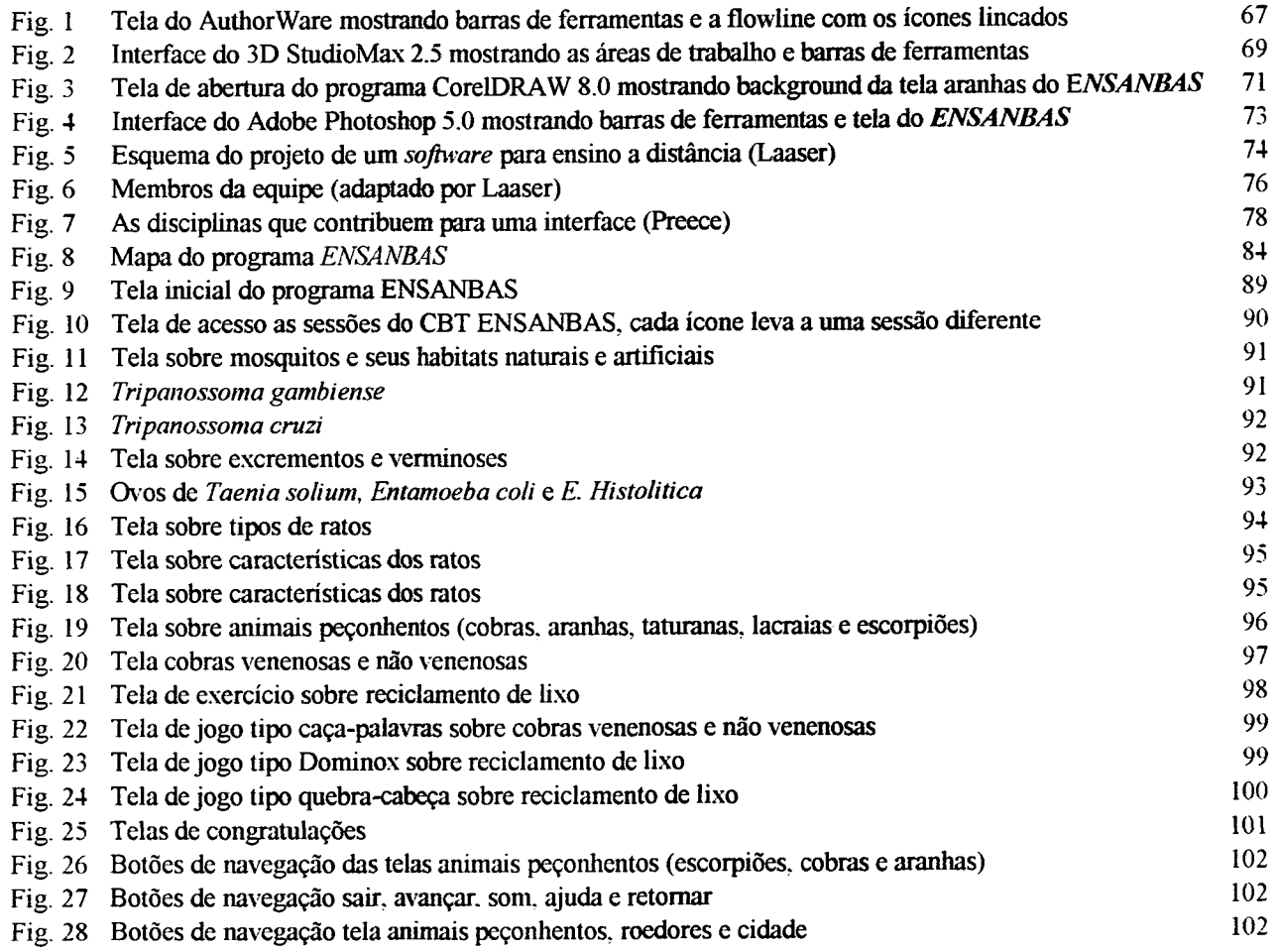

# LISTA DE TABELA

Tab. l Correlação da multidisciplinaridade para a produção de um sofiware tipo CBT

J.

 $\bar{z}$ 

xii

 $\mathbb{Z}_2$ 

82

# CAPÍTULO <sup>1</sup> INTRODUÇÃO

Educação para saúde e' a componente principal de prevenção das doenças, particularmente aquelas que podem ser evitadas com higiene pessoal e saneamento básico. Porém, o Boletim Epidemiológico do CENEPI (Ministério da Saúde, 1998, N° 1) indica <sup>a</sup> presença das doenças como Febre Tifóide, Cólera, Leptospirose, Hantaviroses, Verminoses, Tétano, Difteria, Malária, Dengue, e Hepatites virais no Brasil. Apesar de subnotificação dos casos devido a dificuldades de diagnóstico ou sérios atrasos de notificação ao sistema, é claro que ainda existe um perigo constante de ressurgimento das epidemias destas doenças em muitas áreas do pais, principalmente nos bolsões de pobreza urbana ou rural onde não existem saneamento básico e estabelecimentos médicos.

A importância do saneamento básico para quebrar O ciclo de transmissão de doenças deve ser destacada e repetida constantemente para a população geral <sup>e</sup> particularmente para os jovens, esclarecendo a relação entre história natural de doença, modos de transmissão, hospedeiros e meio ambiente. Por exemplo, é preciso destacar <sup>a</sup> relação entre lixo e roedores, entre abastecimento de água e mosquitos, tipo de habitação e animais peçonhentos, assim relacionando doenças e comportamento individual no contexto local. Além de conscientizar sobre os riscos para saúde, este tipo da educação tem o papel de mobilizador no sentido de uma ação comunitária (mutirão). Uma atitude receptiva da comunidade local para intervenções junto com profissionais de saúde é imprescindível para O sucesso em combate de doenças. Este não foi O caso do mutirão contra dengue na cidade de Rio de Janeiro em que aproximadamente um terço dos domicílios nas área determinadas se recusaram participar nessa ação em 1998, por não perceber sua importância para saúde daquelas comunidades.

A informação sobre medidas de prevenção e tratamento deveria ser de fácil acesso, de linguagem simples adequado para público geral, atualizada tendo em vista avanços tecnológicos e contextualizada para servir comunidade local. Além disto, muitas vezes essa informação precisa ser divulgada rapidamente para áreas de dificil acesso, particularmente no caso de situação de emergência ou calamidade pública tais como enchente. De modo geral, sente-se falta de recursos humanos para o ensino-aprendizagem adequado ao contexto local (comunidade) e permanentemente atualizada na área de saúde pública.

O CBT ENSANBAS pode ajudar neste sentido como uma forma de ensino de saúde a distância, capaz de chegar rapidamente em qualquer lugar do país através de linha telefônica (convencional ou celular), via Internet, através de ondas de rádio ou até acessar um programa através de CD-ROM.

Os usuários de computadores têm freqüentemente se deparado com equipamentos cada vez mais sofisticados. A partir disso os fabricantes viram a necessidade do envolvimento da ergonomia na concepção desses equipamentos em vez de tentar corrigir problemas quando eles já estão em pleno uso.

Neste ponto a ergonomia de Soflware tem se esforçado para melhorar as relações entre o computador *(hardware e software)* e o usuário. Dentro dessa visão Microergonômica, se incluem a Manufatura Integrada por Computador, Sistemas de Processamento de Dados, Computer-Aided Design (CAD), Computer-Based Training (CBT), Role Playning Game (RPG), produção de documentos, processadores de textos, aplicativos de um modo geral. Todos esses exemplos têm em comum a necessidade de diálogo entre o usuário e o sistema computacional.

### 1.2 MOTIVAÇÃO

As necessidades que levam a busca de auto-realizações.

 $\cdot$  2

Os recentes problemas relacionados à falta de saneamento básico em todas as regiões brasileiras como: enchentes, cólera, dengue, febre tifóide, etc, que mataram várias pessoas e por não ter uma conscientização maior por parte de todos matará mais ainda, levaram a preparação desta dissertação sobre o problema de Saneamento Básico e Vetores Biológicos voltado para os alunos de 5<sup>ª</sup> a 8<sup>º</sup> série do 1 grau, momento onde estão mais abertas a discussões destes problemas e pode-se educá-las para que no futuro diminuam as tragédias que vem sendo noticiadas nos meios de comunicação, principalmente no invemo.

### 1.3 JUSTIFICATIVA

Esta dissertação justifica-se pela necessidade da busca de uma maneira mais simples e dinâmica de trabalhar os problemas de Saneamento Básico dando ênfase ao problema do lixo e seus vetores biológicos como: tétano causada por perfiirações ou cortes em materiais contaminados, febre tifóide e peste bubônica causadas pelo aumento da populações de ratos, raiva e verminoses, causadas pela falta de conscientização sobre o destino, tratamento e/ou reaproveitamento das fezes de animais e do homem, enchentes e poluição dos mananciais próximo aos centros urbanos causadas pelo despejo indiscriminado de lixo nos esgotos residenciais e industriais. Que aplicado em escolas públicas e particulares entre professores e alunos de 5" a 8" do l° grau mostrará estes problemas que acontecem dia-a-dia, de uma maneira criativa e simples e divertida.

Sabe-se que 0 homem só conseguirá viver melhor se conseguir evoluir junto com <sup>a</sup>sociedade que o cerca. E que é do conhecimento de pessoas esclarecidas que qualquer sociedade deverá trilhar o caminho da investigação, o que significa a procura do saber de forma mais eficiente.

### 1.4 OBJETIVOS

#### 1.4.1 OBJETIVO GERAL

<sup>0</sup>Desenvolvimento de um Computer-Based Training (CBT) na área de Saneamento Básico voltado ao problema de lixo e vetores biológicos relacionados, direcionado para alunos e professores de 5" a 8" série do 1° grau, da rede pública estadual e municipal e das escolas particulares.

### 1.4.2 oBJETIvos ESPECÍFICOS

0 Desenvolver e utilizar didática especial que dê flexibilidade à aquisição desses conhecimentos, dentro dos princípios da psicologia cognitiva;

<sup>0</sup>Incorporar ao modelo a utilização de tecnologia modema para a aquisição do conhecimento, junto as literaturas pertinentes das áreas de Saneamento Básico e Saúde Pública, o tratamento destes conhecimento numa forma clara para a sua utilização pelo usuário do sistema;

<sup>0</sup>Utilizar um ambiente multimídia para adquirir e representar os conhecimentos, devidamente divididos em elementos básicos.

### 1.5 METODOLOGIA

A metodologia proposta neste trabalho parte dos conceitos básicos das técnicas utilizadas para se trabalhar com informática na educação em saneamento básico, associados com a Pedagogia, Ergonomia, Inteligência Artificial, Sistemas Especialistas, Desenho Artístico, do Design e do Ambiente Multimídia através de técnicas de Treinamento Baseado em Computadores (CBT).

Neste sentido, procura-se mostrar os fiindamentos metodológicos da pedagogia, da Ergonomia, dos Sistemas Especialistas, da Informática aplicada na Educação para Saúde, do Saneamento Básico e dos Vetores Biológicos que serão aplicados no modelo proposto.

Obtenção de um banco de informações confiável; <sup>j</sup>

Preparação do material didático para o público alvo, tentando resgatar os termos técnicos e nomes vulgares usados em cada estado ou região;

Selecionar softwares de melhor plataforma para a produção do CBT;

Montagem do Story Board

Desenvolver o banco de informações do CBT,

Construir a interface do CBT;

Avaliação, sugestões e recomendações do CBT.

### 1.5.1 JUSTIFICATIVA DA METODOLOGIA

A justificativa da utilização destas áreas de conhecimento na especificação desta dissertação projeto reside na falta de material pertinente a este problema, um dos maiores causadores de morte no mundo inteiro, que é a falta de Saneamento Básico, principalmente na periferias dos grandes centros urbanos.

A justificativa da utilização destas áreas de conhecimento no ensino de saneamento básico em nosso modelo reside nos problemas enfrentados pelos professores <sup>e</sup> alunos se deslocar até os locais onde se encontram os lixões e os vetores biológicos que neles se encontram. Também na captura dos animais ou insetos como: escorpiões, ratos, aranhas, mosquitos e moscas sem se contaminarem.

### 1.6 LIMITAÇÕES DA DISSERTAÇÃO

As limitações iniciam-se pela restrição da etapa de avaliação, pois o período muito curto para, aquisição do conhecimento, obtenção do banco de informações, montagem do story board, desenvolvimento do ENSANBAS, construção da interface <sup>e</sup> aplicação, impediram a avaliação do Software junto as redes de ensino propostas.

Uma vez que se pretende desenvolver aplicações a partir do modelo desenvolvido, ele deve se adaptar aos recursos de "Hardware" disponíveis. A idealização do modelo foi pensado de forma que o professor ou aluno necessite de um conhecimento mínimo de informática;

A falta de aplicação mais aprofundada para aperfeiçoamento do programa.

### 1.7 ESTRUTURA DA DISSERTAÇÃO

O presente trabalho está estruturado em cinco capítulos.

Neste capitulo fez-se uma breve introdução do estudo deste trabalho, a motivação, as justificativas, os objetivos, limitações e a estrutura da dissertação

O Capítulo 2 apresenta a Revisão Bibliográfica sobre Mídia/Hipermída <sup>e</sup> Ergonomia, materiais educativos em ambiente multimídia, as visões pedagógicas, Educação x Computador e a conceitualização de CBT.

A seguir, no capitulo 3, é abordada a teoria sobre Saneamento básico e as doenças que surjem pela falta do mesmo bem como seus vetores biológicos e os Software utilizados na produção do Story Board.

O Capitulo 4 apresenta as arquiteturas existentes para a produção de um programa do tipo CBT, o Story Board do ENSANBAS, a arquitetura do ENSANBAS e como foi concebido.

O Capítulo 5 apresenta os detalhes do ENSANBAS, e quais os pontos que serão utilizados para a sua avaliação.

No Capítulo 6 são apresentadas conclusões, as recomendações e sugestões para futuros trabalhos.

 $\mathbb{R}^2$ 

# CAPÍTULO <sup>2</sup> REVISÃO BIBLIOGRÁFICA

### RESUMO

Neste capítulo se fará um breve levantamento teórico sobre a produção de material educativo e para que serve, os principais teóricos da aprendizagem que tem sido considerados os mais relevantes para os educadores, os conceitos de multimidia, hipermídia, treinamento baseado em computador e sua importância na área de educação para saúde, ergonomia de soflware, o ensino de saúde por computador e a importância do CBT na área de educação para saúde.

 $\ddot{\phantom{0}}$ Estas teorias servirão de suporte teórico para a base pedagógica da produção do ENSANBAS.

### 2.1 A PRODUÇÃO DE MATERIAL EDUCATIVO

Geralmente a produção de materiais educativos se dá através de esquemas mais ou menos complexos e sofisticados, dependendo da fonte de produção e de seu enfoque ideológico/educacional.

Na preparação dos materiais impressos e audiovisuais, a fonte pode ser uma entidade altamente especializada, tanto em áreas pedagógicas quanto de publicidade e informática, orientadas em termos de produção em massa. No pólo de fontes mais simples se encontram aquelas denominados "artesanais" que podem ser o próprio professor ou este com seus alunos. Na área de educação de adultos, a fonte pode ser o agente de saúde ou grupo de agentes comunitários, de origem institucional ou da própria comunidade (dirigentes ou lideres grupais ou sindicais).

As tecnologias de manejo de meios de comunicação educativa e social devem geralmente, fazer uma custosa investigação de mercado (venda de mensagens ou de programas) estudos de códigos de linguagem e de convenções sociais ou culturais dos destinatários, para garantir a produção do impacto desejado.

Considerando-se que o código comunicacional tem valor simbólico para quem o emite, tanto quanto para quem o recebe, pode passar muito tempo (esforço e recursos), antes que o código emitido chegue a tomar-se realmente decifrável ao nivel simbólico do destinatário.

Para a produção de material educativo, com participação da população beneficiária, os códigos (desenhos, frases, trovas, linhas e cores) vêm a ser realmente representações sociais estreitamente ligadas ao contexto geosocial.

O processo desenvolvido implica em tecnologias educativas, a partir de um referencial teórico. Não se pode desconhecer que a técnica aplicada, ou melhor, "experimentada" teve, inclusive, um caráter instrumental.

Técnicas e procedimentos se baseiam, principalmente, em critérios flexiveis e não em esquemas sistêmicos fechados à criatividade dos participantes e à sua capacidade de resposta às situações reais e imprevisíveis. Elas dão lugar, prioritariamente, à prática cultural concreta do educando (códigos, símbolos, valores e saber acumulado e/ou cotidiano) e, inclusive recursos já existentes ou possíveis de se identificar na realidade contextual, sendo aplicados com um critério que implica a colocação oportuna do "novo" (conhecimento, valor, etc), de modo que os próprios receptores possam definir a aceitabilidade, não como algo que é imposto, senão como algo que se solicita, como necessidade sentida para avançar.

Para OTONE & TODESCO (1992) Apud DEMO: "educação passa a ser o espaço e o indicador crucial de qualidade porque representa a estratégia básica de formação humana. Educação não será, em hipótese nenhuma, apenas ensino, treinamento, instrução, mas especificamente formação, aprender e aprender, saber pensar, para poder melhor intervir, inovar".

A introdução do desenho como procedimento de comunicação educativa tem significado o desenvolvimento de um processo de elaboração de critérios para a tomada de decisões. A validação ou prova, se faz, por exemplo, em condições amplas de viabilidade <sup>e</sup> desenvolvimento de uma espécie de "olho clínico", para observar e descobrir respostas rápidas e adequadas para resolver conflitos e para orientar este tipo de processos, que requerem não só uma acumulação da experiência, como também uma aptidão e atitude para a autocrítica, para a empatia e o compromisso com os demais.

O desenho como forma de linguagem é possivelmente, uma inovação introduzida no conjunto de códigos dos participantes, para os quais o desenho era considerado unicamente como um meio de expressão estática do domínio de alguns privilegiados que "nascem" com essa habilidade, ou a exercitam na escola. O desenho passa a ser um domínio de todos, uma forma de expressão comum, onde os grupos e as pessoas podem indentificar-se com si mesmo e o meio ambiente e desenvolver a capacidade para integrar o conhecimento novo à prática e ao saber próprios, no individual e no coletivo contribuindo para o desenvolvimento da capacidade de tomar decisões e assimilá-las dentro de um processo que no nível fisico-social (autovalorização, autoconfiança) e no educativo (autodeterminação).

O manejo dos conteúdos ou objetos de estudo, é outro aspecto que o processo metodológico reclama como um procedimento principalmente intuitivo e sensível, na situação relativa aos projetos de saneamento básico.

A produção de materiais e módulos educativos, como microprocessos do processo de elaboração ou formulação e desenvolvimento dos projetos de Saneamento Básico constitui-se também, num processo de capacitação ou aprendizagem que, inclusive requer o desenvolvimento de diversas habilidades nos atores e autores da co-produção.

Para o IPEA (1990), As caracteristicas dos processos de co-produção de materiais educativos tem demandado algumas aptidões e atitudes por parte dos recursos humanos encarregados da coordenação do trabalho em seus distintos níveis. Algumas delas são:

 $-10$ 

a) Valorizar, mais que a busca isolada do conhecimento teórico, a busca de uma "atitude mental" aberta, criativa, sempre alerta para o re-descobrimento do já sabido, ou descoberta do novo (curiosidade e audácia para tomar decisões rápidas frente a situação imprevistas).

b) Obter e/ou desenvolver habilidades para trabalhar em equipe, valorizando <sup>a</sup> cooperação interdisciplinar como um aspecto fundamental do processo educativoparticipativo. O saneamento básico, em qualquer nivel, deve ser sempre um trabalho de equipe, isto é, de um grupo interdisciplinar (as engenharias com o social e o econômicofinanceiro) e inter-setorial (instituições comprometidas ou envolvidas nos diversos níveis).

c) Aprender a utilizar ou adequar o conhecimento teórico extraído de outras fontes de referência, de modo que não se manifeste como uma linguagem "instituida" que se converta em uma barreira para a comunicação e produção de conhecimento a partir da prática.

d) Aprender a sistematizar e avaliar permanentemente o trabalho em campo ou no gabinete, de modo que a ação alimente a reflexão, e vice-versa.

e) Instituir ou aprender a descobrir em que momento é importante a presença do técnico (como educador) no campo, junto ao co-produtor comunitário, e em que momento deve retomar para refletir, sistematizar e realimentar seu próprio processo, considerando o papel que vai desempenhar, seja como co-participante, como facilitador ou como coordenador.

Um esquema de produção de materiais educativos, a partir de uma fonte institucional, segue, em geral, o seguinte processo básico: definição da estratégia quanto ao "meio", planejamento e programação por metas, desenvolvimento do plano de produção determinação final da produção ou realização.

### 2.2 PARA QUE SERVE O MATERIAL EDUCATIVO?

A elaboração e uso dos materiais produzidos em cima de uma pedagogia crítica, que permite que cada módulo e seus respectivos componentes possam implementar a análise de temas que - estando no próprio contexto de vida - ainda não tenham sido analisados em suas diversas dimensões.

Para que o uso deste material educativo seja inserido em processos educativoparticipativos, é necessário alcançar alguns dos seguintes pontos:

Instrumentalização do processo global

Considerando que o material educativo pode ser um intermediador para cada momento de um processo global dinâmico no tempo e no espaço.

Autosustentação do processo educativo

Como o material ainda não está concluído pode ser sempre melhorado pois, pertence à quem o usa e que, ao ter novos interesses ou necessidades de comunicação educativa, pode modificar e/ou produzir outros materiais sobre diversos temas.

- 0 Mobilização de novas experiências comunitárias.
- 0 Mobilização de mudanças nos enfoque educativos na escola.

Particularmente o referido material é associado ao conhecimento do método ou processo educativo em que ,foi gerado. Alguns dos papéis que podem cumprir, nos processos educativos formais são:

- Papel lúdico,
- Papel psico-social,
- Papel educativo-socializador.

Os materiais educativos e seus processos concorrentes podem cumprir, também, múltiplos papéis, particularmente no trabalho educativo-participativo com as mulheres de comunidades rurais.

Na sua revalorização interna e extema, ao colocá-las como sujeito de sua própria aprendizagem e também como orientadoras ou educadoras comunitárias, qualquer que seja sua idade.

G desenho e o manejo dos diversos elementos que vão se relacionando na elaboração e uso dos materiais educativos, constituem uma combinação do sério com o lúdico.

A metodologia desenvolvida constituiu-se numa oportunidade, não só de provar <sup>o</sup> enfoque participativo na busca de uma tecnologia apropriada para a elaboração de materiais educativos, mas numa situação em que se aplicaram os principios e pressupostos do ENSANBAS, particularmente no que se refere às propostas de Educação e Participação <sup>e</sup> de Educação em Saúde.

DEMO (1994) diz que:

"É fundamental que a educação além de humanizar o conhecimento, se dedique a aprimorar sua qualidade formal, em particular sobre 0 desafio construtivo. Manejar e construir conhecimento é meta instrumental essencial do processo educativo. Tendo os meios mais competentes à mão, poderá melhor efetivar suas metas

#### Mais adiante,

"... teorias modernas têm feito esforços convincentes no sentido de mostrar como se dá o processo de construção de conhecimento, desde a primeira infância com realce para a psicologia cognitiva e para a vertente do construtivismo. De modo geral, admite-se que o processo consta de fases que precisa ser ultrapassadas, à medida que as anteriores se completam e entram como insumo das seguintes".

A transmissão de conhecimento também é relevante mas não passa de insumo. Corresponde a necessidade de ensinar e aprender, por meio da qual absorvemos informação, annazenamos e sistematizamos o saber, repassamos de uma geração para outra. Cumprimos a socialização natural em cada sociedade, reproduzimos os parâmetos culturais vigentes, e assim por diante. Podemos hoje dizer que este processo transmissivo é instrução não educação. A didática transmissiva tende a migrar para os meios eletrônicos de comunicação, por várias razões convincentes e que se impõem cada dia mais :

- a) socializar melhor a informação, porque abrange facilmente públicos numerosos; a cobertura do rádio e sobretudo da televisão, associada ao acesso facilitado pela via do vídeo, disquete, circuitos fechados etc., é muito mais democrática, permitindo que a população em geral possa ter contato com evolução do conhecimento;
- b) motivam muito mais, pela atração mais fácil que a eletrônica pode exercer; é praticamente ilimitada a capacidade de produção de expediente comunicativos dotados de forte poder motivacional nos espectadores e não é dificil prever o desenvolvimento fantástico no futuro;
- c) facilitam acesso e uso, desde que possam armazenar em microaparatos, de manuseio simples diminuindo muito a necessidade de memorizar e/ou decorar informação;
- d) poupam tempo em favor do processo de construção do conhecimento, na medida em que os insumos instrutivos já estão disponíveis desfazendo em particular a necessidade de ouvir e anotar as aulas;
- e) representam evolução futura inigualável em termos de mundo de informação <sup>e</sup> da comunicação, mudando centralmente a visão da escola e da universidade, bem como do professor, os quais passarão a centros e atores da construção do conhecimento, não mais meros repasses.

É bastante fácil verificar que a tecnologia educacional não se apoia em base única, ela se reveste de um caráter universal por apoiar-se em diferentes bases científicas. Seu alicerce está composto por uma base tríplice formada pelas teorias de aprendizagem, teoria dos sistemas e teoria da comunicação. Esta última abarcando as possibilidades

educacionais dos veículos de comunicação de massa.

Dentre os teóricos da aprendizagem Skinner, Gagné, Piaget, Paulo Freire e Vygotsky, tem sido considerado os mais relevantes para os educadores. Não se trata aqui de desenvolver estas teorias, mas apresentar suas principais contribuições para o processo ensino-aprendizagem. Vale ressalvar que suas idéias, muito em voga em nossas escolas superiores, não podem ser apenas transplantadas, mas devem ser discutidas, até mesmo para alimentar a criação de uma pedagogia nativa.

Inúmeros autores atribuem a Skinner o início dos estudos mais profimdos sobre a aprendizagem humana que levaria a uma tecnologia comportamental.

De linha behaviorista, Skinner realizou inúmeras experiências sobre comportamento animal, em laboratório, transferindo posteriormente suas pesquisas para <sup>a</sup> area da aprendizagem humana.

Em sua teoria, Skinner sugere algumas formas de controle para o processo de aprendizagem através de arranjos das contingências do reforçamento (situações arranjadas com o intuito de possibilitar ou aumentar a ocorrência de uma resposta a ser aprendidacondicionada)

É o próprio Skinner quem esclarece:

Tanto quanto aqui nos ocupa, ensinar é simplesmente arranjar contingências de reforço. Entregue a si mesmo, em dado ambiente, um estudante aprenderá, mas nem por isso terá sido ensinado. A escola da vida não é bem uma escola, não porque ninguém nela aprende, mas porque ninguém ensina. Ensinar é o ato de facilitar a aprendizagem; quem e ensinado aprende mais rapidamente do que quem não e. O ensino é, naturalmente, muito importante, porque do contrário o comportamento não apareceria.

Skinner enfatiza que o importante para o professor não é procurar ou encontrar reforços outros do que aqueles que já existem na situação do dia-a-dia, mas sim armar e arranjar as contingências desses reforços em relação as respostas desejadas.

As ideias básicas sobre a apresentação de estímulos para a aprendizagem, em

Skinner, estão condensadas em dois instrumentos: as máquinas de ensinar (criadas por volta de 1920 por Sidney Pressey e posteriormente desenvolvidas por Skinner) e a instrução programada.

Tanto a máquina de ensinar quanto. a instrução programada buscam levar o aluno a estudar individualmente, sem intervenção direta do professor, por meio de material previamente elaborado, à base de fracionamento mínimo da matéria, adaptado às possibilidades do educando, segundo seu ritmo próprio, maturidade' e conhecimentos anteriores.

O propósito da instrução programada é aumentar ao máximo a freqüência de reforço e reduzir ao mínimo as conseqüências aversivas que acompanham o erro. Ela se baseia nos seguintes princípios: pequenos passos; resposta ativa; avaliação imediata; ritmo próprio; progressão lógica e graduada; reforço constante; verificação da aprendizagem.

Considerado neo-behaviorista, Gagné situa-se entre os pesquisadores interessados na tecnologia educacional, isto é, na aplicação dos princípios da ciência da aprendizagem aos problemas práticos do ensino.

Para que a aprendizagem ocorra há que existir os seguintes elementos:

- aprendiz;
- situação estimuladora;
- respostas (ou *performance*) dadas pelo aprendiz.

Gagné define aprendizagem como uma modificação na disposição ou na capacidade do homem, modificação esta que não pode ser retirada ou simplesmente atribuída ao processo de crescimento.

O autor apresenta oito tipos de aprendizagem, hierarquicamente situados. Cada um dos tipos de aprendizagem apresentados por Gagné inicia-se a partir de um ponto diferente de habilidade intema e demanda uma situação diferente para se realizar eficientemente.

1. Aprendizagem de sinais;

Tipo involuntário de comportamento que pode ser prontamente adquirido em conexão com determinado sinal. Caracteriza-se por respostas gerais, difusas <sup>e</sup> emocionais.

É o conjunto de condições apropriadas para o estabelecimento de uma resposta condicionada.

2. Aprendizagem estímulo-resposta;

Tipo de aprendizagem que compreende a execução de movimentos musculares muito preciosos e a resposta a estímulo ou combinações de estímulos muito especificos - "respostas voluntárias".

3; Aprendizagem por encadeamento motor;

Tipo de aprendizagem que envolve uma determinada seqüência ou ordem de ações. Cada ato isolado da cadeia é algo que já foi aprendido. A questão é fazê-lo convenientemente.

Uma cadeia não pode ser aprendida sem que o individuo seja capaz de executar cada elo separadamente.

4. Aprendizagem de associações verbais;

Refere-se à aprendizagem de associação entre pares de palavras ou sílabas, como também a aprendizagem de seqüências verbais mais longas.

5. Aprendizagem de discriminações múltiplas;

O indivíduo aprende a dar n diferentes respostas identificadoras em relação <sup>a</sup> diferentes estímulos que, no entanto, devem-se assemelhar fisicamente em maior ou menor número.

Relaciona-se, essencialmente, ao estabelecimento de um certo número de cadeias

diferentes.

6. Aprendizagem de conceito;

Adquirir noção de "sistema".

A pessoa que aprende adquire a capacidade de dar uma resposta comum a uma classe de estímulos que podem diferir uns dos outros, de maneira mais profiinda, quanto à aparência fisica. Assim, ele se toma capaz de dar uma resposta que identifica toda uma classe de objetos ou fatos.

Aprender um conceito significa aprender a responder a estímulos em termos de propriedades abstratas, tais como: forma, cor, número etc.

7 . Aprendizagem de princípios;

Principios são cadeias de conceitos que constituem o que geralmente se denomina conhecimento. A aprendizagem de princípios significa a apreensão de todas as relações possíveis entre os conceitos.

8. Aprendizagem de resolução de problemas.

A resolução de problemas é um tipo de aprendizagem que requer elementos internos habitualmente chamados de pensamento. Dois ou mais princípios anteriormente adquiridos são combinados de maneira a formar uma nova capacidade.

Gagné afirma que a especificação de objetivos comportamentais deve ser baseada a partir de uma análise hierárquica que proporcione diferentes tipos de aprendizagem tais como: discriminação. encadeamento, conceituação, solução de problemas etc. Para cada um desses tipos de habilidade deve-se estabelecer objetivos da maneira mais clara".

Já o processo de instrução, para Gagné, tem quatro funções principais:

1. tomar possivel ao aprendiz identificar o que se espera dele no final da aprendizagem;

2. possibilitar a identificação dos elementos de uma situação estimuladora;

3. aumentar a probabilidade de o aprendiz relembrar as informações, habilidades que lhe são apresentadas;

4.guiar o pensamento promovendo a aplicação de ser de aprendizagem e facilitar os conhecimentos.

Piaget abordou o desenvolvimento da inteligência através do processo de maturação biológica. Para ele, há. duas formas de aprendizagem. A primeira, mais ampla, eqüivale ao próprio desenvolvimento da inteligência. Este desenvolvimento é um processo espontâneo e contínuo que inclui maturação, experiência, transmissão social e desenvolvimento do equilíbrio. A segunda forma de aprendizagem é limitada à aquisição de novas respostas a situações específicas ou à aquisição de novas estruturas para algumas operações mentais específicas.

O processo de aprendizagem envolve a assimilação e a acomodação. Na medida em que se participa ativamente dos acontecimentos, assimila-se mentalmente as informações sobre o ambiente fisico e social e transforma o conhecimento adquirido em formas de agir sobre o meio. O conhecimento assimilado passa a constituir a bagagem de experiências que nos permite enfrentar as novas situações, assimilar outras experiências e formular novas idéias e conceitos. As novas aprendizagens baseiam-se nas anteriores. Assim, a inteligência humana desenvolve-se: aprendizagens simples servem de base a outras aprendizagens mais complexas.

Quando se transforma o conhecimento assimilado em uma nova forma de ação, realiza-se uma *acomodação* entre o nosso organismo nos aspectos físico e mental e o ambiente no qual se vive.

Através de assimilações e acomodações constantes e contínuas, cada individuo organiza sua noçao da realidade, seu próprio conhecimento.

No processo de desenvolvimento, tal como é visto por Piaget, cada criança se desenvolve através de estágios. O autor distingue três estágios fundamentais:

1. Sensoriomotor: que vai do nascimento aos 2 anos de idade. Neste estágio a criança evolui de uma situação puramente reflexa até a diferenciação do mundo exterior em relação a si própria.

2. Operações concretas: estende-se dos 2 aos 11 anos de idade e subdivide-se em pensamento pré-operacional (de 2 a 7 anos) e pensamento operacional conceito. Consiste na preparação e na realização das operações concretas em classes, relações e números.

3. Operações formais: de 11/12 até 14/15 anos. Período no qual o adolescente ajusta-se à realidade completa de sua atualidade, mas também é capaz de lidar com o mundo das possibilidades.

Os periodos ou estágios preconizados por Piaget não constituem divisões arbitrárias do processo evolutivo. Cada um deles se reveste de características mínimas que o define.

A teoria de aprendizagem de Jean Piaget alertou os educadores para o respeito ao estágio de desenvolvimento do pensamento infantil, adequando as atividades escolares às caracteristicas evolutivas das crianças.

Vygotsky deu grande ênfase à natureza das interações sociais, particularmente entre adulto e criança. Escreveu sobre as formas de cooperação centrais para a instrução e como o conhecimento é transferido para a criança "em um sistema definido" (Vygotsky apud AU, 1987). Por "sistema definido" Vygotsky referia-se à organização social da instrução e à forma como esta produz uma maneira especial de socialização do pensamento das crianças. Mais especificamente, enfatizou duas características da instrução. Uma delas foi o desenvolvimento de uma tomada de consciência e do controle voluntário do conhecimento, que para ele era, primariamente, um produto da instrução. A principal diferença é que conceitos científicos (por exemplo, mamíferos e répteis) quando comparados com conceitos cotidianos (por exemplo, barcos e carros) são sistemáticos, ou seja, eles são adquiridos por intermédio de um sistema de instrução formal, fazendo parte dele. De acordo com Vygotsky apud GOODMAN & GOODMAN, <sup>a</sup>força dos conceitos científicos reside na capacidade da criança (desenvolvida pela instrução) de usar tais conceitos voluntariamente, isto e, no que ele chamou de sua "prontidão para a ação". Em oposição, a fraqueza dos conceitos do dia-a-dia está na incapacidade da criança em manipulá-los de uma maneira voluntária, ou seja, em sua falta de sistematização.

Vygotsky concentrou-se especificamente na manipulação da linguagem como uma característica importante da escolarização formal e do desenvolvimento de conceitos científicos. Nas interações de sala de aula o professor dirige a atenção das crianças para os significados e definições da palavra, bem como para as relações sistemáticas entre elas, que constituem um sistema organizado de conhecimento. A instrução formal, com sua organização e discurso especiais, por meio de suas mediações semióticas e sociais, ajuda a desenvolver um sistema geral, autolimitado, das palavras e de suas relações. Pela instrução formal as crianças desenvolvem a capacidade de manipular conscientemente esse sistema simbólico.

Vygotsky também enfatizou que os conceitos do dia-a-dia e os científicos são interconectados e interdependentes. Em seu desenvolvimento, influenciam-se mutuamente. Um não pode existir sem o outro. E pelo uso dos conceitos cotidianos que as crianças dão sentido às definições e explicações de conceitos científicos. Entretanto, Vygotsky propôs que os conceitos cotidianos também tomam-se dependentes e são mediados <sup>e</sup> transformados por conceitos científicos. Tomam-se "o portão" através do qual <sup>a</sup> conscientização e o controle entram no domínio dos conceitos do dia-a-dia. Portanto, escreveu Vygotsky, os conceitos científicos crescem dentro do cotidiano, estendendo-se ao dominio da experiência pessoal, adquirindo significado e sentido; assim, "demarcam o caminho do desenvolvimento dos conceitos do dia-a-dia" para um nível superior, em direção aos conceitos cientificos, facilitando o "domínio das características mais elevadas dos conceitos do dia-a-dia".

Nessa formulação das conseqüências da escolarização, Vygotsky ampliou sua concepção da zona de desenvolvimento proximal. Ele destacou a importância das atividades cotidianas e seus conteúdos para a atribuição de significados a "matriz conceitual" na qual se desenvolvem os conceitos escolarizados. Para tomar a escolarização significativa deve-se ir além das paredes da sala de aula, além dos verbalismos vazios. O conhecimento escolar cresce na análise do dia-a-dia. E, em um sentido quase freireano, Vygotsky propôs que a percepção das crianças e o uso dos conceitos do cotidiano são transformados pela interação com os conceitos escolarizados. Os conceitos do dia-a-dia integram-se, então, a um sistema de conhecimentos, adquirindo conscientização e controle.

Vygotsky apud MONTEIRO & ROSA, declarou que as habilidades intelectuais adquiridas pelas crianças são diretamente relacionadas a como elas interagem com outras pessoas em ambientes de resolução de um problema específico. Ele postulou que as crianças intertorizam e transformam o auxílio que recebem dos outros, e eventualmente usam esses mesmos meios como guias para dirigir seus comportamentos na resolução de outros problemas.

Portanto, a partir de uma perspectiva vigotskiana, o principal papel da escolarização é criar contextos sociais (zonas de desenvolvimento proximal) para o dominio e o manejo consciente dos usos desses instrumentos culturais. E por meio do dominio dessas tecnologias de representação e comunicação que os indivíduos adquirem a capacidade e os meios para a atividade intelectual "de ordem superior". A teoria vigotskiana propõe, então, uma forte conexão dialética entre a atividade prática extema (isto é, social e, como indicamos, extracurricular), mediada por instrumentos culturais como o discurso e a escrita, e a atividade intelectual do indivíduo.

Um dos principais temas que compõem a abordagem de Vygotsky é a conflança por ele depositada numa análise genética ou evolutiva., expressando sua convicção de que os processos psicológicos devem ser estudados como um processo de transição.

A principal contribuição de Vygotsky foi desenvolver uma abordagem geral que situou a educação, como uma atividade humana fundamental, no âmbito de uma teoria do desenvolvimento psicológico. A pedagogia humana, em todas as suas formas, é a caracteristica definidora de sua abordagem, o conceito central de seu sistema. E, como parte de sua abordagem, ele fomeceu os conceitos teóricos necessários e os instrumentos que permitem aplicar e elaborar seus insights na prática.

Nem a escola naturalista de psicologia, nem a mentalista, do início do século XX, explicavam cientificamente os processos mentais superiores. Os naturalistas aderiram aos métodos das ciências naturais. Citando princípios filosóficos e/ou as limitações históricas da tecnologia disponível para pesquisa, essa abordagem limitava-se ao estudo de processos psicológicos relativamente simples tais como as sensações ou comportamentos observáveis. Quando enfrentava fiinções complexas dissecava-as em elementos simples, ou, em outros casos, adotava um dualismo que abria a porta para a especulação arbitrária. Os mentalistas, por sua vez, levavam em consideração os fenômenos do "espírito". A partir da instância do apriorismo fenomenológico ou do idealismo filosófico, eles descreviam os processos mentais superiores mas alegavam ser impossível explica-los. Ou, então, eles os explicavam de uma maneira arbitrária e especulativa.

Vygotsky chamou sua psicologia de genética; no sentido evolutivo, o termo conota a noção marxista de que qualquer fenômeno pode ser apreendido apenas pelo estudo de sua origem e desenvolvimento. Vygotsky levava em consideração a evolução social e cultural, bem como o desenvolvimento ontogenético do indivíduo. Desde o nascimento as crianças interagem com os adultos, que as socializam em sua cultura: seu repertório de significados, sua linguagem, suas convenções e suas maneiras de fazer as coisas. As crianças, de acordo com Vygotsky, utilizam processos mentais de ordem inferior, como a atenção elementar, a percepção e a memória, em uma linha de desenvolvimento "natural". Por meio da interação constante com os adultos, entretanto, os processos inferiores são radicalmente transformados em processos mentais superiores.

A interiorização é um conceito-chave em Vygotsky, pois mostra-se relevante para a determinação social: "Qualquer função mental superior, por ser inicialmente uma função social, necessariamente se desenvolve por meio de um cenário evolutivo externo". O processo de interiorização não é simplesmente a transferência de uma atividade extema para um plano intemo, preexistente, de consciência, mas o processo no qual esse estágio interno é formado.

Depois de afirmar a natureza social, cultural e histórica dos processos mentais superiores, Vygotsky estudou o desenvolvimento ontogenético e suas mudanças dinâmicas. Vygotsky considerava a aquisição da linguagem como o momento mais significativo no curso do desenvolvimento cognitivo. Quando a linguagem começa a servir como um instrumento psicológico para a regulação do comportamento, a percepção muda radicalmente, novas variedades de memória são formadas e novos processos de pensamento sao criados.

A teoria de Vygotsky comportava implicações revolucionárias para <sup>a</sup> neurofisiologia e sua relação com a psicologia. Suas idéias inspiraram novos modelos de organização cerebral da atividade psicológica, o objeto de estudo da neuropsicologia, uma disciplina da qual Vygotsky pode ser considerado o legítimo fundador.

As áreas de pesquisa influenciadas por Vygotsky incluem o jogo, a evolução do desenho das crianças, códigos literários e a natureza do distúrbio do pensamento em certas esquizofrenias. Ivanov (1971) considera o trabalho de Vygotsky um precursor da cibernética, da ciência do controle, da comunicação, da informação e da semiótica. Vygotsky também desenvolveu novas disciplinas: a neuropsicologia, a neurolingúistica, a psicolingúistica e a psicologia da arte. Suas teorias têm tido implicações nos campos da estética, da critica literária, da psicologia da criatividade, da defectologia, da psicologia transcultural, da antropologia cognitiva e da educação, sem excluir suas importantes contribuições metateóricas.

Vygotsky foi um pedagogo antes de se tomar um psicólogo.

A mais importante contribuição de Vygotsky foi a de admitir as crianças como agentes ativos no processo educacional.

Psicólogos como Piaget e outros educadores têm enfatizado a maturidade biológica como uma condição inevitável para a aprendizagem. Vygotsky discordava, sustentando que o processo evolutivo era tracionado pelo processo de aprendizagem, e que qualquer pedagogia que não respeitasse esse fato seria estéril. Para Vygotsky, a pedagogia cria processos de aprendizagem que conduzem o desenvolvimento, e essa seqüência de ações resulta em zonas ou áreas de desenvolvimento proximal.

Entre as contribuições fiindamentais de Vygotsky, suas idéias em relação ao jogo são de importância vital nos processos de educação pré-escolar. Ele considerava que o jogo é a principal atividade para a interiorização e apr da realidade durante os primeiros anos de vida. Vygotsky, em seus escritos sobre as conexões entre jogo, linguagem e pensamento,
entre outros assuntos, tomou-se uma fonte rica de inspiração e motivação para o desenvolvimento de uma nova psicologia da educação.

A informática não se esgota na tática do repasse. Pode e deve constituir-se também em didática constmtiva, tipicamente formativo, sobretudo no sentido propedêutico: desdobramento da capacidade lógica, formação do raciocínio abstrato, aprimoramento da habilidade educativa e indutiva etc.

Modemamente, a instrumentação eletrônica também representa esforço importante, pelas facilidades que detém em termos de armazenamento e acesso. Bem usada, pode oferecer aos alunos incontáveis apoios, em termos transmissivo, sobretudo para dificuldades mais carentes, como matemática, língua, processos complexos, sistemas, etc. Até certo ponto, tudo que é mister aprender, a eletrônica pode colocar ainda mais disponível. Não substitui o aprender a aprender. Pode facilitar. Será função da universidade, cada vez mais, organizar tais apoios e também produzi-los, investindo assim no desempenho qualitativo do aluno.

Uma outra questão de grande relevância no contexto educacional e em especial, no da "educação ambiental" é a constante preocupação com novos recursos didáticos, como guias pedagógicos, manuais, módulos, jogos eletrônicos, modelos de simulação etc. Um aspecto extremamente importante subjacente a essa questão reside na interpretação dos dados por parte das pessoas "treinadas" para formular soluções acerca dos problemas ambientais, em especial, via informações informatizadas :

"A interação homem-máquina no campo educacional tem sido encarada, principalmente, como relação com o hardware, elidindo-se 0 comprometimento cultural e político implícito (às vezes até dissimulado) no software através do qual tal relação se processa " (ALMEIDA, 1988) .

É preciso não cair no erro de se achar que o domínio do software se limita ao manejo adequado do programa utilizado pelo usuário do computador. Em se tratando de computadores, o hardware está para a tekhne assim como o software está para a episteme e isso é extremamente importante em qualquer contexto, principalmente no educacional.

#### ALMEIDA (1988) adverte ainda que

"os computadores podem dar um sem-número de respostas e soluções ao campo da ciência, da educação etc. Mas é preciso que se avalie a pertinência e a validade dessas respostas (..) pois a possí4vel falsidade não está nas respostas que o computador nos dá, mas nas perguntas que lhe são feitas.

### 2.3 A Hipermídia/Hipertexto (Multimídia)

Os sistemas hipermídia têm um potencial fantástico em termos comunicacionais, que possam redirecionar todo o processo de concepção e produção de software para utilizar a nivel educativo.

Essencialmente, a hipermídia é a associação de nós de informação conectados uns aos outros por meio de ligações (links) para formar redes de informação similar ao hipertexto, acrescentando que os nós podem conter diferentes tipos de informações expressados por meio de diversos tipos de mídias: video, áudio, animação, textos, gráficos.

Uma outra característica importante está relacionada com os modos de recuperação da informação na memória humana, pois a recuperação por associação semântica é uma das supostas heuristicas inerentes do ser humano. O projeto de uma estrutura hipermídia ou do hipertexto podem ter similaridades consideráveis com a estrutura de rede semântica humana e a heurística de recuperação da informação por associação.

Os esquemas interativos, por tomar explicitamente disponíveis, diretamente visíveis e manipuláveis as macroestruturas de textos, documentos de multimídia, programas informáticos, de operações a coordenar ou de restrições a respeitar, possibilitam transferir para o computador a tarefa de construir e de manter em dia representações que antes deveriam ser realizadas pelos fracos recursos da memória de trabalho humana ou aos recursos mdimentares tais como papel e lápis.

A hipermídia incorpora a noção de partes interligadas de informações permitindo aos usuários navegar através da rede resultante. A informação é fornecida não só por que está estocada em cada nó, mas também porque os nós ligados uns aos outros formam caminhos por meio do qual se obtém informação.

Estes sistemas permitem a produção de documentos onde a informaçao pode ser escrita e consultada de forma não linear e, também, apresentada através de diferentes formatos: texto, imagem e som. Esta possibilidade que os documentos hipermídia apresentam confere-lhes um papel importante no decurso do processo de ensino <sup>e</sup> aprendizagem, por proporcionar ao usuário a escolha de uma ou mais representações parciais do conhecimento, permitindo-lhe assim inferir o modelo global do conhecimento. Cada um desses formatos tem, por si só, um papel de destaque no processo de aprendizagem. Vejamos:

- O som, além de poder ter uma função importante ao nível da motivação, pode, também, imprimir um maior realismo à situação de aprendizagem.

- A imagem gráfica (estática, dinâmica, animada, vídeo) é, sem dúvida, um dos formatos de representação da informação privilegiados para estabelecer o diálogo entre o aluno e a informaçao.

- O texto, seu importante papel como forma de representar a informação está comprovado desde longa data.

O fato de os sistemas hipermídia permitirem a produção de documentos que integrem em simultâneo os vários formatos de representação da informação, acima mencionados, obrigaa repensar os códigos de comunicação por intermédio do computador. Assim como quando se passa da produção de uma peça de teatro para um filme é necessário aprender novas técnicas de zoom, pan, close-up, cut, fade, etc., criar um hipertexto de sucesso necessita que se aprendam a utilizar as características desta nova mídia.

Para conceber e desenvolver um documento hipermídia é preciso que se conheçam as características dos diferentes formatos de representação da informação - texto, som,

imagem estática, etc. - e as formas mais adequadas de utilizar conjuntamente esses formatos, de acordo com os objetivos que pretendemos atingir com o hiperdocumento.

Existem diversos dispositivos - teclado, mouse, monitor - por intermédio dos quais o usuário pode interagir com o computador, mas é através da interface que essa interação é mais efetiva o que justifica a particular atenção a toda a problemática da concepção e desenvolvimento de interfaces.

A medida que a maioria das fontes de informação se tomam disponíveis, os processos para a sua obtenção são mais complexos. Existem várias formas de multimidia como E-mail que pode conter gifs animados, sons, imagens, textos etc. A hipermídia têm sido proposta como uma maneira de produzir informação disponível e armazenada num formato não-seqüencial, uma estrutura de texto não linear, onde o leitor pode tanto fazer uma leitura seqüencial do conteúdo, quanto efetuar saltos, quebrando a seqüência normal que um texto convencional o obrigaria a fazer. Tais saltos são possíveis graças a inserção de links no decorrer do texto, "As partes do texto correspondem a nós, conectados entre si por elos, com pontos de ancoragem dentro dos nós. " (SOARES, 1992).

KARLSSON et al. (1993) descrevem-na como:

"Todos os aspectos do uso do computador são importantes, indicando que esse não é apenas uma simples máquina, mas por si mesmo um multimeio. O computador é uma ferramenta integrada que pode ser usada para muitos projetos (incluindo correio, telefax, telefone, jornal e, em princípio, até mesmo a televisão). Combinada com facilidades multimídia externas (as quais, como acabou de ser indicado, podem ser integradas) não <sup>é</sup> apenas uma máquina, mas uma ferramenta da sociedade de informação e para inferenciar nossas vidas dentro dessa sociedade ".

O conceito de hipertexto é, de fato, um grupo de formas primitivas de estruturas de informação. Por exemplo, um livro é uma estrutura seqüencial, pode-se considerar um livro como uma forma restrita de hipertexto onde as sucessivas páginas ou seções são os nós, <sup>e</sup> cada nó possui somente uma ligação de saída (para a próxima página ou seção). Se nós pegássemos todas as páginas ou seções de um livro e criássemos múltiplas saidas por meio

pegássemos todas as páginas ou seções de um livro e criássemos múltiplas saídas por meio de ligações (cross-referencing links) entre os nós resultantes, teríamos uma grande variedade de caminhos que poderiam ser traçados através do hipertexto resultante. Os hipertextos apresentam várias opções diferentes para os leitores que individualmente podem determinar qual delas seguirá no momento de sua leitura.

O hipertexto ou a multimídia interativa adequam-se particularmente aos usos educativos. É bem conhecido o papel fundamental do envolvimento pessoal do aluno no processo de aprendizagem. Quanto mais ativamente uma pessoa participar da aquisição de um conhecimento, mais ela irá integrar e reter aquilo que aprender ora, a multimídia interativa, graças à sua dimensão reticular ou não linear, favorece uma atitude exploratória, ou mesmo lúdica, face ao material a ser assimilado. É, portanto, um 'instrumento bem adaptado a uma pedagogia ativa.

Segundo CHAVES (1991), Multimídia é o resultado da reunião de um conjunto de tecnologias de origens diversas, informatica, comunicação, design, psicologia, fotografia, educação, vídeo, animação, graficos, textos são algumas das áreas concebidas pelo tema... Fantásticos recursos de armazenamento e processamento de informações tornaram possivel a interatividade dos sistemas com os usuários num nível que há poucos anos só era concebível no universo da ficção científica...

Segundo MARTIN (1992), para a elaboração de um aplicativo multimídia o autor deve se utilizar dos recursos disponíveis, observando os aspectos que facilitarão a navegação pelo usuário. Alguns deles são:

- ° estimular uma boa estruturação do documento;
- ° estruturar o documento de maneira claramente visível para o usuário;

- proporcionar ao usuário uma navegação visível e alta velocidade através de sua estrutura.'

• permitir que o usuário possa voltar a nós que já atravessou, com facilidade;

° possibilitar a volta do usuário de maneira instantânea aos pontos de origem

Um hiperdocumento consiste numa base de dados e numa interface. A interface <sup>é</sup> o mecanismo de acesso à informação contida na base de dados. Assim sendo, a interface tem de ser coerente do princípio ao fim do hiperdocumento, caso contrário, correrá o risco de contribuir para a desorientação do usuário.

A boa apresentação de um texto pode contribuir para motivar o usuário e captar <sup>a</sup> sua atenção, aspecto de grande importância quando se utiliza 0 texto em hipermídia. Uma vez que ele pode estar associado a outras mídias possivelmente mais interessantes e capazes de, mais facilmente, captar a atenção é importante que se gaste algum tempo a investigar como tomar o texto um meio interessante e com as mesmas oportunidades na competição com os outros mídia.

O hipertexto é feito para ser lido (ou observado) atentamente. A sua concepção, paginação, qualidade Óptica deverão ter em conta as diferenças intrínsecas entre a leitura num monitor e a leitura no papel. Para compensar as desvantagens da leitura no monitor (menor concentração e atenção), devem-se apresentar blocos de informação curtos, sempre que possivel restritos a um único monitor.

Sistematizar alguns dos princípios tipográficos ater em consideração no design de texto para apresentar num documento hipermídia, segue determinados parâmetros:

Tipográficos - Raras são as referências que encontramos na literatura quanto à seleção das tipologias mais adequadas para a apresentação do texto em documentos hipermídia. Porém, quando existem (Kahn et al., 1990; Martin, 1990) remetem-nos para o estudo das tipologias a ter em consideração no design do texto para apresentar no papel <sup>e</sup> no monitor do computador.

Kahn et al. (1990) identificam três princípios utilizados para o design de documentos impressos no papel que se adequam aos documentos hipermídia. São eles:

Regras de tipologia: A relação entre o tipo, formato e comprimento das linhas na legibilidade é tão importante no monitor do computador como na página impressa. (...)

Consistência de formatação: As regras para um formato consistente de documentos individuais ou de coleções de documentos são, na generalidade, imutáveis. Quando se faz o design de uma publicação é importante que as principais regras de formatação se mantenham constantes ao longo de todo o documento para orientação do leitor. O mesmo é verdade para a hipermídia. (...)

Informação gráfica clara: A maior parte das caracteristicas que determinam se uma imagem a preto e branco é clara ou confusa não diferem pelo fato da imagem estar impressa no papel ou no monitor do computador. Alguns ajustamentos terão de ser feitos devido à baixa resolução do monitor do computador relativamente à distância focal do usuário e aos efeitos da luz refletida num midia impresso versus a luz transmitida num documento hipermídia em termos de contraste e sombra.

As principais recomendações apontadas para a seleção dos parâmetros tipográficos destinados a ser utilizados em documentos hipermídia.

Tipo, tamanho e estilo de letra - A escolha adequada do tipo, tamanho e estilo dos caracteres, bem como do tipo de espaçamento e alinhamento do texto, etc., são aspectos que contribuem para uma boa ergonomia do produto final pelo que não podem deixar de ser estudados e selecionados com todo o cuidado.

"Se uma das "bandeiras" da hipermídia é a possibilidade de integrar diversas midias, é importante que exista o cuidado de tomar essa integração clara e harmoniosa para o usuário sob pena de o hiperdocumento se tomar demasiado complexo deixando que o usuário se sinta confiiso com a grande diversidade de formatos de apresentação da informação" (Picher, Berk, Devlin e Pugh, 1991). Hardman e Sharratt (1990) indicam alguns princípios que consideram essenciais para quem se dedica a desenvolver documentos hipertexto:

Consistência: o hipertexto deverá ser estruturado de forma a ter uma apresentação consistente, onde determinado tipo de seqüências e ações surjam em situações semelhantes;

Operações mentais: o hipertexto não deve complicar a disponibilização de informação ao leitor acumulando tarefas ou exigindo excessivas operações mentais. O autor deverá fazer o possível por:

(i) minimizar a sobrecarga cognitiva reduzindo a necessidade do leitor relembrar objetos, ações, códigos e abreviaturas com os quais tem de trabalhar;

(ii) minimizar as operações mentais para tarefas específicas tentando encontrar tarefas eñcientes para o leitor típico;

Fácil de aprender e de usar: o objetivo é o de alcançar um adequado equilíbrio entre a facilidade de aprendizagem e a de utilização. Facilidade de aprendizagem significa tomar o leitor perito na utilização do hipertexto com o mínimo de prática e treino. A facilidade de utilização é conseguida reduzindo o número de passos e ações a seguir pelo usuário bem informado.

Flexibilidade: o hipertexto deverá ser capaz de se adaptar às necessidades do usuário. Este principio inclui as seguintes necessidades:

(i) fazer o design do hipertexto para diferentes tipos de usuárioes com diferentes níveis de experiência;

(ii) prever diversos caminhos para que o usuário possa avançar determinadas partes do hipertexto;

Compatibilidade das tarefas: o autor deve assegurar que:

(i) exista compatibilidade de estímulo-resposta onde a informação do hipertexto é apresentada de uma forma apropriada às tarefas do leitor;

(ii) seja tirado partido de qualquer analogia fisica que possa ajudar à apresentação da informação e a navegação entre ela;

(iii) o layout e os códigos utilizados na informação estejam de acordo com as expectativas do leitor.

Biblioteca Universitária a fible de seu segueixa  $UFSC$  33

Antes de explorar documentos hipermídia, o indivíduo já estava habituado a ler livros e até, provavelmente, a utilizar diversos tipos de programas informáticos. Portanto, a utilização, no documento hipermídia, de tipos, tamanhos e estilos de letra já familiares ao usuário poderão otimizar a leitura do texto. A este respeito Martin ( 1990) escreve que:

"O cérebro humano é uma criatura de hábitos que responde rapidamente a padrões familiares".

Tipos de letra, Martin (1990) aconselha a utilização de letras com serifa para o corpo do texto, devendo-se reservar as sem serifa para pequenas parcelas do texto como, por exemplo, títulos e subtítulos. Não se devem utilizar diversos tipos de letra num mesmo documento, pois isso só contribuiria para diminuir a legibilidade do texto.

Tamanho da letra, Kahn et al. (1990) advertem para o fato de o tamanho utilizado no monitor ter de ser maior do que o utilizado em documentos impressos em papel, como livros, jomais, etc.. Assim, ao descreverem um documento hipermídia que desenvolveram, indicam que utilizaram apenas dois tipos de letra ao longo de todo o documento: um tipo com serifa para o corpo do texto, cujo tamanho variava entre os 12 e os 14 pontos, e um tipo sem serifa para os títulos e identificações de imagens cujo tamanho variava entre os 14 e os 16 pontos.

**Estilos de letra -** sublinhado, negro, etc. - devem ser usados quando pretendemos que o usuário centre a sua' atenção num determinado conceito ou numa expressão particularmente importante (Martin, 1990), razão pela qual, o recurso a estas técnicas deve ser feita com moderação.

À utilização de diferentes tipos, tamanhos e estilos de letra dá-se, por vezes, <sup>a</sup> designação de pistas tipográficas. A utilização de pistas tipográficas reveste-se de particular importância nos documentos hipermídia: por um lado, o usuário já se encontra familiarizado com este tipo de pistas no papel (McKnight, Richardson e Dillon, 1990; Simpson e McKnight, 1990) e, por outro, elas podem facilitar a pesquisa do texto, funcionando como uma indicação de navegação ao longo dos textos.

Ainda a propósito da utilização de determinado tipo de pistas tipográficas para indicar ao usuário a existência de ligações entre os nós da base de conhecimento, Nielsen (1990) chama a atenção para o seguinte:

"A utilização de palavras ou fiases a piscar para funcionar, tanto como zona sensível do monitor, como apenas para realçar determinados aspectos do texto, pode conduzir a situações de conflito. Os escritores tradicionais têm usado notações tipográficas tais como itálicos e negritos para dar ênfase a partes especiais do texto (...). Mas, muitos dos atuais sistemas hipertexto usam essas notações ou outras similares para indicar também ligações entre nós".

Espaçamento vertical do texto - Tanto Kahn et al. (1990) como Martin ( 1990) referem que a introdução de uma linha em branco entre os parágrafos aumenta o grau de legibilidade da mensagem e ajuda o usuário a manter, na sua mente, os blocos de informaçao devidamente separados.

Espaçamento horizontal do texto - Martin (1990) refere que:

- os parágrafos devem começar sempre por uma palavra indentada para que o usuario se aperceba, claramente, do início e do fim dos mesmos;

- em vez de texto em prosa contínua, devem ser utilizadas diversas indentações e espaçamentos entre os blocos de informação de forma a aumentar a legibilidade do documento;

- o alinhamento do texto à esquerda deve ser preferido relativamente a qualquer um dos outros alinhamentos (à direita, justificado ou centrado).

Cor - Martin (1990) indica que se devem utilizar, preferencialmente, caracteres pretos sobre fiindos brancos, pois o contrário - caracteres brancos em fundos pretos diminui a legibilidade do texto, excepção feita para expressões simples.

Já Shneiderman (1989 e 1992) indica que a cor é um fator importante a considerar nos hiperdocumentos, mas que tem de ser utilizada com cuidado: "*a cor pode tornar o texto* muito mais atrativo, mas também pode funcionar como um elemento de distração" (1992).

Nielsen (1990) acrescenta que "*a cor poderá ser uma solução para os problemas que os* usuárioes têm de se recordarem, em textos longos, do local onde previamente leram determinada coisa".

A diferença entre um programa hipermídia e um livro está em como ele <sup>é</sup> arrumado linearmente, representando um único caminho através de tópicos ou capítulos. Além disso, há muitos caminhos possíveis em estruturas onde as informações estão referenciadas por associação. A hipermídia pode combinar ambas as estruturas organizacionais hierárquicas e associativas como mencionadas anteriormente. As caracteristicas que dizem respeito à estruturação associativa da hipermídia são: uma rede de objetos de informação reunidos como nós; um conjunto de ligações (links) que criam relações entre os nós de informação.

Do ponto de vista da interação multimidia, é confortante saber que novos dispositivos de entrada (hardware) estão constantemente sendo desenvolvidos. Além da invenção e do desenvolvimento dessa tecnologia de dispositivos de entrada é importante considerar o uso apropriado desses diferentes dispositivos e o software que suporta múltiplos dispositivos de entrada dentro de uma única aplicação.

A comunicação do computador com os usuários deve levar em consideração as limitações e características de ambos. A mente humana é capaz de processar informações através dos diversos canais sensitivos. O aprendizado de novos conceitos e a memória associativa são também características da mente humana. Para que o computador se comunique com as pessoas é necessária a utilização de softwares sofisticados que favoreçam essa comunicação.

A noção de que o computador pode ser visto como sendo uma mídia através da qual as pessoas se comunicam vem sendo cada vez mais aceita. Além disso, o computador é usado através de signos, e o projetista propõe signos quando cria um software. Essa perspectiva gera um novo campo de pesquisa, o da semiótica computacional também parecem estar de acordo com esse ponto de vista.

E importante salientar ainda dois aspectos. O desenvolvimento (Análise, Projeto <sup>e</sup> Avaliação) de sistemas hipermídia, hipertextos e multimídia não é tarefa tão trivial quanto se imagina. Principalmente quando se tem preocupações quanto à adaptação do sistema às características dos usuários e de suas tarefas. Esse primeiro aspecto é sobre as contribuições da Ergonomia no desenvolvimento de multimídia. O processo de design gráfico das telas também deve estar condizente com os aspectos que podem facilitar a navegação através da memorização de Jandmarks visuais, a utilização de uma interface consistente adotando metáforas de cenários, ícones e signos lingüísticos familiares ao repertório de conhecimento e ao mundo real de trabalho do usuário.

É lógico que, para a elaboração de um hipermidia educacional, há quase sempre <sup>a</sup> necessidade de uma equipe com componentes de várias áreas de conhecimento, como expert em conteúdo, especialistas em desenho interativo, desenho gráfico, um técnico em audiovisuais <sup>e</sup>um programador.

Na elaboração de software educacionais, Santos (1993), realça que:

Gerações de hardware de computadores vem se sucedendo, cada uma delas proporcionando mais recursos para que o uso do computador através do software possa ser feito de forma mais sofisticada Os computadores na Educação podem ser considerados como ferramenta de apoio ao processo de ensino-aprendizagem, ou usados para a alfabetização em informática.

### 2.4 A ERGONOMIA DE SOFTWARE

A Ergonomia no Brasil assumiu uma característica particular com que, só recentemente, americanos, ingleses e franceses passaram a se preocupar (Moraes, 1994). Essa característica diz respeito à relação entre a ergonomia e o design. Isso faz com que a Ergonomia no Brasil tenha uma forte participação em projeto, caracterizando a Ergonomia de concepção. Acrescenta-se aqui que a ergonomia de concepção é uma ferramenta de projeto, que considera os fatores humanos determinantes na fase de concepção e de projeto.

Os usuários de computadores têm freqüentemente se deparado com equipamentos cada vez mais sofisticados. A partir disso os fabricantes viram a necessidade do envolvimento da ergonomia na concepçao desses equipamentos em vez de tentar corrigir problemas quando eles já estão em pleno uso.

Segundo Bullinger & Gunzenhãusen (1988), a Ergonomia de Sofiware possui três principais fases semelhantes às outras práticas ergonômicas de concepção tradicionais, como mostra a tabela abaixo.

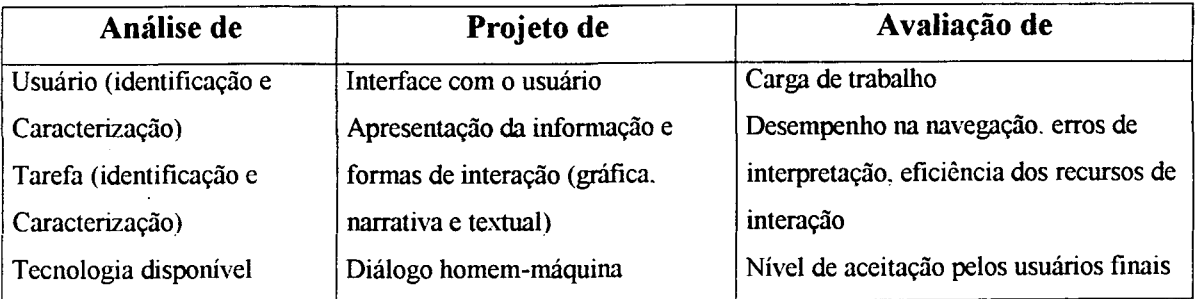

Tabela 1 - As funções da Ergonomia de Software, modificado de Bullinger & Gunzenhäusen (1988).

Faz sentido implementar interfaces padronizadas entre a máquina e seus usuários que independem do tipo de aplicação Na medida em que um usuário novato aprende a utilizar um aplicativo, torna-se consequentemente fácil aprender outros aplicativos que utilizam a mesma interface (Bullinger & Gunzenhäusen, 1999).

As interfaces multimídia, são padronizadas em um ambiente em que nem sempre <sup>é</sup> satisfatória o uso de interfaces padronizadas. A maioria dos softwares de autoria em multimídia mantêm a mesma linguagem padrão do Windows, assim como os outros aplicativos necessários à produção multimídia.

As interfaces desses produtos devem ser, além de tudo, criativas para aguçar a curiosidade dos usuários. Além de atender às necessidades e expectativas dos usuário denvedo surpreender os usuários fomecendo mais recursos interativos do que somente uma simples navegação na recuperação de informações ou no processo de browsing tradicional de hipertextos.

## 2.5 ENSINO DE SANEAMENTO BÁSICO X COMPUTADOR

Pensar em computadores ensinando Saneamento Básico não significa pensar na máquina e sim na saúde. Educaçao, informática e saúde devem ser consideradas como um todo, visando o beneficio da sociedade.

Procurou-se conceituar a natureza do uso dos computadores no ensino de saúde pública e saneamento básico e examinar as tecnologias da informática mais promissoras para dar suporte a este uso.

Sabe-se que a educação no Brasil é carente de recursos e ferramentas que venham dar apoio a todo o processo, e para viabilizar e melhor adequar a introdução das novas tecnologias da informação que venham garantir a consecução dos objetivos educacionais.

### RODRIGUES (1991) diz que:

"Há muitas propostas, inclusive bem fundamentadas teórica e politicamente, que advogam a necessidade de se repensar caminhos absolutamente novos para atividade educacional. Tais propostas se baseiam na crítica à atual escola, vista como instrumento da burguesia, que a conserva e desenvolve como instituição de natureza ideológica e instrumental para produção de seus interesses, tanto os de natureza cultural quanto os de natureza material

RODRIGUES (1991) segue dizendo mais:

"O que se torna indispensável é fazer da ação educativa um processo suficientemente consciente, de tal modo que eleve o nível de consciência das classes populares para o seu papel histórico na luta pela transformação da sociedade, e que, nessa luta, elas não se encontre despidas das armas e do conhecimento do terreno onde essa luta se dá na história. Por isso, a renovação da prática pedagógica não se resume unicamente a reformular técnicas de ensino ou currículos e programas, mas também a uma nova visão do método de trabalho da escola, em função do papel político a ser desempenhado pela educação".

É necessário que se aproveitem os produtos de hipertecnologia como instrumentos que venham a facilitar o conhecimento e ampliar as atividades mentais. Contudo, a restruturação real do conhecimento através desses produtos deve ser promovida de modo a apresentar uma nova visão de educadores e educandos frente ao processo ensinoaprendizagem. Para tanto, faz-se necessário que a sua implantação tenha características específicas para facilitar o aparecimento de atividades também específicas, no âmbito das entidades de ensino. Não se pode desprezar, no entanto, os requisitos da tecnologia, da política, da estrutura social e da dinâmica dos grupos de trabalho.

Mais adiante, RODRIGUES (1991) assinala:

"Há de se exigir competência intelectual e técnica do educador. Ultimamente a busca de modernização das técnicas de ensino, que geram uma verdadeira exaltação às tecnologias, de ensino, especialmente na década de 70, restringiu da competência intelectual dos educadores convertendo-os em manipuladores de instrumento, seja de livros didáticos ou de recursos audiovisuais. O professor passou a ser uma pessoa que pode ensinar qualquer coisa, pois a sua formação se converteu em domínio de instrumento e não em domínio de um assunto particular

A educação tem sido 0 termo resumo para designar qualidade por uma série de razões:

- a) como instrumento, sinaliza a construção do conhecimento e, como fim, <sup>a</sup> preocupação em termo da humanização da realidade e da vida;
- b) ligada a construção do conhecimento, impacta de modo decisivo tanto <sup>a</sup> cidadania quanto a competitividade, ganhando o foro de investimento mais estratégico;
- c) como expediente formativo primordial das novas gerações, apresenta procedimentos dos mais pertinentes em termos de qualificar a população, tanto para fazer os meios como para atingir os fins;

Principalmente, estando na base da formação do sujeito histórico, critico e criativo, educação pcrfaz a estratégia mais decisiva de fazer oportunidade.

Quem poderá mudar os rumos do direcionamento da tecnologia é a própria sociedade, e por isso essa mudança não é inevitável. Para o uso correto das tecnologias da computação que detenninarão o destino da sociedade da informação é necessária a criação de padrões éticos que irão medir os efeitos causados por ela nas estruturas sociais e culturais. Nesses padrões éticos devem estar incluídas a liberdade criativa, solidariedade social, justiça econômica e autogestão, para que haja uma equidade ou uma proximidade dela. Para tanto, deverá existir uma conscientização sobre o uso desses padrões e a capacitação sobre suas aplicações, de modo que haja o embasamento necessário dos conhecimentos computacionais pela sociedade e, principalmente, pelas entidades educacionais em todos os níveis.

O surgimento dos computadores pessoais causou grande impacto no mundo do ensino, especialmente no ensino tecnico. As aplicações, que se poderiam chamar "auxiliares", como processador de texto, criação de gráficos, folha de cálculo e base de dados, estão sendo utilizadas de uma maneira mais simples. Os computadores começaram a ser introduzidos, em um primeiro momento, nas entidades de ensino superior, logo após em algumas escolas de 2° grau e, atualmente, no 1° grau e até mesmo em algumas pré-escolas. Embora haja o desejo de parte do professorado, uma outra parte, devido à falta de informação, pensa que irá ser substituída pelos aplicativos computacionais de ensino, e não que esses aplicativos, sejam auxiliares didáticos, ou seja, mais uma ferramenta para a melhoria do processo ensino-aprendizagem. A quantidade de entidades educacionais que estão implantando sistemas educacionais para auxiliar na modemização do processo ensino-aprendizagem vem crescendo juntamente com o número de professores, que estão cada vez mais conscientes dos beneficios advindos desse ferramental, cujo uso futuro será inevitável por todas essas entidades.

Diante dessas considerações pensou-se em buscar, através da informática, uma forma de ensino que pudesse despertar uma maior atração sobre o aluno e ao mesmo tempo, não excluir do processo ensino/aprendizagem as relações teoria/prática, e do cotidiano do professor e do aluno, as suas experiências vivências, elementos estes que poderiam e podem oferecer maior sustentação para um desempenho pedagógico mais amplo <sup>e</sup> interdisciplinar.

Na área de saúde os computadores começam a ser introduzidos como ferramenta de auxílio ao médico especialistas, como o caso do MY CIN (1976) para diagnóstico <sup>e</sup> terapias de doenças infecciosas, que foi o primeiro sistema especialista.

Uma variedade muito grande destes programas são lançados anualmente por várias empresas americanas, japonesas, francesas, alemãs etc. para suprir esta procura incessante de adolescente, jovens e adultos.

Existe também a necessidade de o professor estar sempre precisando buscar, descobrir e elaborar, dentro de sua concepção de ensino, a forma mais adequada para transmitir e ensinar os conteúdos propostos, pois, corre o risco de ficar "ultrapassado".

Geralmente a produção de materiais educativos se dá através de esquemas mais ou menos complexos e sofisticados, dependendo da fonte de produção e de seu enfoque ideológico/educacional.

No que se refere a material impresso e audiovisual, a fonte pode ser uma entidade altamente especializada, tanto em áreas pedagógicas quanto de publicidade, orientadas em têrmos de produção em massa. No polo de fontes mais simples se encontram aquelas denominados "artesanais" que podem ser o próprio professor ou este com seus alunos. Na área de educação de adultos, a fonte deve ser o agente ou grupo de agentes comunitários, de origem institucional ou da própria comunidade (dirigentes ou lideres grupais ou sindicais). Em virtude de seus objetivos e por suas características, é inviável a massificação de materiais artesanais.

Neste momento é de grande importância - sobretudo no que se refere aos enfoque educativos - determinar:

O destinatário do material, quem vai usá-lo; onde estão e como vivem aqueles <sup>a</sup> quem se dirige a mensagem?

Qual é a mensagem (o conteúdo) a ser transmitida, o conhecimento a ser divulgado, a técnica a ser ensinada, o modelo a ser seguido?

Qual é o desafio a ser enfrentado, o problema ou a prática a ser decodificada; a tarefa para se traçar o caminho ou para se organizar uma experiência ou para reconstruir criticamente uma história de vida?

Qual será a estrutura ou tipo do material que se espera produzir: guia, manual, apostila, cartaz, série audiovisual, software?

Os códigos a serem utilizados para as mensagem devem ser mais atraentes, mais claros, mais significativos, mais estimulantes, mais inteligíveis, mais "comunicativos" ou mais "Persuasivos"?

Quais serão as imagens, seus planos, os elementos sobre o espaço disponivel, o eixo, os pontos de atenção e de descanso; os suportes ... as variáveis, os aspectos conotativo e denotativo ... e assim por diante.

A educação não deveria ser valorizada só em sua dimensão de "conteúdo" transmissível (exemplo: educação em saúde, ou educação sanitária). Porém, deveria sempre recordar-se que é fundamentalmente um processo, um desenvolvimento permanente (formal, não formal ou informal) que ocorre nas pessoas e entre as pessoas ou grupos, intermediado pelo ambiente. Como processo tem direcionalidade, conteúdos e produtos.

A educação é sempre participante, porque implica a presença, a atividade (aprendizagem) e a decisão (aceitar, rechaçar ou resistir a intenção e/ou conteúdo: ou reinterpretá-lo) do educando em sua relação com a educador. Portanto, a forma e/ou o grau de participação do educando em um processo educativo determinado, podem variar, desde uma simples e silenciosa presença no ato educacional (que nem sempre é passividade), até uma atividade ou ação que se realiza com plena vontade e consciência, tomando decisões <sup>e</sup> assumindo a responsabilidade consequente, assim como o poder de controlar a execução e os resultados de tais atividades ou ações.

A participação deveria ser entendida como algo implícito no processo educativo, porque participar implica unir-se - educadores e educandos - no mesmo processo, com <sup>a</sup> mesma direcionalidade, <sup>e</sup>em tomo do estudo ou conhecimento (talvez reconhecimento) do objeto ou conteúdo da aprendizagem.

A participação, por outro lado, não deveria ser entendida somente como um ato (organizar-se, decidir e fazer), senão fundamentalmente como um processo educativo, mediante o qual o individuo e o grupo aprendem a encontrar-se consigo mesmos (descobrindo-se ou redescobrindo-se) ao projetar-se nos outros (passando por suas diferenças) e, ao unir-se ou reunir-se (organizar-se) para transformar o ambiente que os condiciona, tranforrnam-se a si mesmos, realizando-e em sua dimensão de pessoas, no mundo e com o mundo.

Além disto, é preciso considerar a participação do sistema escolar e do sistema de educação sanitária que atuam permanentemente nas comunidades. É ao longo de todo esse marco do processo de educação-participação que se definem os conteúdos temáticos pertinentes ao saneamento rural em seus diversos componentes: saúde, ambiente, organização social e política, caracterização cultural e econômica, tecnologias apropriadas (engenharia, educação, comunicação etc). Portanto, a denominada educação "sanitária" não deveria ser considerada como uma entidade separada do processo único de educaçãoparticipação.

Existem diversos fatores que intervém de forma distinta nos processos de educação-participação. Dependendo das circunstâncias, alguns deles atuam como contribuintes positivos, outros, em troca, interferem e/ou o reprimem. o mais importante de todos eles é o tempo.

<sup>0</sup>O tempo é um parâmetro com 3 dimensões não facilmente conciliáveis: há um tempo institucional, principalmente marcado por metas e desembolsos de recursos financeiros.

<sup>0</sup>O tempo social está, também, determinado por metas ou por objetivos que as comunidades participantes colocam para suas próprias atividades econômicas ou de rotina de vida. Se a comunidade, ou suas organizações principais estão interessadas e/ou têm seu próprio plano de desenvolvimento ou de infra-estrutura sanitária, é mais fácil conciliar o tempo institucional com o social ou comunitário.

\_\_43

<sup>0</sup>O tempo pedagógico requerido para o desenvolvimento adequado do processo de educação-participação sofre, frequentemente, o impacto dos conflitos de conciliação, dentro do enfoque de um "sub-programa educativo" apoiando o "programa de obras" <sup>e</sup> quando um componente econômico-financeiro retarda seu apoio às obras e não apoia <sup>a</sup> "educaçao sanitária".

Do mesmo modo, o tempo pedagógico pode ser muito acelerado em seu ritmo, restando-lhe espaço para as ações de sistematização e avaliação, requeridas para afirmar as metas de conscientização das ações de "pensamento em marcha" e/ou capacitação na ação.

A comunicação educativa deveria ajudar a descobrir na realidade (sociedade <sup>e</sup> natureza) os elementos que permitam transforma-la em códigos significativos para os atores e autores envolvidos no processo comunicacional, durante os distintos momentos da ação de saneamento básico.

Isto significa que, nos processos de planejamento, desenvolvimento, acompanhamento e avaliação das ações de saneamento básico, a comunicação de qualquer tipo (interpessoal, grupal, oral escrita etc), terá que valer-se de códigos, mensagens, meios e recursos inseridos na realidade desses processos, assumindo características particulares e enfrentando múltiplos desafios.

<sup>0</sup>A comunicação educativa integrada ao processo co-participativo, em saneamento básico, inclui elementos específicos da relação do homem com o seu ambiente natural e sócio-cultural. Nessa perspectiva os técnicos de saneamento básico devem estar preparados para:

0 Empregar técnicas que ajudem a decodificar e organizar a experiência o conhecimento do grupo comunitário participante promovendo o desenvolvimento de uma temática associada à realidade concreta, que deverá ser questionada como realidade extema ao indivíduo e ao grupo e como resultado - de uma prática social e histórica, tanto por parte do próprio grupo,como de agentes externos a ele. (provocação crítica ao tema - objeto de análise).

0 Utilizar a estratégia de elaboração de materiais educativos e/ou meios de comunicação que impliquem o trabalho conjunto entre técnicos e comunitários, da mesma forma que entre distintos segmentos ou grupos da comunidade.

Estes processos permitirão ou facilitarão que, tanto os técnicos como os comunitários passam "aprender fazendo", em interação dialógica entre eles e também em interação com o meio, como objeto de estudo problematizador. Obter-se-ão assim, materiais educativos que serão produtos do processo comunicacional, ao mesmo tempo que meios para ajudar a inplementar outros processos.

As alternativas metodológicas em comunicação, não só institucional como também comunitária, assinalam alguns caminhos, principalmente como resultado da aprendizagem.

- a) O diálogo, como uma busca de comunicação horizontal
- b) As tensões como ações transformadoras

Os enfoques tradicionais de capacitação em serviço estão comumente reduzidos a programação e realização de eventos de treinamento, instrumentalizadores de ações novas ou em renovação. Frequentemente sua efetividade é muito escassa, se não for previsto um sistema de seguimento e avaliação.

É preciso prever formas, meios e espaços para a sistematização/avaliação, de modo que se vá "teorizando" sobre a prática e a partir da prática, e que se vá realimentando o processo de aprendizagem ou autoformação, seja profundando 0 próprio saber (conhecimento e experiência), ou mediante a apresentação de nova e maior informação. Tais necessidades justificarão uma modalidade mais formal de capacitação.

Sua programação e execução, mediante eventos especificos, deve ser, portanto, participativa, isto é, baseada nos processos vivenciados que vão definindo as necessidades e objetivos instrumentais de tais eventos. São momentos de reflexão critica ou, talvez, de implementação de um novo direcionamento, ou em uma vinculação com outros processos associados.

Deveriam ser previstos, além disto, sistemas ou procedimentos de monitoria e de capacitação a distância, como formas de realimentação periódica das ações de campo.

Naturalmente existem regras técnicas que são mais complexas, quanto maior for o grau de especialização da produção pedagógica.

Neste momento se encaixam também, as previsões de custo e de recursos financeiros.

### 2.6 O QUE É TREINAMENTO BASEADO EM COMPUTADOR (CBT)

Treinamento Baseado em Computador (Computer-Based Training - CBT) é uma altemativa, custo-real de fácil acesso e flexível para a tecnologia de informação tradicional como cursos de treinamento baseados em sala de aula, e está em amplo crescimento em importância como instituições fazendo a transição do legado para cliente/servidor para a Intemet e ambientes de intranet.

Da mesma maneira que o nome resssalta, CBT é uma simulação por computador na qual pode ser instalado em qualquer computador pessoal, rede de computadores e/ou Intemet.

Segundo Picard & Braun, as primeiras experiências em informática no ensino ocorreram a mais de 20 anos, com psicólogos trabalhando conjunto com o desenvolvimento dos computadores. Não foi só os preços que os popularizaram mas também a criação de vários programa cada vez melhor.

Skinner foi um dos psícologos que mais se interessou pela automatização do ensino, sendo considerado o pai do ensino programado.

Além disso não se pode esquecer da dificuldade que é um livro em se procurar alguma coisa. Imagine procurar uma palavra desconhecida em um dicionário. E se ela for em alemão, japonês, russo nem se fale. Tem também o peso que dependendo do assunto e a área que trata pode pesar até 4 quilos. Como o caso dos livros de medicina, odontologia,

direito, química etc. ou no caso das enciclopédias que costumam ter vários volumes, tomando-se cara e de dificil acesso e locomoção.

Os programas de CBTs por serem dinâmicos transformam as aulas em uma verdadeira diversão. Enquanto que os livros, por serem estáticos, a medida que é usado, ás vezes não é ergonomicamente concebido para quem que quer aprender, mas sim para que já sabe.

Nos CBTs o aluno pode acessar o assunto que lhe convêm sem ter que folheá-lo bastando clicar no icone correspondente ao assunto desejado.

O CBT não é nada novo para a maioria das corporações. Normalmente localizado em um mainframe de companhia, cursos de computador são freqüentemente usados junto com instrução de sala de aula e apresentam os estudantes a modos novos de fazer os seus trabalhos.

CBT simula exatamente a aplicação que ensina. Quando se aprende com CBT, trabalha-se em um ambiente que duplica a aplicação. Guiado por exercicios que exige completo conhecimento da atual aplicação.

CBT também é provido de ajuda on-line que pode ser acessada sempre que se precisar.

O quê levou os programas de ensino do tipo CBT, CAI ou CAD <sup>a</sup>esta grande explosão no final da década. A informática é um meio atraente e motivador para o ensino institucional, e cada vez mais é inserida na prática pedagógica do professor, aqui entendida como o efetivo exercício profissional do professor, dentro e fora da sala de aula. Portanto, uma pratica que também é social e que por isso extrapola os muros da escola, vinculando-se ao cotidiano do professor, do aluno e da Instituição Escolar. Daí porque a escola, sendo concebida como um espaço social, é um espaço de ações alternativas que podem contribuir para a transformação social.

### 2.6.1 IMPORTÃNCLA Do CBT NA ÁREA DE EDUCAÇÃO PARA SAÚDE

A velocidade com que se produz mais e mais materiais para o ensino a distância, tanto na área de matemática, desenho, jogos educativos etc. mostra o quanto é viável programas de educação na área de saúde.

Existe alguns materiais na internet na área de biologia. Um deles faz experiências com uma rã, na qual se dá choques e analisa os resultados. A vantagem é que não precisa matar o animal para poder fazer esta experiência.

Um CBT na área de ensino de saneamento levaria o aluno aos locais infectados com a vantagem de não ter contaminação e nem os problemas de sujeiras e odores. A utilização da informática como um meio atraente e motivador para o ensino, deve estar inserida na prática pedagógica do professor, como o efetivo exercicio profissional do professor, dentro e fora da sala de aula. Portanto, uma prática que também é social e que por isso extrapola os muros da escola, vinculando-se ao dia-a-dia do professor, do aluno e da Instituição Escolar. Daí porque a escola, sendo concebida como um espaço social, é um espaço de ações altemativas que podem contribuir para a transformação social.

### CONCLUSÃO

A utilização da fundamentação teórica apresentada neste capítulo será de grande utilidade para a construção de uma ferramenta de apoio ao ensino de saneamento básico mais ergonômica e voltada para o público alvo.

No próximo capítulo será visto os conceitos sobre saneamento básico e seus vetores biológicos.

# CAPÍTULO <sup>3</sup> sANEAMENTo BÁSICO

### RESUMO

Neste capitulo será mostrado a fundamentação teórica sobre saneamento básico, as doenças transmitidas pela falta de saneamento, os programas utilizados para a construção das telas, icones, *backgrounds*, animações, botões e imagens que darão a sustentação para a construção de todas as telas e navegação do programa ENSANBAS.

# 3.1 SANEAMENTO BÁSICO E VETORES BIOLÓGICOS

O Saneamento, visando a proteção da saúde humana por meio de medidas controladoras do manejo dos recursos ambientais, está intimamente vinculado á defesa da Saúde Pública.

Para a Organização Mundial de Saúde, Saneamento é o controle de todos os fatores do meio ñsico do homem que exercem ou podem exercer efeito deletério sobre seu bem-estar fisico, mental ou social.

Ainda segundo a Organização Mundial de Saúde, Saúde é um estado de completo bem-estar físico, mental e social e não apenas a ausência de doença ou enfermidade e a Saúde Pública é a ciência e a arte de evitar doenças, prolongando a vida e promovendo saúde e eñciência através de esforços promovidos pelas comunidades.

Para Winslow, "Saúde Pública é a ciência e a arte de prevenir a doença, prolongar a vida e promover a saúde e a eficiência fisica e mental, através de esforços organizados da comunidade no sentido de realizar o saneamento do meio e o controle de doenças infectocontagiosas; promover a educação do indivíduo baseada em princípios de higiene pessoal; organizar serviços médicos e de enfermagem para o diagnóstico precoce e tratamento preventivo das doenças; assim como desenvolver a maquinaria social de modo a assegurar, a cada indivíduo da comunidade, um padrão de vida adequado à manutenção da saúde ".

Estes esforços são realizados pelo saneamento ambiental, controle das infecções transmissíveis, educação individual na higiene pessoal, organização de serviços médicos e desenvolvimento de instituições sociais que facilitem a diagnose, o trabalho preventivo das doenças e assegurem a cada individuo um padrão de vida adequado.

A prática da Saúde Pública é ambiental ou individual, a primeira se relacionando aos ambientes fisicos da comunidade e consistindo no controle das doenças epidêmicas e da higiene sanitária, enquanto a segunda influencia a comunidade pela aplicação dos princípios da higiene através dos individuos, constituindo a medicina preventiva e a higiene e medicina social.

O conceito de saúde está diretamente ligado ao de vida e indiretamente ao de doença.

Segundo Spencer, "a vida humana é uma adaptação contínua dos fatores externos <sup>e</sup>internos do homem ao meio, entendendo-se como adaptação a resposta do organismo às condições e variações do meio e existindo para determinada adaptação um limite de tolerância aceitável".

A doença é o resultado de um desajustamento que aparece quando não se realiza <sup>a</sup> adaptação ou ajuste do homem ao meio. A saúde é uma forma biológica de reação do homem ao seu ambiente, distinguindo-se, em termos de saneamento, a saúde individual - o estado de bem estar ñsico, mental e social, da saúde coletiva.

A defesa da saúde pública e, consequentemente, da individual exige aplicação de vultosos recursos financeiros, porém a saúde - um direito fundamental do homem - não pode ter o seu valor apreciado unicamente sob o ponto de vista econômico, mas principalmente com base em considerações morais e éticas.

Evidentemente, avalia-se o custo da saúde em função da doença, sendo Óbvio que os métodos de prevenção das doenças constituem elementos fundamentais da redução deste custo.

 $\dot{E}$  justamente neste ponto que se encontra o inter-relacionamento do saneamento com a saúde pública, compreendendo-se o saneamento como elemento básico de prevenção das doenças e, consequentemente, da saúde das comunidades.

A defesa da saúde pública através da adoção de medidas de saneamento exige que se conheçam as causas da doença, o seu mecanismo de transmissão e as suas conseqüências para o homem e a comunidade.

Estudos realizados pela epidemiologia mostraram ser muito importante o conhecimento dos seguintes fatores intervenientes nas doenças:

° agente etiológico ou infeccioso;

- fonte de contaminação ou origem do agente etiológico;

- reservatório de contaminação;

° mecanismo ou modo de transmissão da doença.

Os modos de transmissão são produzidos por:

° Contágio, que pode ser direto e indireto;

- Veículo de transmissão, que pode ser a água, o alimento, o ar ou qualquer substância que sirva de meio pelo qual o agente infeccioso se transporta;

° Vetor animado, que é o elemento que transmite a doença por meio da inoculação do agente patogênico na pele, nas mucosas ou através das mesmas pela picada ou deposição de material infectante.

De acordo com as variações espaciais e temporais das ocorrências, as doenças são classificadas em Epidemias, endemias e pandemias.

De acordo com o nível econômico, social e sanitário de uma região, as doenças podem ser classificadas como pestilenciais, de massa ou degenerativas.

As doenças pestilenciais assolaram grandes regiões durante a Idade Média e ainda constituem um problema de saúde pública nas regiões mais pobres da Terra revelando um baixo indice sanitário. Entre elas se encontram a peste, a cólera, a varíola etc.

As doenças de massa, que assolam a maior parte da Terra, são responsáveis pelo maior número de óbitos e prevalecem nos países em subdesenvolvimento, sendo o saneamento básico o elemento decisivo do seu controle. Entre elas se encontram as doenças intestinais diarréicas, a tuberculose, as verminoses e as doenças transmitidas por meio de vetores biológicos.

As doenças degenerativas são as que, em geral, só aparecem após certa idade e que não possuem ainda uma epidemiologia e prevenção perfeitamente conhecidas. se inclui o câncer e as afecções cardiovasculares.

# 3.2 A POPULAÇÃO E O SANEAMENTO AMBIENTAL

O ambiente alterado em decorrência do manejo dos recursos nele existentes <sup>e</sup> pertencentes: a água, solo e ar, resulta em efeitos que modificam a saúde, conforto, senso estético e capacidade humana de atingir um ajustamento social.

As modificações introduzidas no sistema ecológico humano variam, de certo modo, proporcionalmente à população existente, decorrendo dai a importância da sua variação quantitativa.

A maior alteração feita por uma população ao meio ambiente e que é um dos maiores problemas de saneamento, ainda é o problema do lixo.

Diariamente milhares de toneladas de lixo doméstico, industrial e hospitalar são produzidos pelo homem e, geralmente, não se tem destino fixo para tratá-los. Acabam nos

terrenos baldios, corregos, igarapés, riachos ou rios ou então nos esgotos arrastados por chuvas torrenciais intupindo-os.

# 3.3 SISTEMA DE MANEJO DOS RESÍDUOS SÓLIDOS

O manejo dos residuos sólidos, que depende do seu modo de geração, acondicionamento na fonte, coleta, transformação, transporte, processamento, recuperação o disposição final, exige um sistema que, aplicando princípios de engenharia e técnicas de projeto, possibilite a construção de obras e dispositivos capazes de proporcionar a segurança sanitária às comunidades contra os efeitos danosos do lixo.

A importância deste sistema é ressaltada quando se analisa o problema do manejo considerando os impactos ecológicos produzidos pelo lixo, sua correlação com a defesa da saúde pública, modo de geração na sociedade tecnológica e sua grandeza em termos de quantidade produzida.

Os impactos ecológicos que, nas sociedades primitivas, não eram considerados, porque a sua produção de lixo era reduzida e a possibilidade de assimilação ambiental era grande, após o desenvolvimento tecnológico decorrente da revolução industrial registrada no mundo, passaram a exigir considerações capazes de limitá-los.

Os resíduos sólidos que constituem o lixo se apresentam nos estados sólido e semisólido, sendo resultantes das atividades do homem e dos animais e abandonados como imprestáveis e indesejáveis.

Segundo Leme (1982), "*a sua produção ou geração se dá com o aproveitamento* inicial das matérias-primas, durante a confecção de utensílios primários, secundários e na decorrência de consumo e disposição final".

O modo de produção do lixo e ele próprio se modificam continuamente como conseqüência do desenvolvimento tecnológico, porque este transforma os bens de consumo e, consequentemente, também o seu tipo de acondicionamento.

Como exemplos destas modificações se encontram as embalagens plásticas do tipo PET e os refrigerantes, os primeiros influindo decisivamente na disposição final do lixo porque são materiais não-biodegradáveis e os últimos porque reduzem consideravelmente os residuos de alimentos.

r.

O lixo produzido pelas comunidades é uma mistura heterogênea constituída geralmente dos seguintes resíduos sólidos: restos de alimentos, materiais diversos, como panos, metais, vidros e varreduras de residências, cinzas, entulhos provenientes de demolições e construções, cadáveres de pequenos animais, excrementos humanos e de animais, pilhas de aparelhos eletrônicos, pneus etc..

Ainda LEME (1982) diz: "A quantidade de lixo proveniente de fontes residenciais, que constitui em nossos dias um dos problemas básicos de saúde pública, varia consideravelmente em sua composição e quantidade. As variações dependem do status econômico, composição étnica, costumes sociais, características climáticas, locais, hábitos populacionais e tipos de alimentos, bebidas etc., cujas embalagens concorrem na formação do lixo gerado".

A composição do lixo é de grande importância na seleção do tipo de equipamentos e na avaliação dos programas de manejo e planejamento do sistema a ser adotado.

A composição fisica e quimica e as suas possibilidades de variação futura também são de grande importância no planejamento do sistema de manejo.

Os restos de alimentos são provenientes da manipulação e preparação de animais, frutas e vegetais consumidos pelo homem.

Os residuos sólidos de hotéis, instituições diversas, atividades comerciais etc., consistem de materiais combustíveis e incombustíveis, dos quais se excluem Os restos de alimentos e materiais putrescíveis (papel, papelão, plásticos, têxteis, borracha, vidros etc.).

As cinzas resultam da combustão de madeira, carvão e outros Materiais Combustíveis, nelas também se incluindo outros resíduos combustíveis, provenientes de dispositivos da comunidade que são empregados em aquecimento intemo de edificios.

Os entulhos de demolição são provenientes da construção de edificios.

Cadáveres de animais e excrementos humanos aparecem como decorrência da morte de animais domésticos e da limpeza geral de residências.

O manejo dos resíduos sólidos exige a aplicação de técnicas de processamento <sup>e</sup> equipamentos especiais que aumentem a eficiência operacional do sistema, a recuperação de materiais reutilizáveis e a obtenção de produtos resultantes da conversão, bem como de energia.

A recuperação de materiais reutilizáveis, que só é feita tendo em vista o seu valor econômico, praticamente é realizada para elementos componentes dos resíduos, como papel, papelão, plástico, vidro, metais ferrosos, aluminio e alguns metais não-ferrosos\_

A separação dos componentes, que pode ser feita manualmente pela catação, ou mecanicamente, emprega neste último caso várias formas, como a separação por meio de movimentação de ar, a magnética e o peneiramento.

O destino final de qualquer resíduo sólido, líquido ou gasoso é sempre um dos três ambientes: água, ar e solo.

O processo empregado comumente para o lixo e o do aterro sanitário, que se tem mostrado o mais econômico e aceitável para a disposição final.

A idéia e a prática do saneamento básico, a partir do momento em que se situam num espaço social concreto, no qual interatuam basicamente pessoas e grupos para os quais as obras de saneamento têm um significado <sup>e</sup>um sentido particular, implicam num desafio para a concepção e desenvolvimento de um projeto de saneamento básico. Tal desafio consiste na consideração de que o êxito do trabalho de saneamento básico não se mede só por indicadores quantitativos, mas principalmente, por critérios qualitativos, onde o engenheiro, o educador, o economista, o sociológo, o design ou o trabalhador social conseguem encontrar-se e conciliar-se em relação intra e interprofissonal, para desenvolver uma consciência comum com seu trabalho.

<sup>~</sup>O médico, por sua vez, percebe o trabalho de saneamento rural como uma ação instrumental para diminuir a mortalidade, com o imprescindível apoio da educação sanitária que deverá "conscientizar" e mudar hábitos não desejáveis por outros desejáveis.

Sendo assim, o educador terá que visualizar o projeto como uma ação de mobilização da população para instrumentar as metas dos especialistas. o social, isto é, a população servida ou beneficiaria se converte, nesta perspectiva, em "apoio" para as ações dos técnicos e, a participação passa a ser uma colaboração "voluntária e consciente" dos beneficiários ou receptores do projeto.

É sabido, por exemplo, que várias doenças são transmitidas pelos excrementos humanos, os quais, em muitas regiões, ainda são lançados à superficie do terreno, onde ficam totalmente expostos causando perigo à saúde das pessoas. Pois bem, uma simples escavação feita no terreno, que caracteriza a privada de buraco, constitui medida de saneamento, por isolar tanto as fezes como a urina.

A imunidade é o principal meio de defesa do homem contra as doenças transmissíveis.

Continuamente, somos atacados por germes patogênicos; de toda espécie. Não percebemos o fato, porque os meios de defesa natural que possuimos - os anticorpos - sem alarde vão exterminando tais microrganismos, sempre ávidos por parasitar-nos em vida.

Apenas em condições excepcionais, quer pela debilidade de nosso organismo ou de seus meios de defesa, quer pela excessiva quantidade ou maior virulência dos agentes invasores estes levam vantagem, provocando determinada doença e suas maléficas consequências que culminam, não raras vezes, com a morte.

Na luta travada pelo homem contra uma doença, restam-lhe, por certo tempo ou mesmo por toda a vida, após a convalescença, anticorpos específicos, capacitados <sup>a</sup> enfrentar novos ataques dos mesmos germes que o molestaram. Dizemos, então, que esses anticorpos conferem imunidade natural. É por isso mesmo que após uma gripe o indivíduo fica livre de recaída durante meses e, definitivamente, no caso de sarampo e variola.

-.só

Variadas são as maneiras pelas quais se processa a transmissão das doenças inclusive as oriundas de portadores, isto é, de indivíduos sãos que continuam eliminando os germes da doença de que foram vítimas.

Anderson e Arnstein afirmam que, para haver transmissão de doença, são necessárias as seguintes condições:

(I) um agente causador ou etiológico;

(2) um reservatório ou fonte de infecção do agente causador;

(3) -um modo de sair do reservatório;

\_(-t) um modo de transmissão do reservatório até a nova vítima em potencial;

(5) um modo de penetrar em nova pessoa;

(6) uma pessoa suscetível.

A ausência de apenas uma destas seis condições toma impossível a propagação da doença.

Os animais podem concorrer para a disseminação de certas doenças, agindo apenas mecanicamente, como é o caso da mosca, ao levar em suas patas, para os alimentos, os germes patogênicos oriundos de material contaminado onde acabaram de pousar. Por outro lado, há casos em que um animal é indispensável à transmissão da doença de uma pessoa vitimada para outra sadia, uma vez que a fase da vida do agente etiológico tem lugar dentro do organismo do animal considerado. É o que acontece com a malária, cuja disseminação depende de certos tipos de mosquitos, e com a esquistossomose, que se propaga mercê de algumas espécies de caramujo.

Nestes casos, os mosquitos e caramujos são denominados hospedeiros.

É fato notório que certas doenças atacam tanto o homem como determinados animais, a exemplo da hidrofobia (raiva), que pode nos vitimar através da mordida do cão raivoso.

As doenças a seguir abordadas são aquelas para cujo controle - do maior interesse para o Brasil - o saneamento pode concorrer. Para cada uma delas, citou-se o nome do(s) agente(s) etiolÓgico(s) e os principais modos de transmissão.

### 3.4 DOENÇAS TRANSMITIDAS POR EXCRETAS

Amebíase. Causada pelo protozoário Endamoeba histolytica, a doença, também conhecida por disenteria amebiana, é transmitida pelas fezes contendo os cistos da ameba.

Ancilostomose. Os ovos do parasito Necator americanus e do Ancylostoma duodenale, depois de eliminados com as fezes, à superficie do terreno, geram as larvas que passam a desenvolver-se, penetrando na pele, geralmente dos pés descalços, produzindo uma dermatite. Os ovos também podem penetrar no organismo por via oral, inclusive através da água.

Ascaridiose, É causada por um nematódio (Ascaris lumbricoides). Os ovos embrionados, provenientes do solo ou de outro material poluído pelas fezes, transmitem a doença, desde que levados à boca direta ou indiretamente, inclusive através da água.

Cólera. A doença causada pelo Vibrio cholerae, além de ser eliminado com as fezes o é, também, com os vômitos do doente.

Disenteria bacilar. É uma doença contraída principalmente pelo uso de alimentos água e leite contaminados pelos dejetos, direta ou indiretamente, neste caso através das moscas.

Esquistossomose. Causado pela cercária Schistosoma mansoni Os ovos dos vermes parasitos, além de ser eliminados com as fezes, podem sê-lo com a urina.

Febre paratifóide. As bactérias causadoras da doença são: Salmonella paratyphi, S. schottmuelleri e S. hirshjeldi.

Febre tifóide, Causada pelo Salmonella tiphy, sua transmissão tem lugar desde que sejam ingeridos alimentos e água poluídos pelas fezes e/ou por urina de um doente ou portador.

Teníase é uma doença causada quer pela Taenia saginata, oriunda da carne de boi, a qual somente na forma adulta é parasito do intestino do homem, quer pela Taenia solium, da came de porco, que na forma adulta é parasita do intestino do homem e, na forma larvária, desenvolve-se em várias partes do corpo, inclusive no cérebro, caso em que <sup>é</sup> capaz de causar cegueira.

### 3.5 DOENÇAS TRANSMITIDAS POR MOSQUITOS

Dengue. É uma doença febril aguda, de etiologia viral e de evolução benigna, na maioria dos casos. Pode apresentar duas formas clinicas: Dengue Clássico e Febre Hemorrágica do Dengue (DHF) ou Dengue Hemorrágico. É a virose urbana mais difundida no mundo.

Transmitida pela fêmea do mosquito Aedes aegypti, ao homem ou pelo Aedes albopiticus, um vetor urbano menos importante.

É preocupante a dispersão do vetor Aedes aegypti no Brasil, assim como a situação epidemiológica do Dengue Clássico, Dengue Hemorrágico e o risco de reurbanização da Febre Amarela Urbana.

A cada ano a doença vem se repetindo no Brasil, onde o maior número de casos se concentra no período de chuvas, que é a época em que as condições ambientais são propícias para o desenvolvimento e proliferação do mosquito vetor. A partir de 1994, as epidemias têm apresentado maior vulto, espalhando-se para todas as regiões geográficas.

A Dengue definitivamente é. um problema de urbanização. Mosquitos sinantropicos, como o Aedes, evoluíram para vetor da doença em todas as partes do mundo. Diferentes formas de dengue causam sintomas desagradáveis característicos como também uma mortalidade alta.

São encontrados em todo lugar onde existe água parada e limpa, em qualquer tipo de recipiente que acumule água. Exemplos: bacias, baldes, bandejas de escorrimento de geladeiras, barris, buracos de árvores, calhas de telhados, canaletas, drenos de escoamentos, garrafas, latas, panelas, pneus, potes, pratos, tambores, tanques, cistemas, umas de cemitérios, vasos de flores, vidros, caixas d°água, copos descartáveis, casca de ovo, tampa de garrafa. Os locais preferidos para abrigo são armários e lugares escuros dentro de casa. No ambiente externo prefere lugares frescos e sombreados.

O controle de dengue deve começar dentro de casa, evitando guardar materiais que facilitem o acúmulo de água, como pneus, garrafas e latas vazias; cultivando plantas apenas em terra e observando com cuidado se todos os reservatórios de água estão sempre tampados. As piscinas precisam de tratamento adequado, ou podem se transformar num grande foco de proliferação do mosquito.

Por não ter sintomas específicos, a doença pode ser confundida com várias outras, como Ieptaspirose, sarampo, rubéola. São doenças que provocam febre, prostração, dor de cabeça e dores musculares generalizadas. Um médico consegue, por exames em laboratório, definir a doença e tratá-la corretamente.

Febre amarela. É transmitida por algumas espécies de mosquitos, como o Aedes aegypti. Este é o principal responsável pela disseminação da doença nas cidades e em certas áreas rurais.

Malária. Também conhecida por impaludismo, é causada pelo Malarie falciparum e M. vivax, injetados na corrente sangüínea através da picada de certos mosquitos anofelinos.

Na última década, observa-se a nível mundial, mudança significativa no padrão de ocorrência das doenças infecciosas e parasitárias, com o surgimento de doenças novas, emergentes e reemergentes, até então consideradas controladas ou em processo de erradicação, como o Dengue, febre amarela, leishmaniose e malária.
### 3.6 DOENÇAS TRANSMITIDAS PELO RATO

Peste bubônica, Seu agente infeccioso é o bacilo Pasteurella pestis, que se transfere do rato doente ao homem pela picada das pulgas infectadas, sobretudo da espécie Xenopsylla cheopis, que infestam o roedor.

Tifo exantemático. A Rickettisia prowazeki é o germe causador da doença, trasmitida ao homem através de pulgas, geralmente a Xenopsylla cheopis, que infestam certos ratos, principalmente o Rattus rattus e o Rattus norvegicus,

A transmissão tem lugar, desde que as pulgas infectadas defequem no ponto lesado da pele, após a picada, para sugar o sangue.

Hantavirus Hantavirus Pulmonary Syndrome (HPS) é uma doença infecciosa séria que pode causar a morte. Ela é propagada para as pessoas por roedores. As perguntas <sup>e</sup>respostas presentes nesta seção contém sugestões, informações e prevenções HPS. Seguindo estas sugestões reduzirão seu contato com esta doença mortal.

Os primeiros sintomas mais comuns da HPS são como influenza. Elas pdem aparecer de 3 dias a sis semanas após a infecção e incluem :

- Febre
- ° Frio
- ° Dor no corpo
- Dor de cabeça
- <sup>~</sup>Vômito
- Dor estomacal
- <sup>~</sup>Tosse seca

Alguns roedores podem transportar hantavírus e nunca estarem doente. Espalham o vírus em seus excrementos (urina e saliva) para que possa se espalhar pelo ar em particulas de pó, então o indivíduo o inala. Também pode ser infectado se o indivíduo tocar seu nariz ou boca após pegar objetos (ex. ferramentas ou roupas) que tenha o vírus neles.

### 3.7 OUTRAS DOENÇAS

Botulismo. É causada por toxinas produzidas pelo Clostridium botulinum em alimentos enlatados, que não foram devidamente esterilizados ou estragados.

Tripanossomiase americana. Também conhecida como doença de Chagas, é causada pelo protozoário Trypanosoma cruzi e transmitida por alguns insetos denominados barbeiros.

As frestas das construções pobres como as de taipa, oferecem abrigo aos barbeiros que fogem da luz. É a noite que sai do esconderijo para sugar o sangue das pessoas.

Triquinose. O agente etiológico é a Tichinellas piralis, pode causar a doença desde que seja ingerida com a carne do animal infectado, especialmente a de porco e seus derivados, e. às vezes, a de urso e mamíferos marinhos.

A saúde é dos maiores patrimônios que possuímos e, portanto, preservá-la é dever de todos. Já que as moléstias, cujos agentes etiológicos são eliminados com os excretas, se responsabilizam pelos maiores danos causados à saúde do povo brasileiro, todo o cuidado deve ser tomado para preveni-las, quebrando-se as cadeias de transmissão.

Os excretas não devem ficar expostos às moscas. Quando evacuados em recipientes estes devem ser mantidos tampados ou cobertos. Sabe-se que as moscas evitam ambiente escuro, razão pela qual não penetram no buraco das privadas higiênicas, embora a casinhola tenha abertura de ventilação que dá livre passagem a tais insetos.

### 3.3 DESTINO E DECOMPOSIÇÃO DAS EXCRETAS

As fezes humanas constituem-se de residuos alimentares ou dos próprios alimentos não digeridos, integrados por substâncias complexas e bastante instáveis, destacando-se as albuminas, as gorduras, os hiduatos de carbono e as proteínas. Os sais e uma infinidade de microrganismos também estão presentes.

Com <sup>a</sup>urina são eliminadas algumas substâncias, como a uréia, resultantes do metabolismo de compostos nitrogenados (proteínas).

São de variados tipos os microrganismos eliminados com as fezes humanas, destacando-se, pela grande quantidade, os coliformes, que incluem a Escherichia coli, o Acrobacter aeragenes e o Aerobacter cloacae, os quais podem atingir um bilhão por grama de fezes.

A E. coli vive normalmente nos intestinos do homem e dos animais.

O A. aerogenes é mais encontrado nas plantas, nos grãos e no solo. Pode, no entanto, estar presente nos intestinos do homem e dos animais.

O A. cloacae além de viver nos intestinos do homem e dos animais, é também observado no solo.

Embora não sejam considerados patogênicos, pesquisas atribuem à E. coli certos casos de diarréia.

Nos excretas, o número de microrganismos patogênicos é bem reduzido em relação aos coliformes. Mesmo assim, são responsáveis pela propagação de grande número de doenças.

Por definição, os despejos domésticos são constituídos de fezes e urina em mistura com as águas servidas, oriundas das abluções corporais e da lavagem de pisos, roupas, utensílios de cozinha etc., sem incluir as águas pluviais.

Os despejos domésticos passam a constituir o esgoto sanitário quando lançados na respectiva rede pública dos centros urbanos.

O volume de despejos domésticos é bastante variável.

Os organismos patogênicos, quando lançados ao solo com os excretas humanos, encontram geralmente condições de temperatura, umidade, concorrência vital etc., adversas à sua sobrevivência e, portanto, não tardam a morrer. As bactérias saprófitas, por exemplo,

por força da reação alcalina que desenvolvem no solo, são prejudiciais às bactérias da febre tifóide e da disenteria bacilar. Todavia, ocorrem algumas exceções, como os esporos do tétano, do antraz e da gangrena gasosa, que sobrevivem no solo por muito tempo.

#### 3.8.1 DESTINO DAS EXCRETAS

O lançamento direto dos excretas em qualquer ponto do terreno, como procedem os animais, ainda constitui prática generalizada, não somente em certas zonas rurais como até mesmo em algumas pequenas coletividades do interior brasileiro.

As condições sanitárias brasileiras ainda nos acabrunham. Algumas das práticas apontadas como soluções condenáveis, como a privada sobre o terreno, a privada sobre valas de irrigação, a privada de trincheira e a fossa negra. Devemos entender como privada tão somente uma casinhola feita para proteger das vistas e das intempéries a pessoa que satisfaz as suas necessidades fisiológicas.

A privada construída sobre o terreno geralmente visa à utilização das fezes como alimento para porcos, galinhas, etc., enquanto a privada instalada sobre uma vala de irrigação, objetiva o uso das fezes como adubo.

A privada de tríncheira, impropriamente denominada porque não possui casinhola, é um pequeno buraco a céu aberto e, portanto, sem condições de isolar totalmente os excretas. Tem sido adotada comumente nos campos de batalha. Dai o seu nome.

A fossa negra, por definição, é uma escavação que recebe excretas ou despejos, desprovida de revestimento intemo impermeabilizante, cujo fundo atinge ou fica amenos de 1,5 m. acima do lençol freático, em condições de poluir a água utilizada para consumo doméstico, oriunda de poços, galerias filtrantes, drenos etc.

Os principais tipos de privada higiênica são:

Privada com fossa seca (privada de buraco), privada com fossa tubular (privada tubular), privada com fossa estanque (privada estanque), privada com fossa de fermentação (privada de fermentação), privada com fossa quimica (privada química) <sup>e</sup> privada com receptáculo móvel (privada de receptáculo).

Estas privadas higiênicas são recomendadas para as moradias que não dispõem de instalações prediais de água e esgoto. Por isso, são consideradas soluções sem transporte hídrico, Não devem:

### 3.8.2 DESTINO DOS DESPEJOS DOMÉSTICOS

O lançamento dos despejos diretamente à superfície do terreno ou em cursos d'água, sem nenhum controle sanitário, é tão condenável como o uso da privada sobre o terreno ou sobre uma vala de irrigação. O lançamento ao terreno é prática bastante antiga, utilizada no passado até mesmo em grandes cidades, como Paris, visando ao tratamento pelo poder depurador do solo, ou a utilização do esgoto na irrigação, como adubo, ou para substituir a água.

Enquanto o esgoto no terreno pode provocar maus odores, além da presença de moscas e outros insetos transmissores de doenças, o seu uso para irrigação é mais perigoso para as verduras, por serem alimentos ingeridos crus.

O efluente da fossa séptica, sendo volumoso, também pode ser encaminhado <sup>a</sup> uma lagoa de estabilização. Esta pode possuir efluente ou não, a depender de certos fatores, como a permeabilidade do terreno e as condições climáticas.

#### 3.8.3 PRIVADAS HIGIÊNICAS

Segundo a FSESP (1972), "*a privada de buraco é a melhor solução para o destino* dos excretas sem transporte hídrico''.

A privada tubular difere da privada de buraco simplesmente porque este, ao invés de ser escavado, é aberto por meio de trado e, conseqüentemente, possui sempre seção circular.

A privada estanque tem por fundamento um depósito com paredes e fundo hipermeabilizados, dentro do qual os excretas vão-se acumulando e sofrendo digestão anaeróbia até atingir o nivel preestabelecido.

Através da privada de fermentação, os excretas são isolados em uma câmara (buraco), onde sofrem decomposição anaeróbia, durante um período de tempo superior ao de sobrevivência tanto de bactérias patogênicas como de ovos de vermes, que são incapazes de resistir às elevadas temperaturas e condições biológicas; adversas do processo.

A privada química é usada sobretudo por motivos de ordem estética, uma vez que possui bacia sanitária de louça vitrificada e não exala mau cheiro quando bem operada.

### 3.9 o AUTHoRwARE® 5.0

Authorware é um programa de autoria usado para criar e publicar informação interativa. Com ele será criado o programa em sua versão final com animações e imagens em 3D.

Possui as ferramentas necessárias para produzir, multimidia baseado em Intranet, aprendizagem interativa, dinâmica, complexo, e aplicações de treinamento, informação sobre recursos humanos e outros aspectos organizacionais em intranets, banco de dados, simulações altamente interativo.

O modelo será desenvolvido em ambiente incorporado, um para escolas, <sup>e</sup>um para aplicações de consumidor. Todos os modelos são projetados para uma resolução de exibição de 640 x 480 pixels ou 600 x 400 pixels (para uso em um browser de rede) a 256 cores, e será distribuído para uso em Windows e no Macintosh.

Serão usados cinco tipos de mídia em Authorware:

Texto, Gráficos (fundos, fotografias, desenhos, diagramas, bordas, botões), Filmes digitais, Som (música, voz, efeitos sonoros) e Vídeo.

Pode-se registrar e avaliar cada resposta, e controlar qual parte o usuário irá dependendo da resposta.

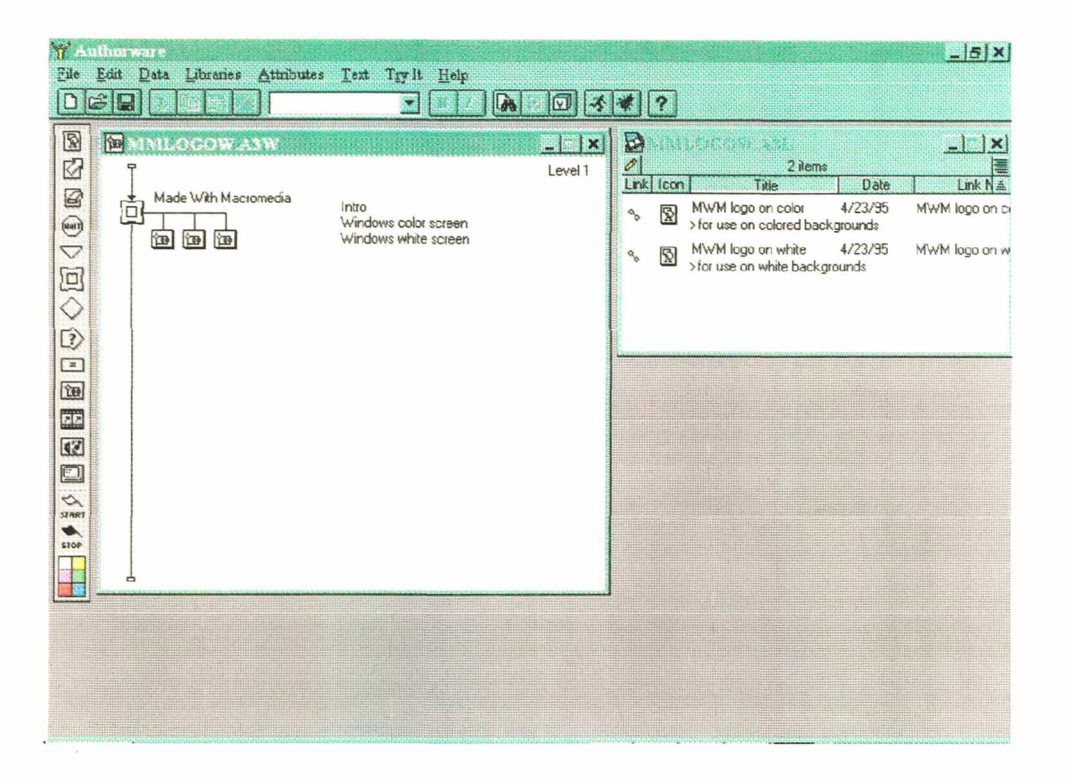

Figura <sup>1</sup> - Tela do Authoware mostrando a barra de ferramenta e a flowline com os ícones lincados.

Usuários poderão navegar pelo programa, fixar os passos, experimentar procedimentos, testes, jogos, adquir informação e mais adiante, localizar o próprio progresso deles. Ao mesmo tempo, pode-se registrar informação sobre o usuário, que caminhos que eles levam, o tempo que eles levam para responder, os resultados de testes, que informação eles recebem, e muito mais.

No Authorware pode-se de criar uma grande variedade de interações com botões, hot spots, hot objects, texto, menus drag-drop, caixas de entrada de texto etc.

Objetos com movimento pode chamar atenção para conteúdo; eles podem ser parte de uma interação, ou eles podem simular o comportamento de objetos de tempo real.

Usa-se o Authorware para fazer transições de efeitos especiais, mudança da posição de objetos, movimento de objetos na tela, fazer os usuários mover objetos arrastando-os.

O Conteúdo pode ser de fácil atualização e manter até mesmo depois do projeto ser distribuido.

Poder proporcionar para os usuários realimentação como eles trabalham pelo curso, avaliar como eles o fizera, usar informação sobre o desempenho deles e projetar um outro programa de treinamento mais efetivo.

### $3.10$  O 3D STUDIO MAX  $2.5^{\circ}$

O 3D Studio será utilizado para a produção de objetos, cenários e animaçoes em 3D. Para dar ao programa uma aparência mais amigável.

O Programa 3D Studio da Kinetks, embora bastante limitado, ele representou um enorme avanço no ramo da computação gráfica para o mundo dos PCs domésticos. Coisas que antes só eram possíveis de serem feitas em programas caros e em super Workstations. agora se tomavam acessíveis aos profissionais do ramo de computação gráfica, arquitetura, engenharia, animação, mídia entre outros.

O grupo que desenvolveu o MAX teve a coragem e a visão de em 1993 abandonar toda a programação e otimização que havia sido desenvolvido para o MSDOS e embarcar em um sistema operacional completamente novo (do DOS para o Windows NT), numa nova linguagem de programação (do C para o Visual C++), e numa arquitetura também inovadora (de específica para orientado a objeto).

Um aspecto que tomou o 3D Studio bastante popular é sua arquitetura aberta e sua modularidade. Existem centenas de desenvolvedores de aplicativos para o MAX (chamados plugins), que aumentam a funcionalidade e a quantidade de recursos que o programa pode oferecer. Num passeio pela Intemet podem ser encontradas dúzias de exemplos, muitos deles absolutamente gratuitos.

Ela incorpora uma série de recursos e ferramentas solicitadas por aqueles que trabalham com o programa desde sua criação.

| Untilled<br><b>SID Studio MAX R2 5</b><br>Views Rendering TrackView Help<br>Ecit<br>Tools<br>Group<br>File |                                                    |                                                                                                    |                        | $   E $ $\times$                                                                                                    |
|----------------------------------------------------------------------------------------------------|----------------------------------------------------|----------------------------------------------------------------------------------------------------|------------------------|----------------------------------------------------------------------------------------------------|
| A <b>III</b> AI<br>000000<br>國                                                                             | $\mathbf{E} \oplus \mathbf{O}[\mathbf{E}]$<br>View | $\frac{1}{2}$ $\frac{1}{2}$ |                        | $F[\textbf{z}]$<br>6 内之制口淡海<br>Standard Primitives<br><b>Object Type</b><br>۳<br>Cone<br><b>Box</b><br>GeoSphere<br>Sphere<br>Tube<br>Cylinder<br>Pyramid<br>Torus<br>Prism<br>Teapot |
| 0/100                                                                                                    |                                                    |                                                                                                    |                        | Name and Color                                                                                                    |
| 9   17.822<br>None Selected<br>Click or click-and-drag to select objects                                   | $-123.432$<br>0.0                                  | $Grid = 10.0$<br>○照日の夜の                                                                                                    | Animate<br>$c_{\rm m}$ |                                                                                                    |

Figura 2 - Interface do 3D StudioMax 2.5 mostrando as áreas de trabalho e barras de ferramentas.

O 3D Studio MAX foi desenvolvido pensando no fiituro. Utilizando todo o poder da nova geração de processadores Pentium II e tendo sido projetado na plataforma de 32 bits do Windows NT, ele utiliza toda a tecnologia atualmente disponível em múltiplos processadores, aceleradores de vídeo, renderização em rede, para que o profissional consigo atingir o máximo de qualidade e produtividade em seus trabalhos de computação gráfica.

### 3.11 O CORELDRAW<sup>®</sup> 8.0

O soflware CorelDRAW, bem como o Corel Photo-Paint, teve seu papel participativo neste trabalho, uma vez que utilizou-se dos seus recursos para a idealização da ilustração do sistema educacional proposto, enriquecendo assim a interface do mesmo.

O CorelDRAW foi utilizado para a confecção do story' board, das telas. dos desenhos e dos backgrounds do programa em versão de avaliação.

O CorelDRAW não é um único programa; na verdade CorelDRAW e um pacote no qual contem oito softwares separados, que funcionam independentemente, cada qual com a sua função especifica, ou seja:

- CorelDRAW - Responsável pela criação de desenhos, sejam estes mais simples ou complicados.

- Corel Move - Permite com que o desenho se mova em qualquer direção e em qualquer velocidade por qualquer periodo de tempo.

- Corel Photo-Paint - permite que se crie efeitos sobre imagens fotográficas.

- Corel Trace - permite transformar imagens fotográficas em desenho, redesenhando-as automaticamente.

- Corel Capture - permite fotografar a tela, ambiente de trabalho do Corel. para imprimí-la.

- Corel Chart - permite que se crie graficos de várias formas e estilos.

- Corel Show - permite que se faça uma combinação de imagens, graficos. animações, de forma a realizar uma apresentação de negócios.

- Corel Mosaic - permite que organize seus arquivos de forma visivel ao usuario, uma biblioteca aberta, na qual o usuário pode ver seus arquivos e se precisar deles basta clicar (através do mouse) sobre o desenho e arrasta-lo para a tela.

O corelDRAW, é programa principal voltado para o desenho, trabalha com imagens vetoriais, ou seja, funciona através de equações matemáticas que calculam imagens com a maior precisão, através de eixos coordenados. Portanto, todos os desenhos, desenvolvidos através deste programa, são reflexos de expressões matemáticas, que, apesar de serem invisíveis ao usuário, são de suma importância para o resultado visual que o mesmo desfruta. Por serem baseados nestes raciocínios vetoriais, o CorelDRAW e outros programas semelhantes, são chamados de softwares orientados por objetos Tornando mais claro, isso significa que as imagens produzidas pelo CorelDRAW ficam visualmente perfeitas.

O ato de imprimir um desenho, criado através do CorelDRAW, na realidade, nada mais é do que uma tradução matemática feita do computador para a impressora, que por sua vez, imprimirá os gráficos, porém guardando consigo o segredo das equações [McCLELLAND (1994)].

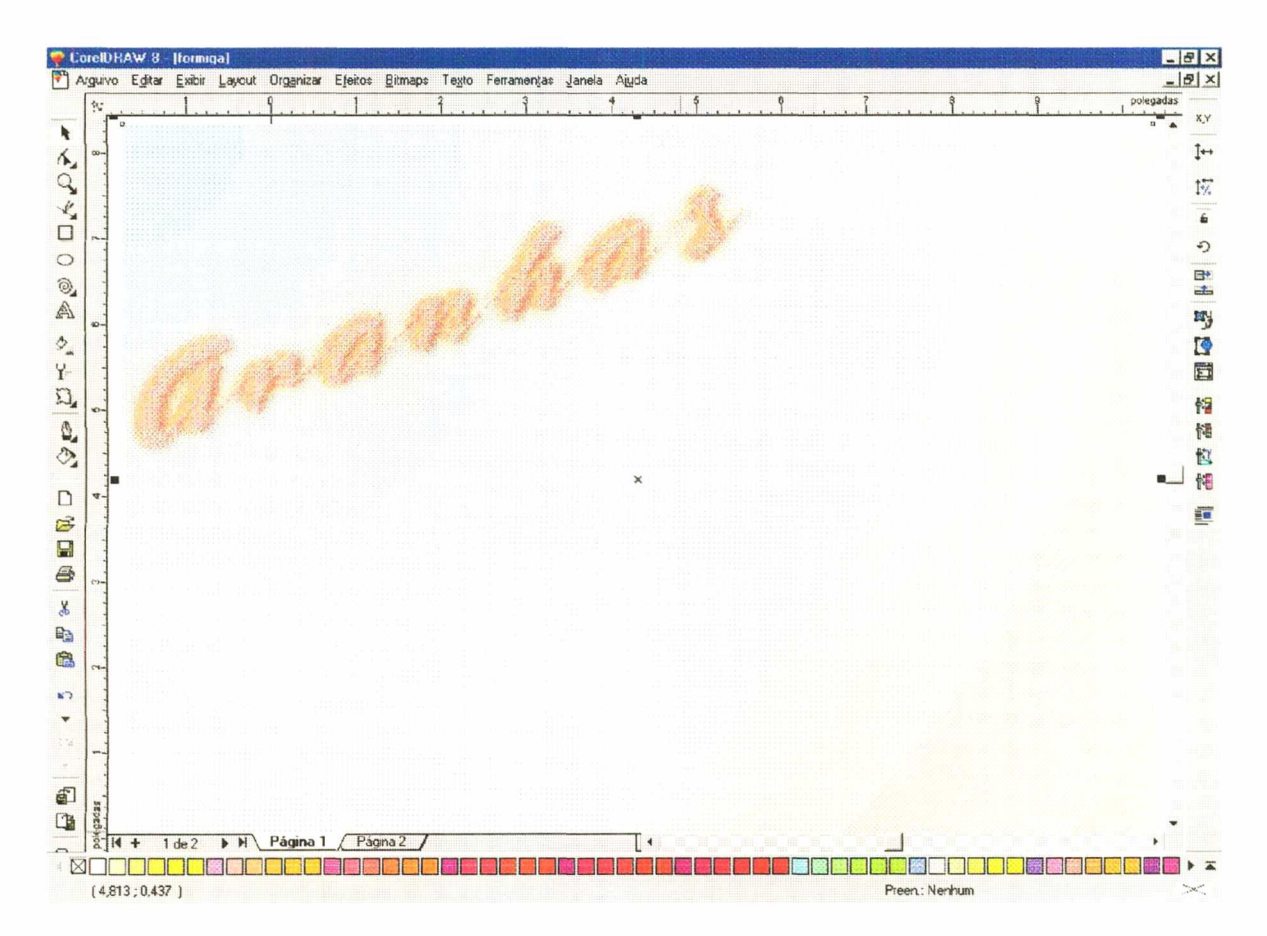

Figura 3 - tela do programa CorelDRAW8 mostrando backgroud da tela aranhas do ENSANBAS

#### 3.12 ADOBE PHOTOSHOP 5.0

O Adobe Photoshop 5.0 é um software usado para tratamento de imagens foi bastante utilizado para a confecção de imagens co efeitos contidas no progama proposto.

O software inclui recursos para automatizar seqüências de tarefas em um único arquivo ou em um lote de arquivos, criar tabelas de separação de cores com base nos perfis de impressoras, visualizar e ampliar imagens, mover e copiar seleções, criar imagens com proteção de marca d'água digital, aplicar efeitos de transformação, usar grades e guias e aplicar efeitos de correção de cores e de tons, além de um conjunto de novos filtros criativos. Também oferece um suporte aperfeiçoado para fonnatos de arquivos e inclui uma série de novos comandos, recursos de paleta e atalhos de teclado que simplificam as tarefas comuns.

Alem dos menus que aparecem na parte superior da tela, o Adobe Photoshop contem vários menus sensíveis ao contexto. Esses menus exibem comandos relacionados com a ferramenta, seleção ou paleta ativas. O usuário pode usar os menus de contexto como um meio rápido de escolher comandos freqüentemente usados.

O Photoshop 5.0 usa um esquema chamado cache de imagens para ajudar <sup>a</sup> aumentar a velocidade de recomposição das imagens de alta resolução. Com o cache de imagens, o Photoshop usa versões de resolução mais baixa de uma imagem para atualizar <sup>a</sup> imagem na tela ao realizar operações básicas, como composição, divisão em camadas <sup>e</sup> aplicação de ajustes de cor. Pode-se ajustar a configuração do cache de imagens e determinar se o Photoshop usa ou não o cache de imagens para exibir histogramas.

Permite que se automatize tarefas agrupando uma série de comandos do Photoshop em um unico comando, ou ação. Por exemplo, pode-se criar uma ação que combine uma série de ñltros para obter um efeito usado freqüentemente, ou pode combinar comandos para preparar imagens para editoração on-line. Pode-se usar uma ação em um só arquivo ou em vários arquivos da mesma pasta, chamada em lote. Usar ações permite reproduzir facilmente técnicas usadas com freqüência.

Uma camada de ajuste permite experimentar ajustes de cores e tons em uma imagem sem modificar permanentemente os pixels da imagem. As modificações de cores e tons residem na camada de ajuste, que atua como um véu através do qual aparecem as camadas subjacentes da imagem.

Quando o usuário cria uma camada de ajuste, os ajustes afetam todas as camadas abaixo dela. Isto permite que o usuário corrija várias camadas fazendo um único ajuste, ao invés de ter que fazer o ajuste em cada camada separadamente. Para restringir os efeitos de uma camada de ajuste à camada imediatamente abaixo dela, o usuário pode criar um grupo de corte que consiste destas duas camadas.

O Photoshop possui réguas, guias e grades para ajudá-lo a alinhar suas ilustrações. As guias e grades ajudam-no a alinhar elementos com precisão ao longo da largura ou do comprimento de uma imagem do Photoshop. A grade é útil para a disposição simétrica de imagens ou elementos.

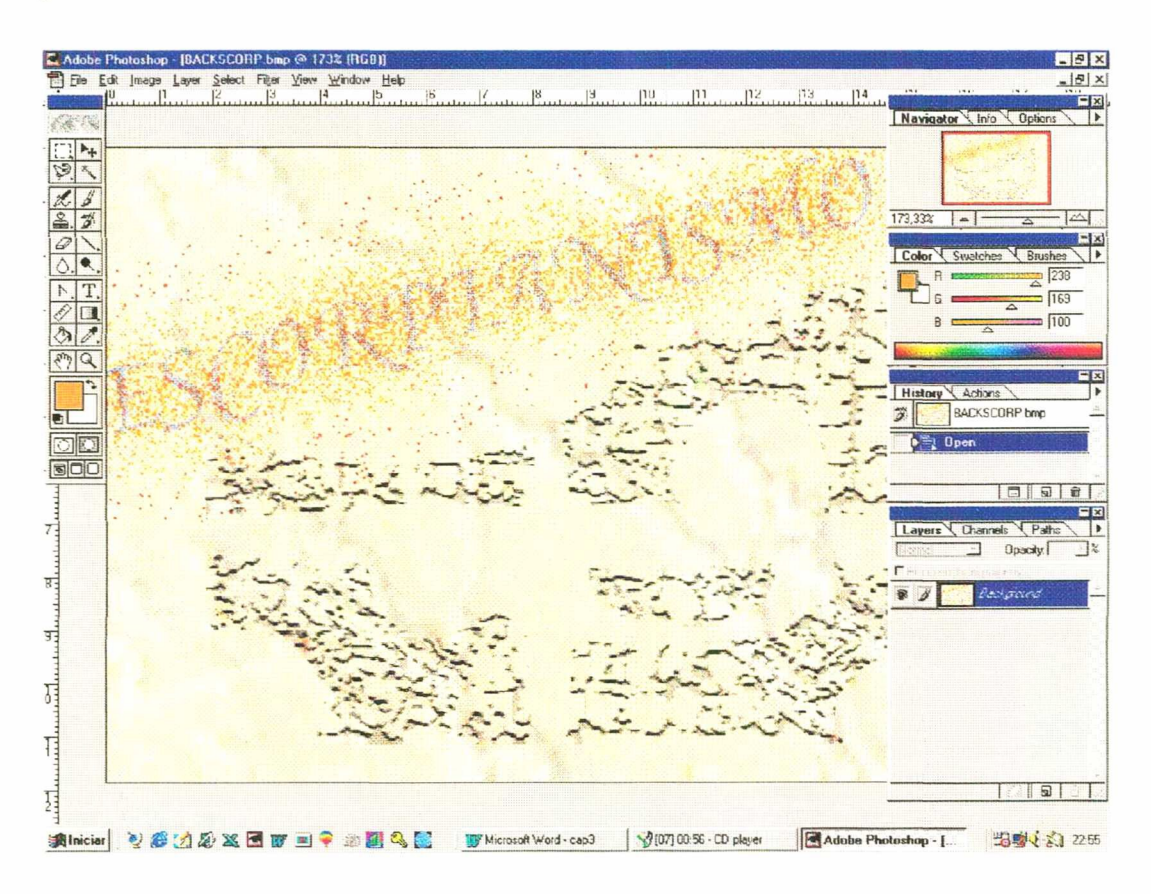

Figura 4 - Interface do Adobe Potoshop 5.0 mostrando barras de ferramentas e tela do ENSANBAS.

### **CONCLUSÃO**

As teorias apresentadas neste capitulo foram de vital importância a construção do programa ENSANBAS. Assim como os softwares de autoria e de programação visual que proporcionaram a construção dos icones, telas, imagens e animações.

No próximo capitulo será apresentado as arquiteturas utilizada para construção de CBT"s e 0 story board do ENSANBAS.

# CAPÍTULO <sup>4</sup>

## o CBT ENSANBAS

#### RESUMO

Neste capitulo será abordado as arquiteturas utilizadas para a construção de um programa educativo tipo CBT, bem com a correlação entre a multidisciplinaridade com cada etapa da preparação de um software educativo. Apresentará também o mapa do programa ENSANBAS, o story board, a arquitetura, algumas telas e botões de navegação utilizados para a concepção do ENSANBAS.

### 4.1 ARQUITETURA DO CBT

Os CBT°s são programas de ensino que necessitam uma equipe multidisciplinar ou transdisciplinar para sua produção.

Para LAASER (1994), em seu artigo "Desenho de Software para Ensino à Distância", o inicio da elaboração do trabalho ou primeira fase deve-se escrever um conceito breve, mostrando os conteúdos e as opções didáticas principais. Esta etapa será desenvolvida pelos expert de conteúdo e de desenho interativo. Depois será elaborado o módulo-piloto mostrando com detalhes as interações do programa. Nesta fase será incluido o programador. Ao temiinar esta fase, o desenhista gráfico começa a refinar o desenho de cada página eletrônica para dar ao aplicativo computacional um desenho integral. E os outros módulos padrão completados seguindo o módulo-piloto, revisando e adaptando o plano inicial em cada fase, e também revisando para melhor avaliar o produto com uma amostra de usuários.

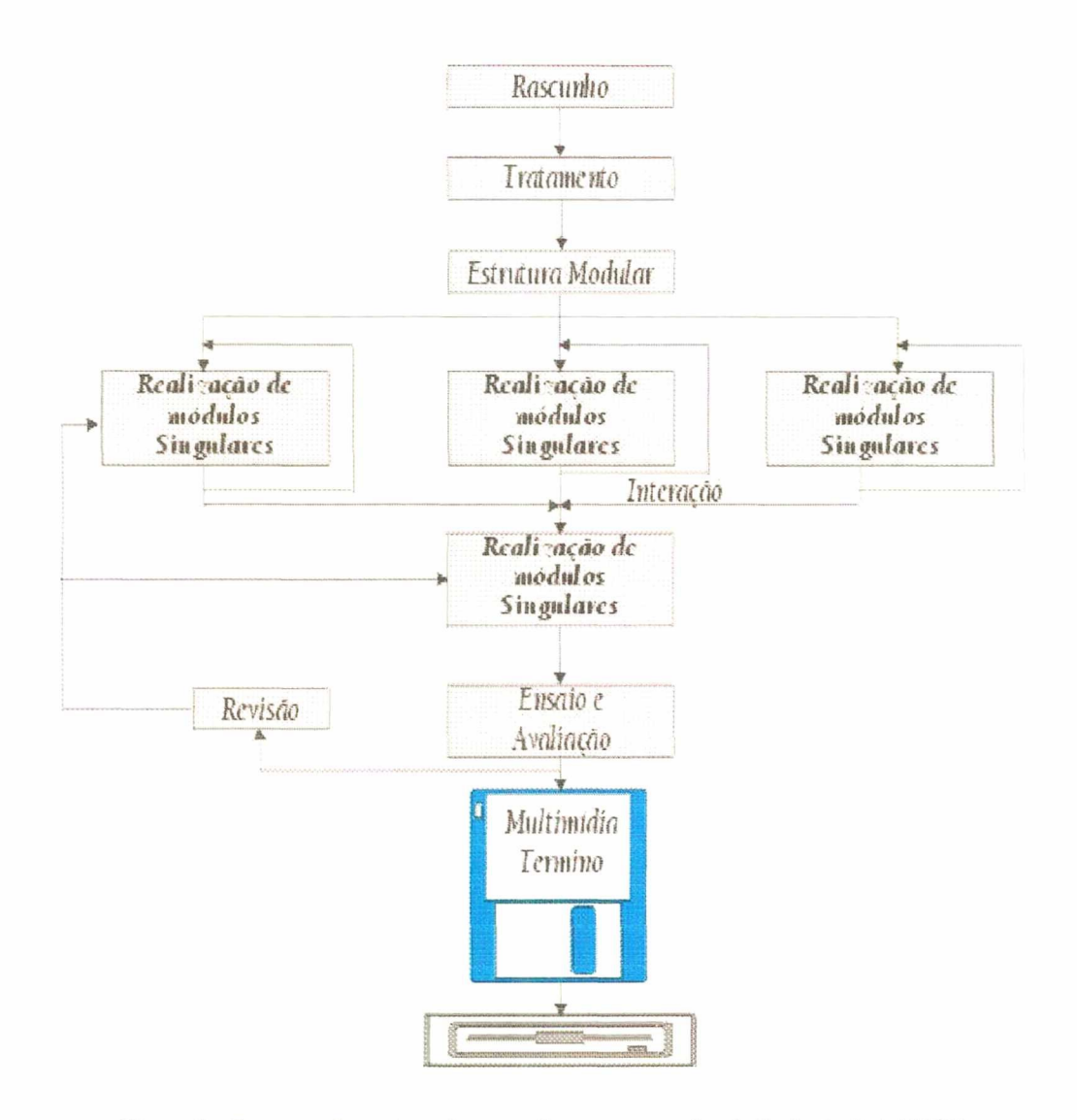

Figura 5 - Esquema do projeto de um software para ensino à distância (LAASER)

Ainda segundo LAASER (1994), é necessário uma equipe multidisciplinar abrangendo as várias áreas de conhecimento, como especialistas em conteúdo, em desenho interativo, desenho gráfico, um técnico em áudio/vídeo e um programador e que todos os especialistas envolvidos na elaboração do programa estejam conectados por uma rede local (Dime-Shell: Distributed Media Enviromenment), para que cada integrante do grupo possa desenvolver seu trabalho de forma separada, e os outros componentes possam ver os resultados e incorporá-los diretamente ao seu trabalho pessoal (figura7).

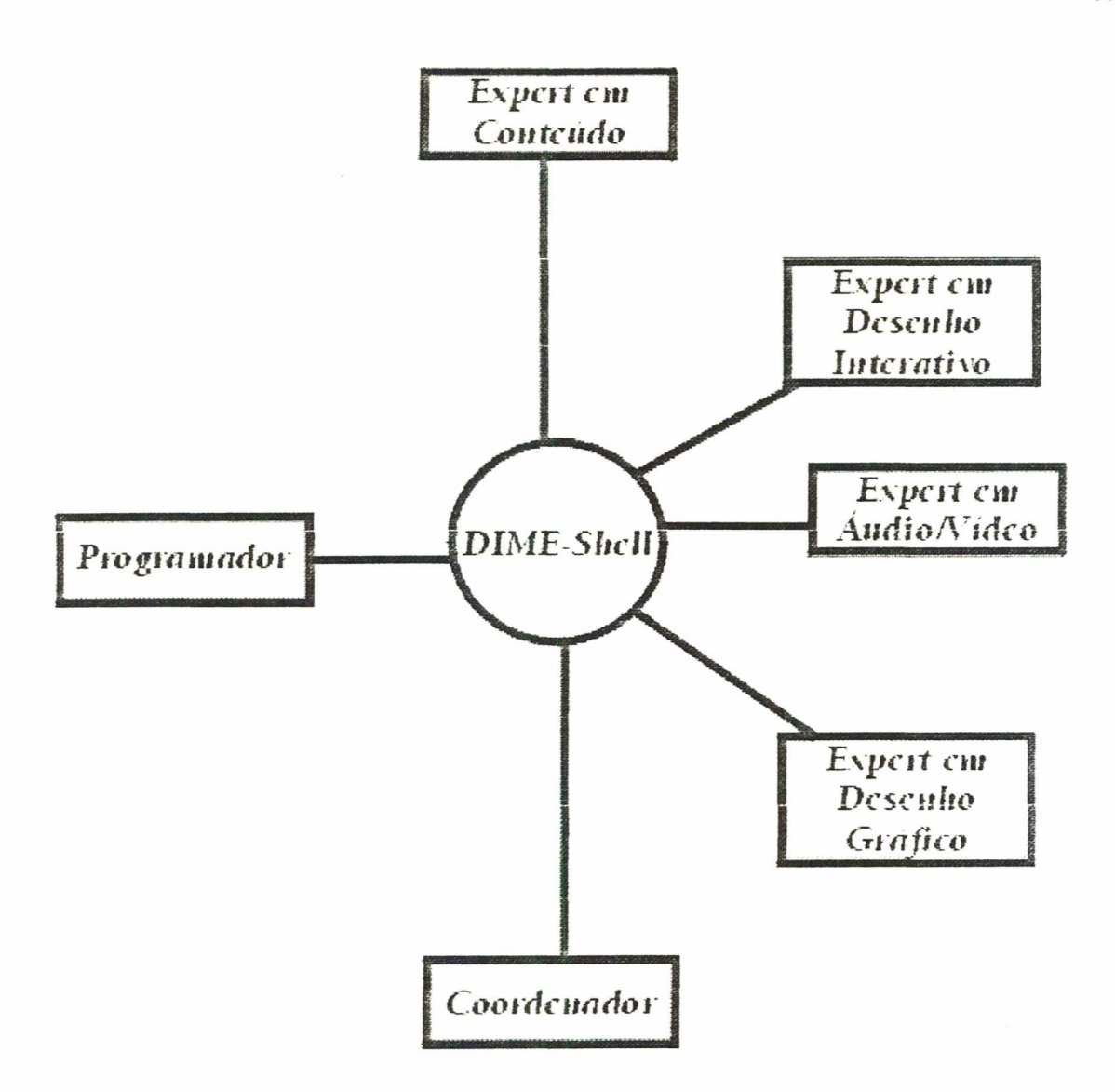

Figura 6 - Membros da equipe (Adaptado por LAASER)

Para Preece, 1994, o conjunto de disciplinas que contribuem para a construção de uma interação homem-computador mais amigável são:

- · Psicologia Cognitiva;
- · Psicologia Organizacional e Social;
- · Ergonomia e fatores humanos;
- · Engenharia;
- · Design;
- · Antropologia;
- · Sociologia;
- · Filosofia;
- · Lingüística;
- · Inteligência Artificial e
- · Ciência da Computação.

Todos eles interligados como mostra a figura 8.

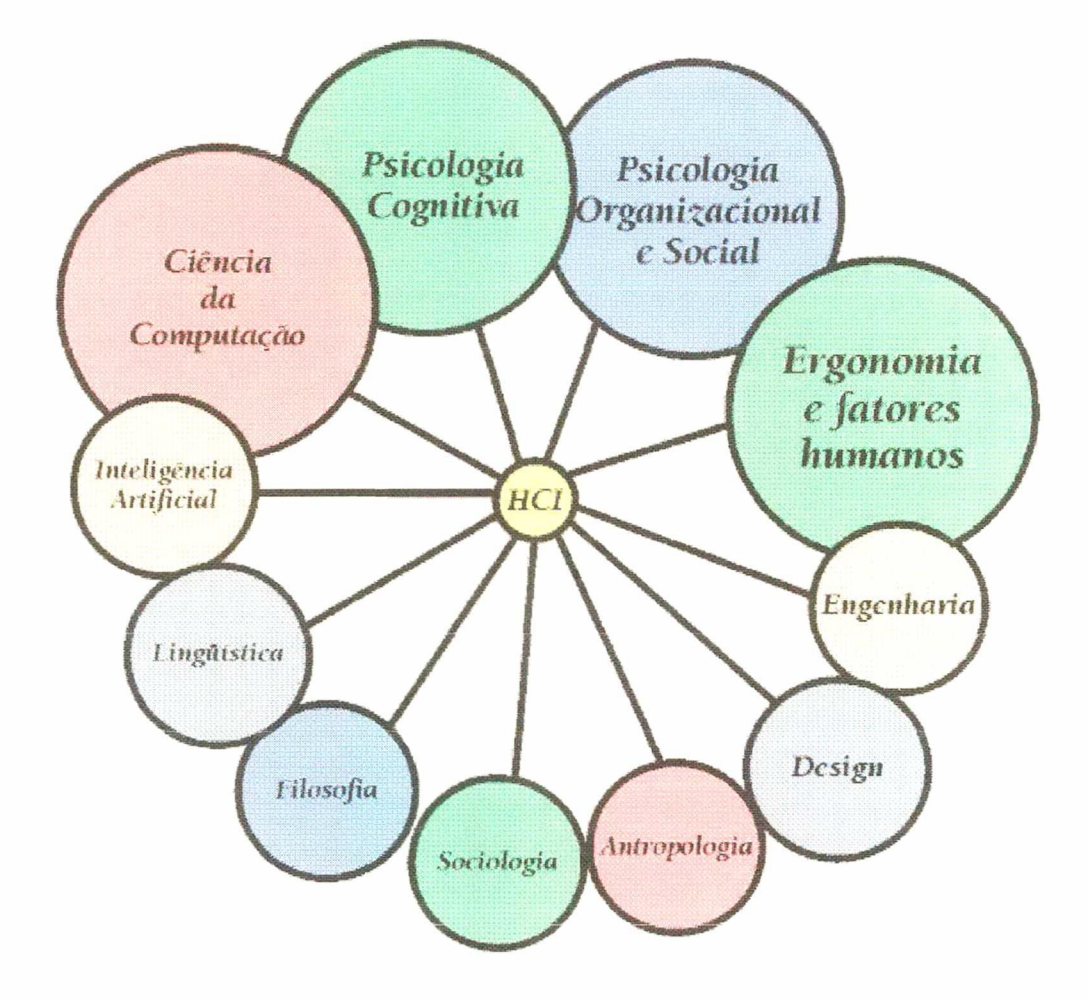

Figura 7- As disciplinas que contribuem para uma interface (Preece)

Segundo Souza, 1998, "O desenvolvimento, Análise, Projeto e Avaliação de sistemas multimídias não é tarefa tão fácil. Ainda mais quando se tem a preocupação quanto à adaptação do sistema às características dos usuários e suas tarefas. O trabalho do Design gráfico nas telas deve estar condizente com os aspectos que podem facilitar a navegação através de memorização visuais por meios de uma interface que utilize metáforas de cenários, ícones e signos lingüísticos familiares ao usuário".

No Laboratório de Ensino a Distância da UFSC (LED-UFSC) a produção de um software educativo segue os seguintes passos:

- 1- Projeto Instrucional
- 2- Projeto Instrucional Visual
- 3- Elaboração do Conteúdo e Roterização
- 4- Projeto Instucional-Pedagógico
- 5- Implementação
- ó- Validação

No projeto instrucional são identificadas as necessidades para a produção do material, as definições preliminares do conteúdo e o custo. Como resultado obtem-se <sup>a</sup> modelagem do público-alvo.

Após aprovado o Projeto Instrucional começa então o Projeto Instrucional Visual. Aqui serão avaliadas as ferramentas atuais existentes para a elaboração de midias e, como resultado, obtêm-se o *story board* dos ambientes.

O passo seguinte é a Elaboração de Conteúdo e Roterização. Aqui será feito <sup>a</sup> pesquisa do material escrito (texto para áudio, video e imagens) para o conteúdo do software. Como resultado, obtêm-se o roteiro em story board.

Logo após a elaboração de conteúdo e roteirização é feito o Projeto Instrucional-Pedagógico. Neste ponto é montado um roteiro instrucional com uma linguagem de fácil entendimento que será o roteiro didático-pedagógico.

Na implementação, é utilizado o roteiro Instrucional Didático-Pedagógico para a construção do software educativo que após testado toda a sua robustez é posto para validação, que pode ser por qualquer tipo de mídia.

Na Validação, são tabuladas todas as observações feitas pelos avaliadores. É feito uma nova versão com as alterações e depois é montado o CBT para a implementação.

Não há nada que afirme que nesse ponto tenha terminado o programa. Dependendo das mudanças que ocorram o *software* pode ser atualizado por upgrade que são colocado a disposição pela Intemet.

No desenvolvimento dessa dissertação tentou-se mostrar que uma equipe multidisciplinar, para a produção de um CBT, deva ser formada por pedagogos, psicólogos. estatísticos, analistas e programadores de sistemas, especialistas com grande conhecimento sobre o assunto em relevância, designers, desenhistas, engenheiros da produção. ergonomistas, sociólogos, lingüistas, jomalistas tanto na area de video como na de publicidade, propaganda e áudio, filósofos e economistas.

A produção dos programas de CBT segue o seguinte esquema multidisciplinar:

- l) Para viabilidade do projeto, levantamento dos custos e do mercado consumidor, deve ser envolvido as seguintes pessoas: Estatísticos, pedagogos. engenheiros de produção, economistas, cientistas da computação e especialistas na área pertinente.
- 2) Para o Story board (Roteiros e desenhos): Desenhistas, designers, pedagogos, engenheiros de produção, ergonomistas, sociólogos, lingüistas, psicólogos, filósofos, antropólogos, jomalistas (áudio, vídeo e diagramação) e especialistas na área pertinente.
- 3) Para o projeto sócio-pedagógico: pedagogos, engenheiros de produção, sociólogos, lingüistas, psicólogos, filósofos, antropólogos, jomalistas (áudio. video e diagramação) e especialistas na área pertinente.
- 4) Para a implementação do software: desenhistas, designers, pedagogos?, engenheiros de produção, ergonomistas, lingüistas, psicólogos, jomalistas (áudio, vídeo e diagramação), analista de sistema, cientistas da computação, programador e especialistas na área pertinente.
- 5) Na avaliação do software: todos os envolvidos no projeto e quem desejar avaliá-lo, por exemplo: os usuários.
- 6) Na avaliação do software: todos os envolvidos no projeto.

 $\tilde{\epsilon}$ 

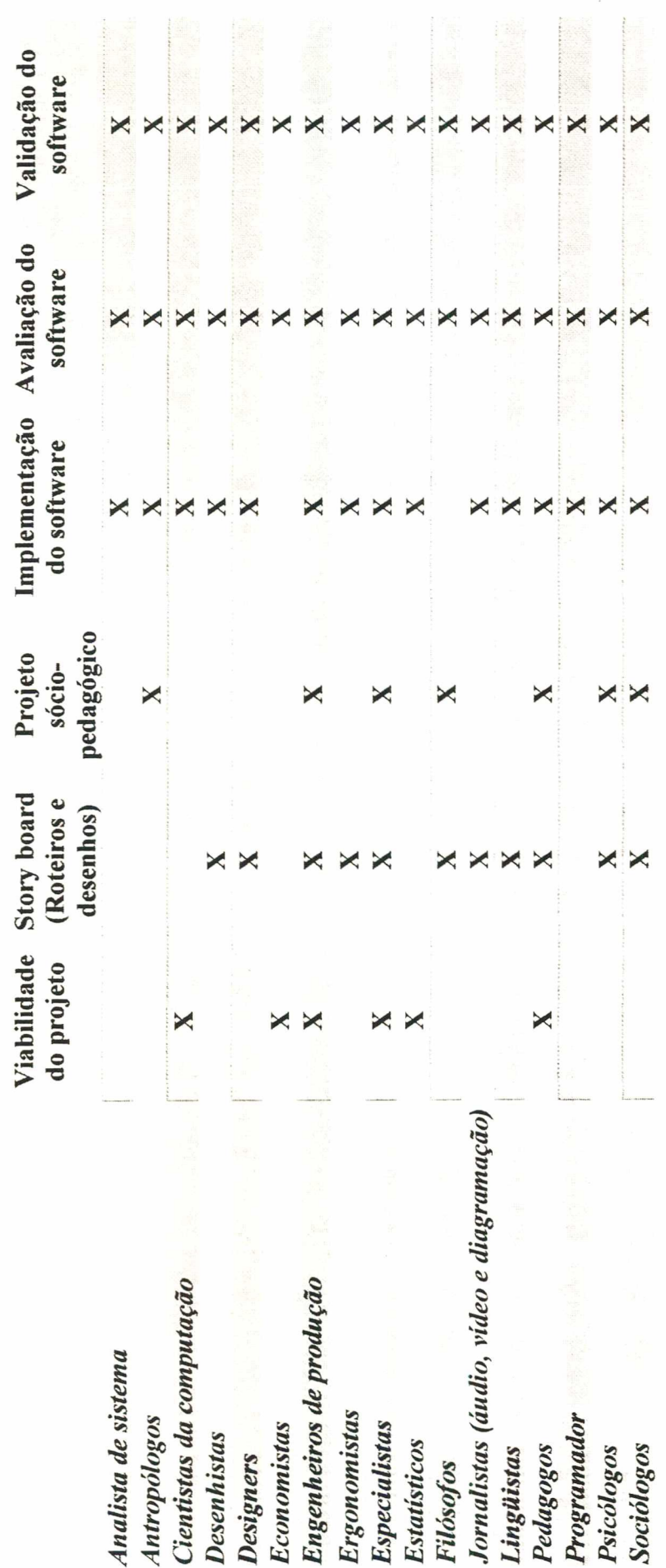

 $\frac{1}{2}$ 

fonte: o Autor

Tabela 1 - Correlação da multidisciplinariedade para a produção de um software tipo CBT.

82

### 4.2 MAPA DO PROGRAMA

O programa ENSANBAS está estruturado de forma que o usuário possa navegar entre seus tópicos de forma não linear.

A distribuição de suas telas segue a forma que é mostrado no diagrama da figura 8.

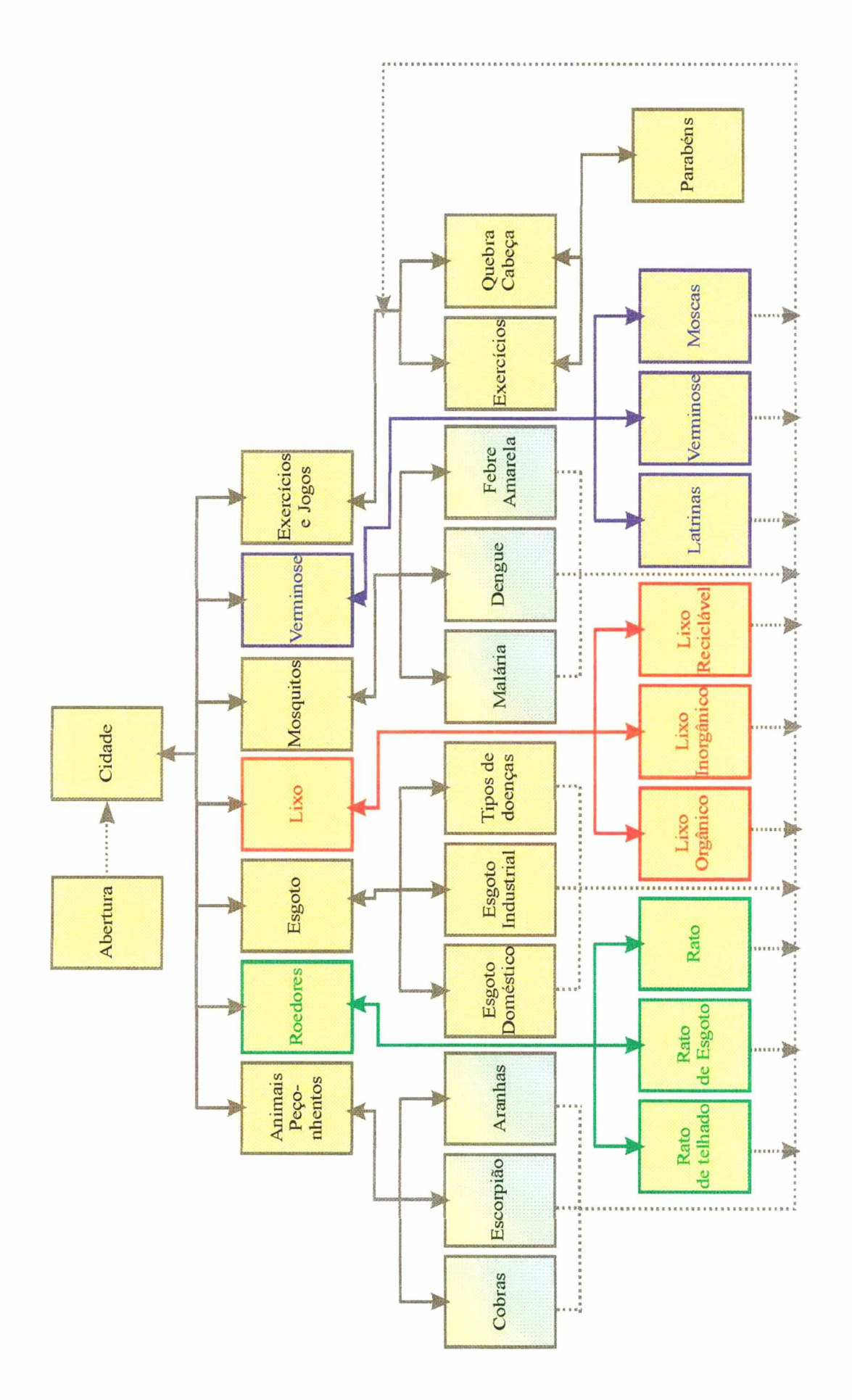

Figura 8 - Mapa do programa ENSANBAS

84

### 4.3 STORY BOARD

O Story Board do programa ENSANBAS foi preparado no programa CorelDRAW8 e está dividido em 8 sessões abrangentes do programa de saneamento básico.

As sessões ou telas terão botões que darão acesso as outras páginas, de ajuda, de retomo a página anterior, ir para páginas de exercicio, retomo ao inicio do programa, sair do programa, figuras animadas em forma de ícones que levam as sessões a eles referentes <sup>e</sup> apresentação de telas de congratulações por exercicios resolvidos.

Algumas telas terão animações de vídeo e/ou áudio, jogos e quebra-cabeças.

No ENSANBAS a informação encontra-se, genericamente, organizada de forma hierárquica e navegação não linear. A informação foi estruturada de forma relativamente obvia, para minimizar as situações de desorientação muito freqüentes neste tipo de documentos.

Os principais formatos de apresentação da informação, selecionados para este documento, foram o texto, o som e a imagem.

No design do texto levou-se em consideração as principais recomendações existentes na literatura a este respeito, sempre que elas se adequavam a este caso particular.

Assim, as diversas janelas de texto contêm texto com as seguintes caracteristicas:

- tipo de letra: sem serifa;

- tamanho de letra: 12 pontos;

- estilos de letra: negrito para evidenciar a existência de *hotwords*;

- alinhamento horizontal: à esquerda, estando a primeira frase de cada parágrafo indentada também à esquerda;

- alinhamento vertical: espaços 1,5; sem introdução de linhas em branco entre os parágrafos devido ao fato de as janelas utilizadas serem pequenas e o texto estar reduzido apenas ao espaço de cada janela, pois não utilizou-se janelas com barras laterais (scrollbar).

A opção pela utilização de um tipo de letra com serifa foi devido ao fato de ter sido preferida, em detrimento da letra sem serifa.

Para os titulos das imagens-monitor utilizou-se uma letra sem serifa, com um tamanho de 16 pontos e com estilo negrito; para as mensagens utilizou-se também uma letra com serifa, mas com tamanho de 12 pontos e estilo negrito.

Quanto às imagens pode-se considerá-las de três tipos: icones, imagens estáticas digitalizadas e imagens estáticas extraídas de seqüências video.

Os ícones são utilizados em botões simbolizando as ações que esses botões podem desencadear. Uma vez que nem sempre os icones são tão óbvios quanto se pretende, acrescentou-se uma caixa de legenda o que é uma prática corrente mesmo em outros tipos de programas, como é referido por Shneiderman (1992). Assim, quando o ponteiro do mouse passa por sobre o botão que tem o ícone, aparece uma legenda que indica o tipo de ação que o botão executará se for pressionado. Para estas legendas utilizou-se um tipo de letra sem serifa, com um tamanho de 8 pontos e com estilo negrito.

As imagens estáticas digitalizadas consistem em desenhos ilustrados. Estas imagens são utilizadas, sobretudo, para apresentar os objetos descritos ao longo dos textos que surgem nas diferentes janelas.

O som é outro dos formatos que foi utilizado neste documento hipermídia, apresentando-se, contudo, com um papel perfeitamente secundário relativamente aos formatos atrás mencionados. Foram utilizados dois tipos de som: música e o beep do computador.

Quanto á música que aparece no início do documento e quando se abre a determinados blocos de informação, utilizamos pequenos trechos feitos com sintetizador.

O beep do computador, som produzido através da programação, é usado para chamar a atenção do usuário para determinados pormenores, regra geral relacionados com <sup>a</sup> navegação no documento.

A concepção das diferentes imagens do "ENSANBAS" teve em consideração os seguintes aspectos:

1) Criar imagens coerentes, do ponto de vista gráfico, ao longo de todo o documento de acordo com as recomendações que surgem na literatura (por exemplo, Hardman et al., 1990; Shneiderman, 1992). Tivemos a preocupação de conceber imagens onde 0 mesmo tipo de opções surgissem sempre no mesmo local, onde o acesso ao mesmo tipo de informação fosse feito sempre da mesma maneira, onde as cores utilizadas se mantivessem para 0 mesmo tipo de informação e onde informações de determinado tipo aparecessem sempre na mesma posiçao no monitor.

2) Criar imagens pouco complexos, em que o número de opções fosse relativamente reduzido, para que o usuário pudesse ter facilmente uma percepção global da imagem. Aliás, a este respeito diversas recomendações surgem na literatura, entre as quais as de Shneiderman (1989 e 1992) e de Martin (1990) indicando que não devem existir mais de sete opções em simultâneo. Mais uma vez, ao concebermos cada uma das imagens, tentamos seguir estas recomendações.

#### 4.4 ARQUITETURA DO ENSANBAS

O ENSANBAS é um CBT simples, que usa como recursos disponiveis, uma interface bastante amigável, com imagens animadas, desenhos de árvores, lixeira, animais <sup>e</sup>insetos que vivem no lixo e transmitem as doenças que é abrangido pelo programa. Um personagem que, no decorrer da interação do ENSANBAS com o usuário, irá passando informações tais como: nome científico, vulgar, habitat e predadores dos animais que fazem parte do software, vídeos e exercícios para medir o grau de conhecimento do usuario.

A comunicação com o usuário é feita através de desenhos, ícones, botões e figuras existente em cada tela na qual muda de forma quando se passa o mouse indicando que ali pode ter informações interessantes. Então, deve-se clica-la com o mouse que levará atraves das paginas ao assunto que se deseja. Nas telas haverá explicações sobre as doenças e seus vetores

Na primeira tela, o usuário é apenas um observador passivo. Depois de terminada a animação, que durará 10s, poderá acessar qualquer assunto que lhe for mais interessante.

No ENSANBAS haverá diversos quebra-cabeças, jogos e entretenimentos na qual o usuário poderá treinar seus conhecimentos sobre os assuntos estudados. Haverá também várias páginas de exercicios em que o usuário poderá interagir. No final de cada exercicio concluido será mostrado telas de parabéns pela conclusão e o escore do usuário.

#### 4.4.1 TELAS DO PROGRAMA

O programa ENSANBAS começa com a tela abaixo na qual o personagem principal vem caminhando do fiindo da tela, para no meio dela, se apresenta, através de áudio e textos, fala qual é o propósito do programa e depois caminha até o lado esquerdo seguindo o caminho a tela se dissolve e aparece a tela de acesso as sessões. (texto ainda em elaboração).

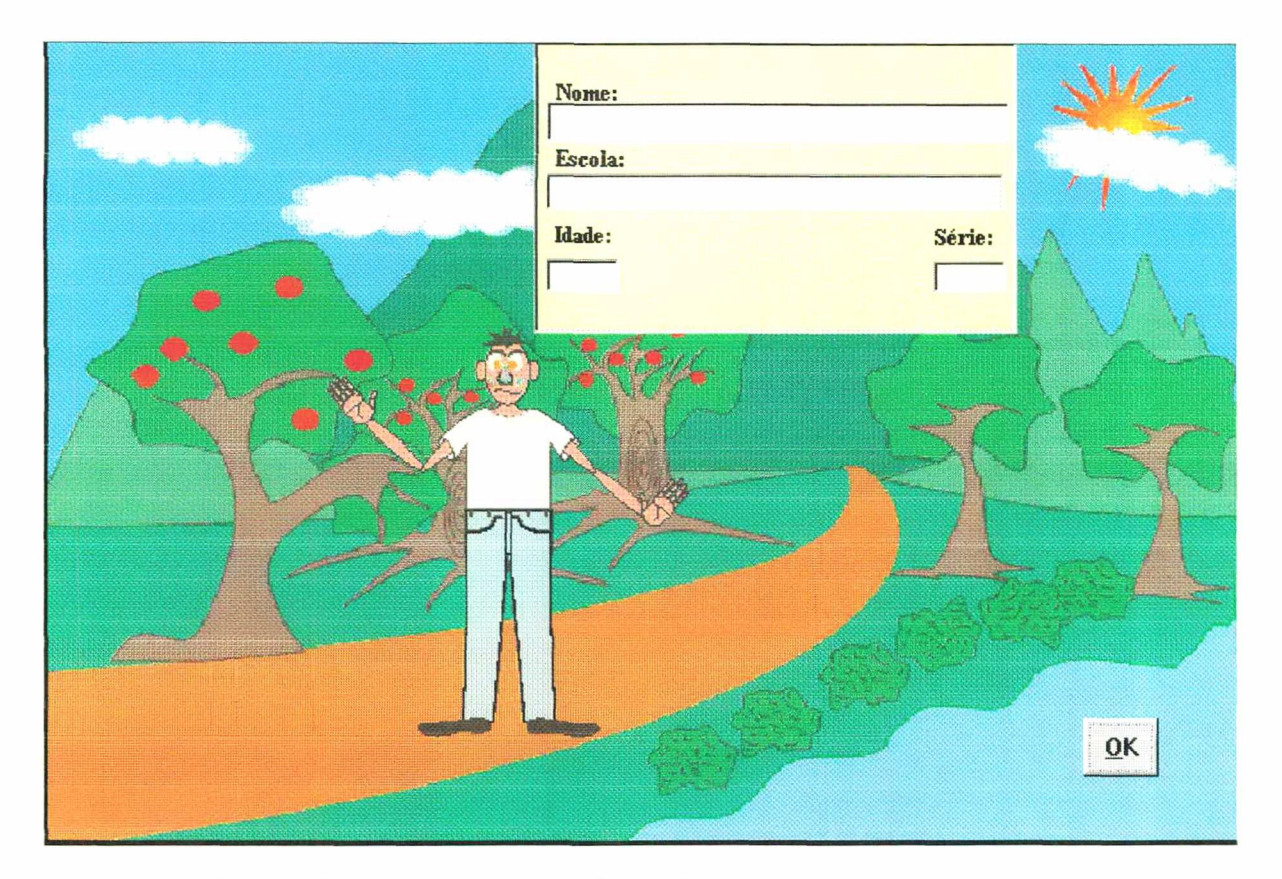

Figura 9 - Tela inicial do programa ENSANBAS com o personagem principal.

Na segunda tela o ator encontra-se num bairro onde as pessoas não tem consciência dos problemas que podem acarretar com tanta sujeira espalhada pelas ruas, poluição do ar e pelos animais e insetos que ali fazem a sua moradia e a sua proliferação.

Nesta tela quando se passa o mouse por sobre os desenhos, os mesmo mudam de forma mostrando que ali há informações que possa ser interessante.

Não existe critério de entrada. A pessoa pode acessar qualquer assunto apenas clicando com o mouse no ícone de seu interesse.

O usuário também poderá sair diretamente nesta tela, bastando apenas clicar no botão sair.

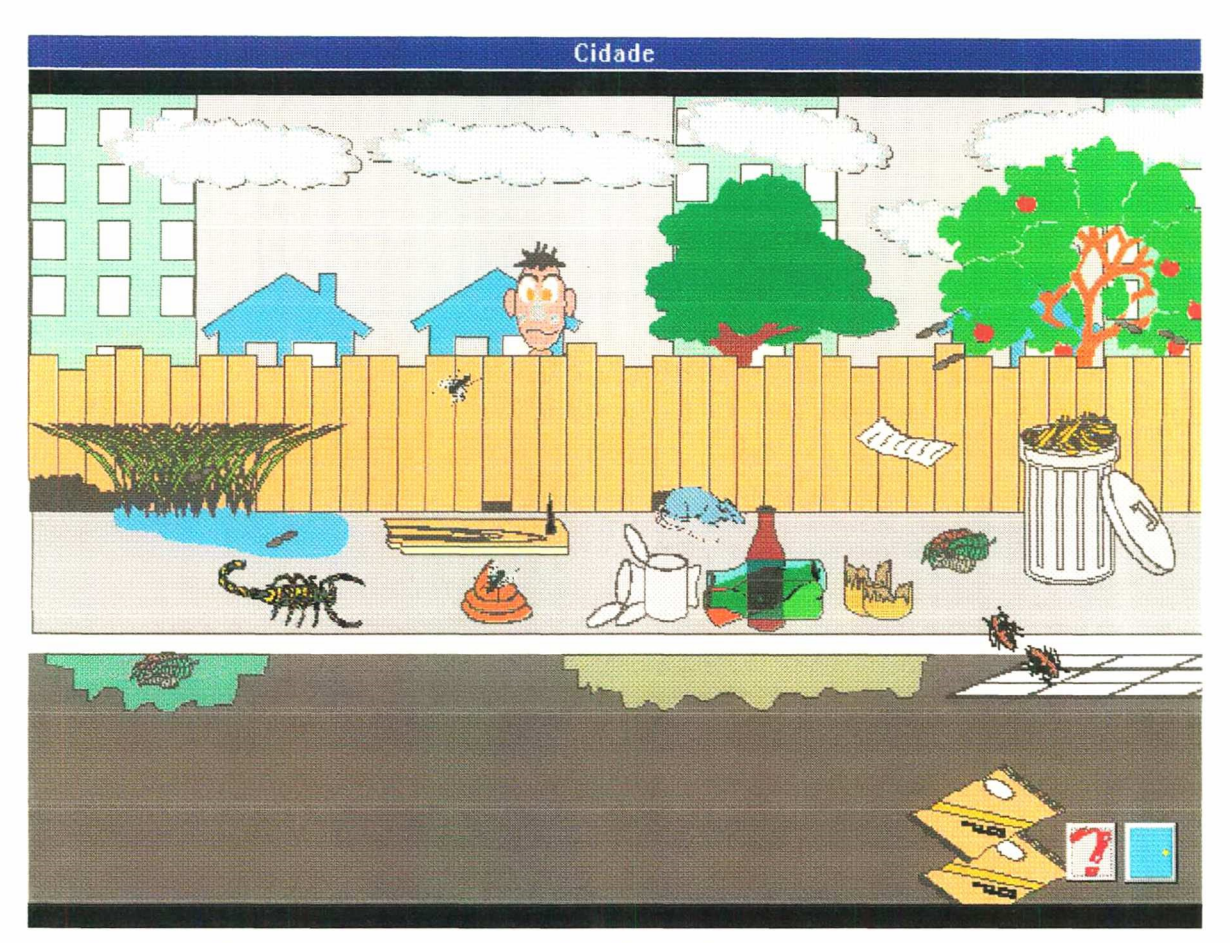

Figura 10 - Tela de acesso as sessões do CBT ENSANBAS, cada ícone leva a uma diferente sessão.

Na tela "mosquitos", o usuário aprenderá mais sobre os mosquitos que transmitem doenças como malária, dengue e febre amarela (quando clicar com o mouse por sobre os desenhos). Suas origens, como são conhecidos em cada região do Brasil, nomes científicos, seus habitats naturais e artificiais, como se proliferam, seus vetores biológicos, como evitar a contaminação e como proceder quando for picado por eles.

Nesta parte também será mostrado os vetores transmissores de doenças como o Tripanossoma gambiense e o T cruzi figuras 12 e 13, o Plasmodium vivax, o P. malariae e 0 P. falciparum.

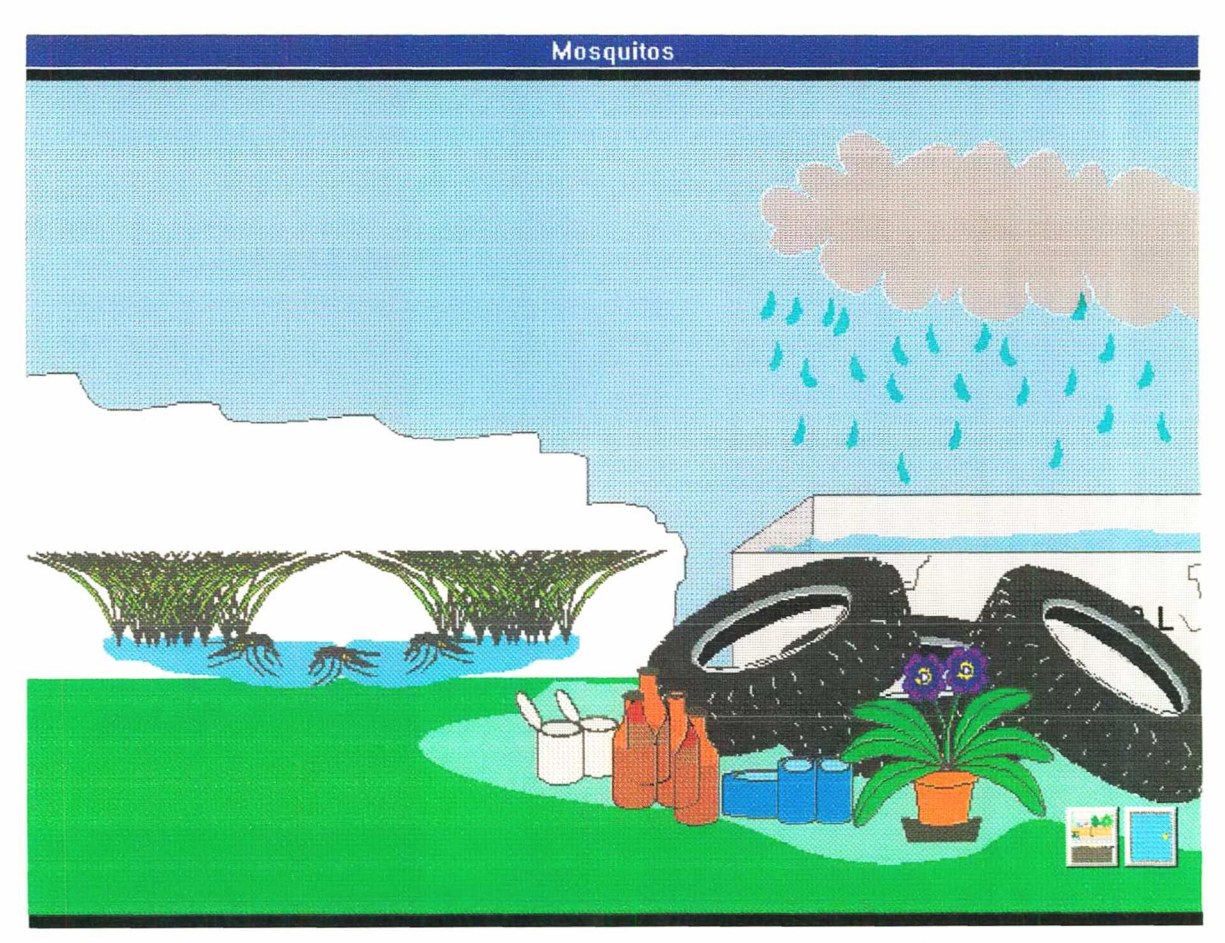

Figura ll - Tela sobre os mosquitos e seus habitats naturais e artiñciais.

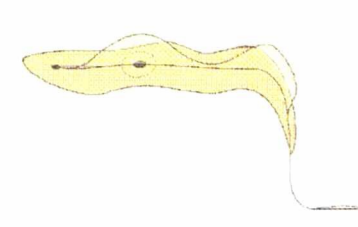

Figura 12 - *Tripanossoma gambiense* 

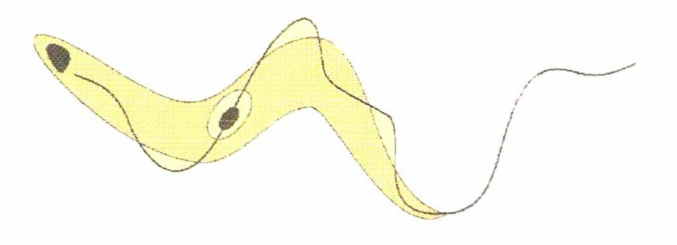

Figura 13 - Tripanossoma cruzi

Na tela "verminoses" será mostrado como as pessoas podem se contaminas através dos excrementos, tanto dos homens quanto dos animais e insetos, como eles são, seus nomes comum e científicos, como os agentes etiológicos são eliminados com as fezes ou a urina, a varias maneiras de transmissão.

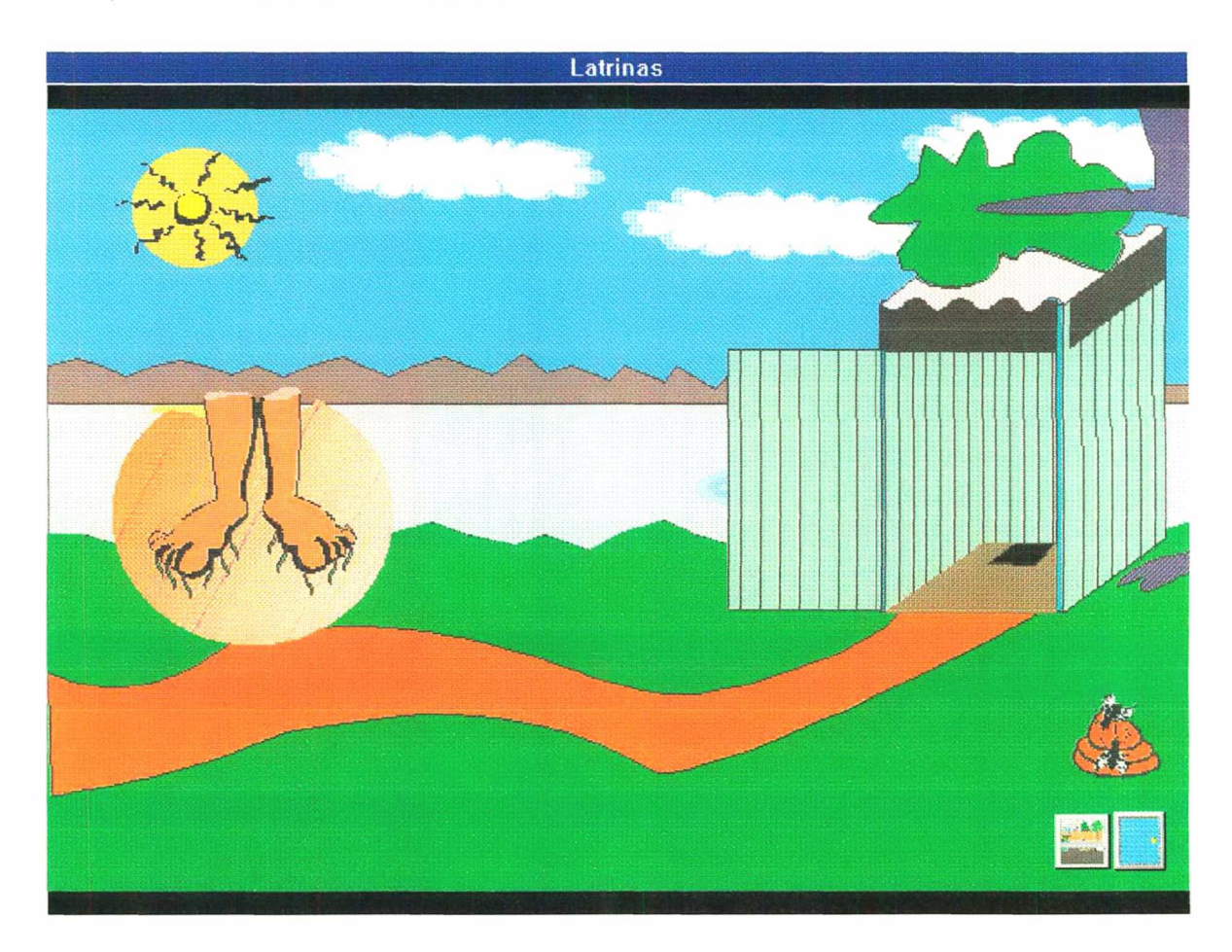

Figura 14 - Tela sobre excrementos e verminoses.

Será mostrado ainda, as principais verminoses, como elas são classificadas quanto a sua forma arrdondada ou achatadas, como são visto os seus ovos no exame parasitológico como o da Taenia solium ou protozoários como as amebas (figura 15).

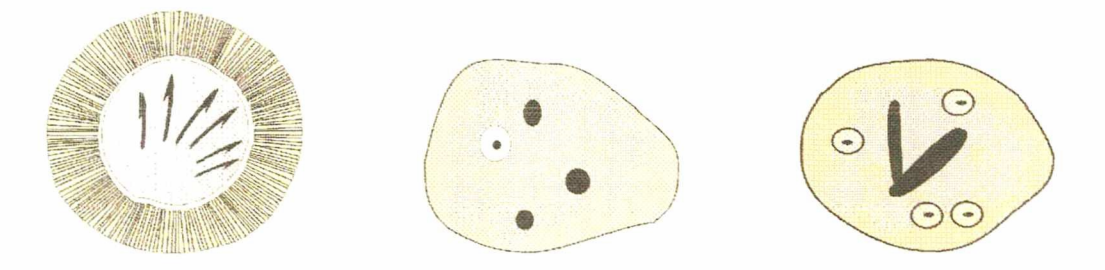

Figura 15 - Ovo de Taenia solium e E coli e E. histolítica

Mostrará que as mãos podem ser contaminadas pelos excretas humanos, quer diretamente pela limpeza indevida após as necessidades fisiológicas, quer indiretamente, quando lançados na superficie do terreno.

As moscas transportando para os alimentos germes patogênicos, contaminando-os.

Ensina também que excretas lançados no terreno constituem real perigo, porque podem atingir o indivíduo por diversos caminhos, quer indiretamente através das mãos, das moscas, dos alimentos e da água, quer diretamente, como no caso da ancilostomose, cujo parasito penetra no corpo humano através da pele, geralmente dos pés descalços.

Na tela "roedores" mostra os roedores de maior importância sanitária que são:

Camundongo doméstico, rato de telhado, rato norueguês e a ratazana. Passando o mouse por sobre as figuras aparecerá o nome científico de cada um deles. Clicando nas figuras levará o usuário:

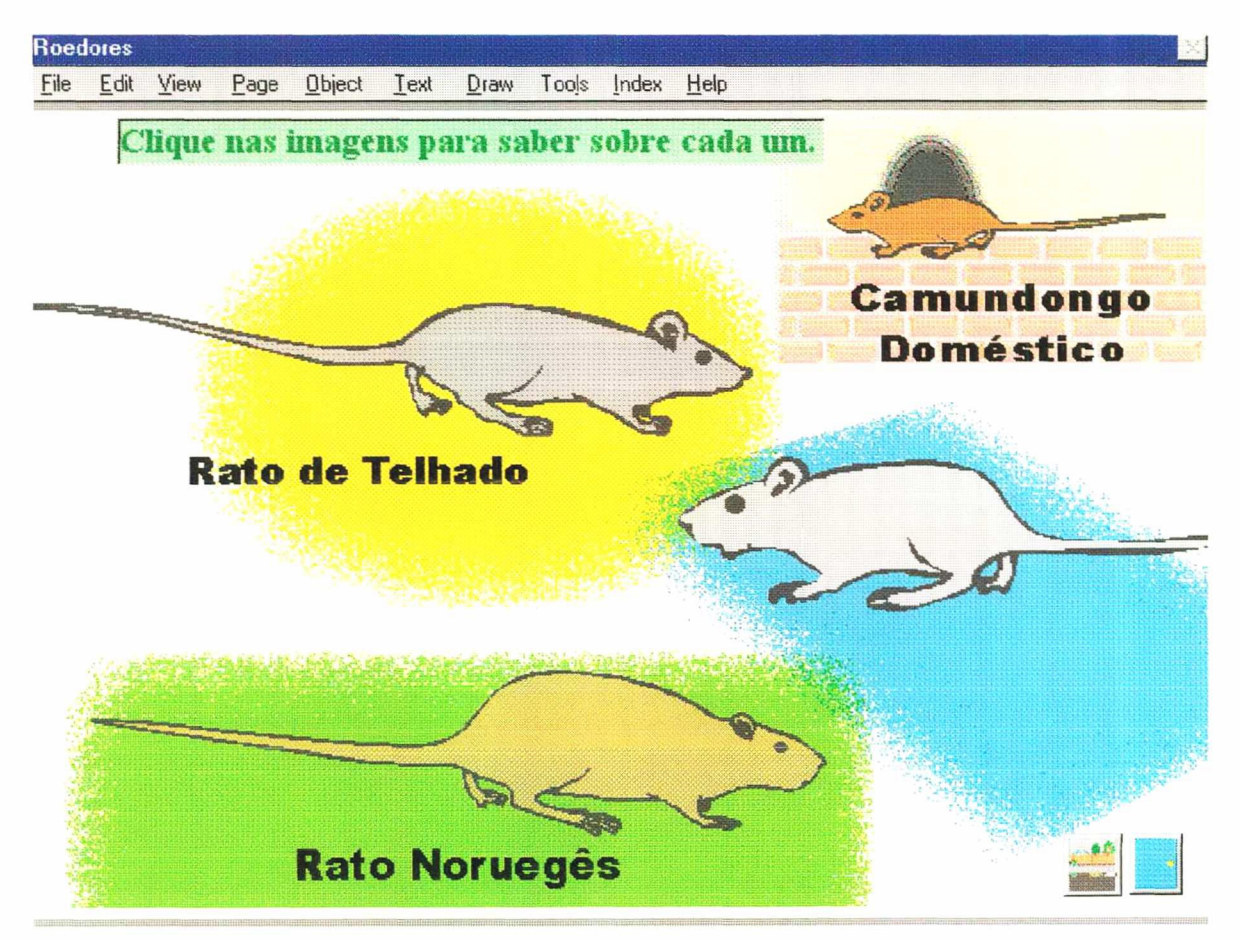

Figura 16- Tela sobre tipos de ratos.

O controle dos roedores visando a prevenção de moléstias, nas quais eles atuam como reservatórios da peste bubônica, hantavirus e leptospirose, que não só contaminam diretamente os alimentos com suas fezes, urinas e pulgas, após contato com os focos, como também diretamente, através de mordeduras

As características individuais de cada um dos ratos: Rattus norvegicus:, Rattus rattus e Rattus alexandrinus.

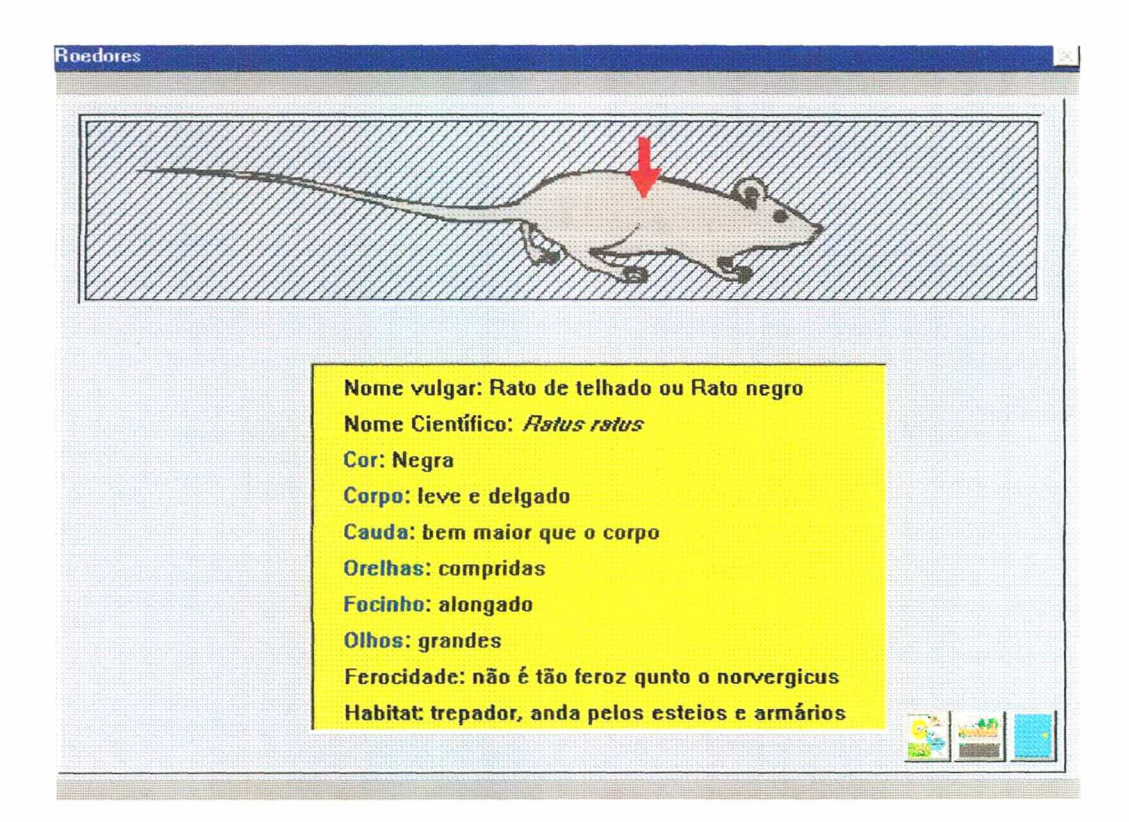

Figura 17 - Tela sobre as características dos ratos.

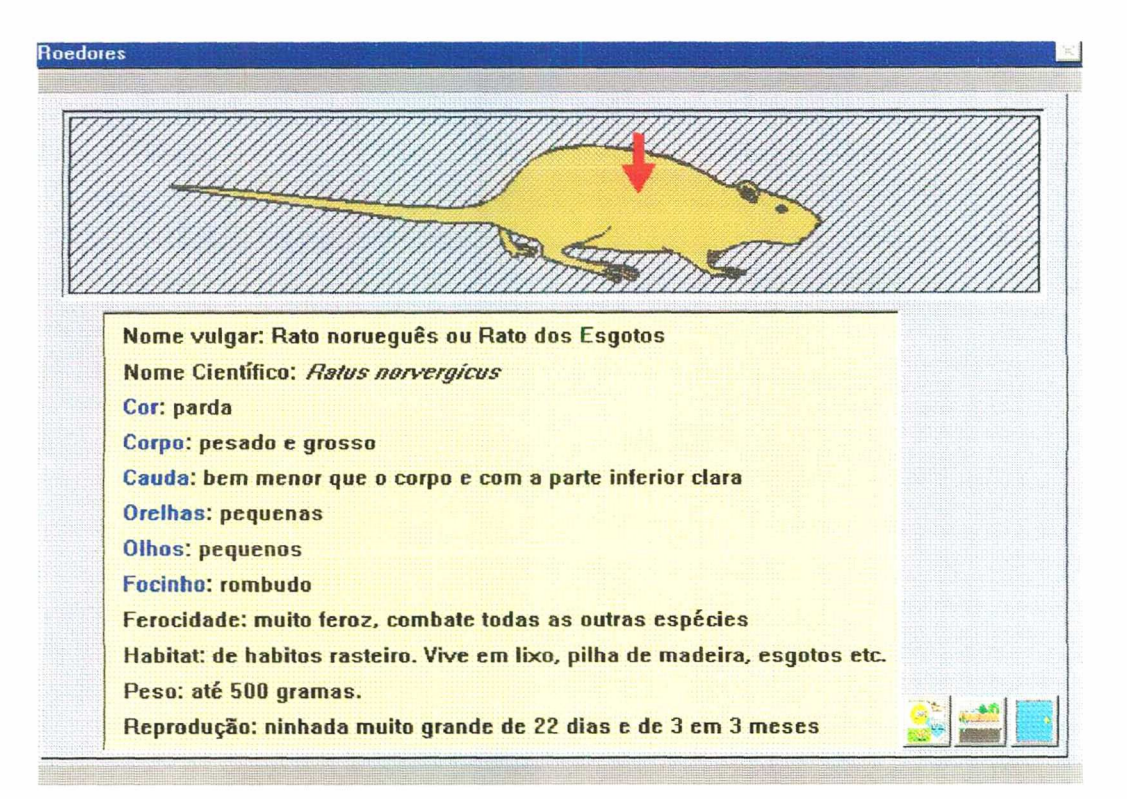

Figura 18 - Tela sobre as características dos ratos.

Os vários sinais que indicam a infestação de uma casa por ratos:

As medidas de controle de ratos, os inimigos naturais (cães, gatos, gaviões etc.) e os principais rodenticidas.

Outra tela será a de "animais peçonhentos".

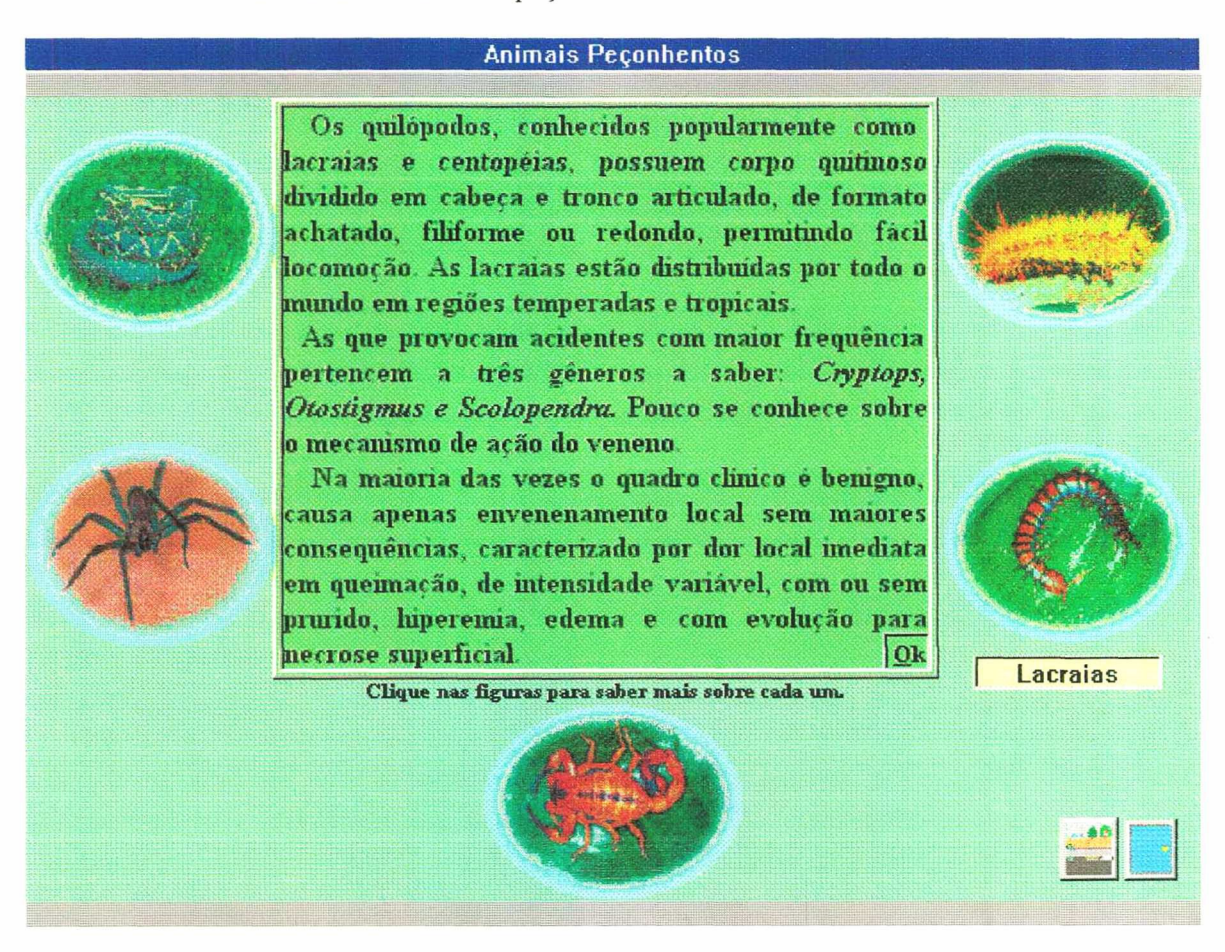

Figura 19 - Tela sobre animais peçonhentos (cobras. aranhas. taturanas. lacraias e cscorpiões).

Nesta tela o usuário aprenderá sobre os principais tipos de aranhas venenosas e não venenosas, encontradas no Brasil bastando clicar sobre a imagem da aranha que o levará para a sessão araneismo.

Também será informado os nomes vulgares e científicos, habitat, do que elas se alimentam, e seus predadores naturais.
Clicando na imagem dos escorpiões, o usuário irá aprender sobre o habitat, o tipo de alimentação, os tipos mais perigosos e em que regiões do Brasil eles são encontrados.

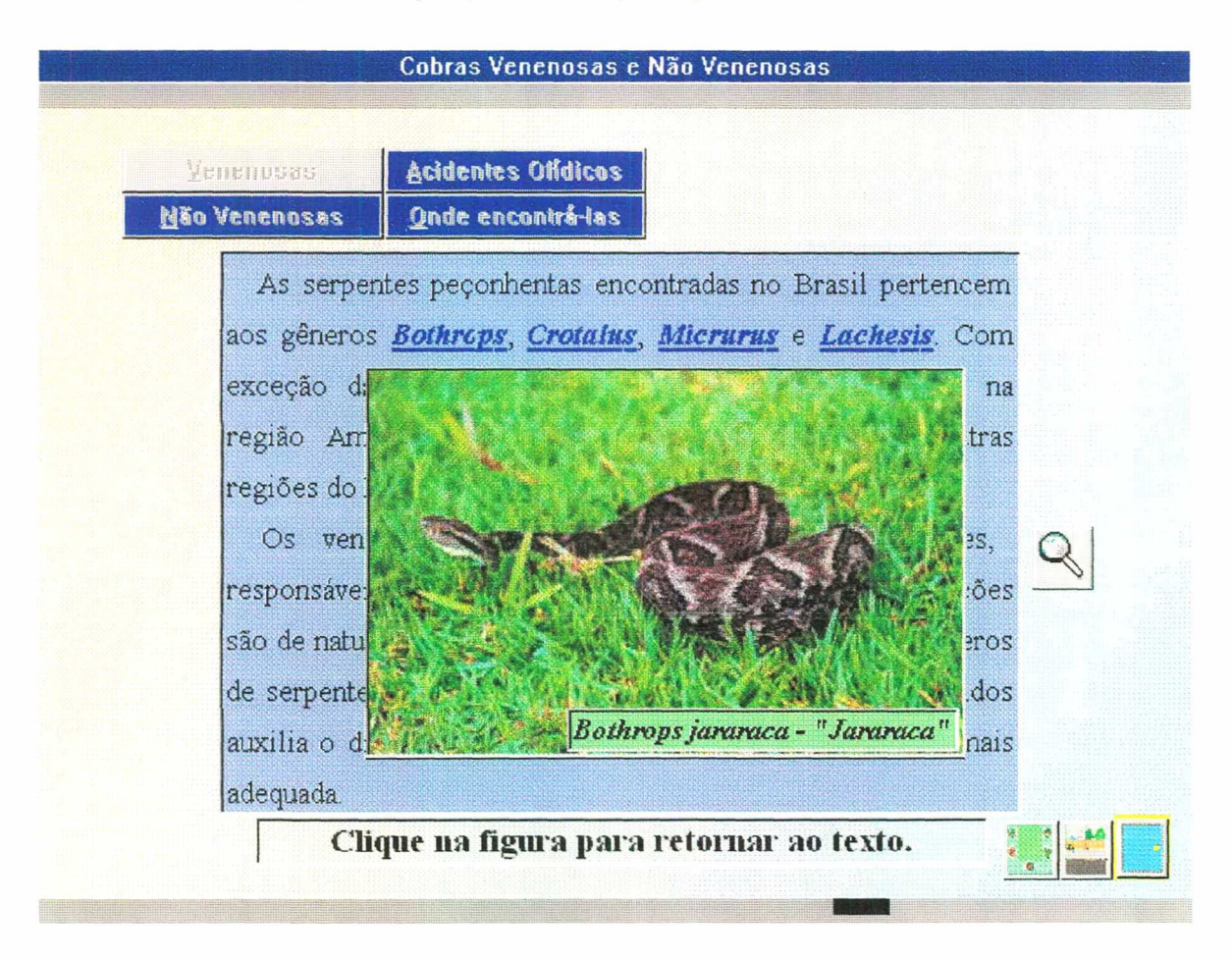

Figura 20 - Tela cobras venenosas e não venenosas.

Clicando na imagem da cobra, o usuário irá aprender sobre, o habitat, a alimentação, como reconhecer se uma cobra é venenosa ou não, os tipos de cobra, seu nome científico quanto a classificação, seus nomes vulgares, em que parte do Brasil são encontradas, seus predadores, o que fazer no caso de ser picad por uma cobra, reconhecer se a cobra que picou é venenosa ou não e o que fazer ao se deparar de frente com uma cobra.

#### 4.4.2 TELAS DE EXERCÍCIOS E JOGOS

Esta é uma das tela de exercício onde 0 usuário terá que reciclar todo o lixo espalhado pela tela através de clicar e arrastar (Drag-Drop).

O personagem principal explicará o exercício para o usuário antes dele começar. O exercício está relacionado com a teoria que o usuário assimilou durante as telas de sequência do ENSANBAS

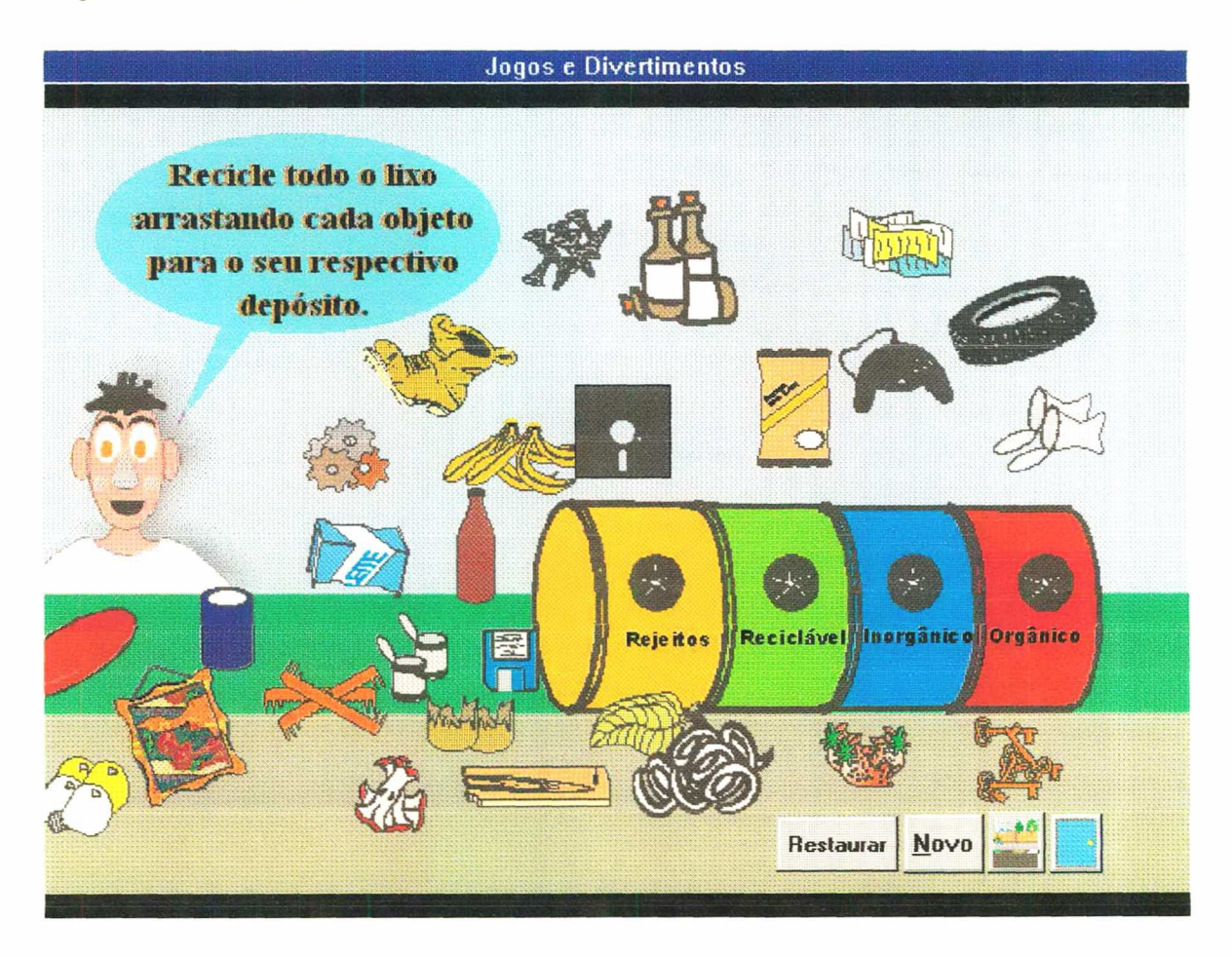

Figura 21 - Tela de exercício sobre reciclamento de lixo.

Esta telas são telas de jogos que estão divididas em vários tipos como quebracabeça, caça-palavras, dominox etc.

| Jogos e Divertimentos                                                                                                    |                                                                                                    |
|----------------------------------------------------------------------------------------------------|----------------------------------------------------------------------------------------------------|
| Não venenosas:                                                                                                    | CACA-PALAVRA (COBRAS)                                                                                                    |
| <b>BOIPEVA</b><br><b>CANINANA</b><br><b>COBRA-CEGA</b><br>COBRA-D'AGUA<br><b>FALSA CORAL</b><br><b>JARARACUÇU-DO-BREJO</b><br>JIBOIA .<br>MUCURANA<br>PITON<br><b>SUCURI</b><br>Venenosas:<br><b>ASPIDE</b><br><b>SAN CASTLE</b><br><b>COBRA-CORAL</b><br><b>JARARACA</b> | Ĉ<br>v<br>T<br>O<br>R<br>п<br>J<br>c<br>$\bf{B}$<br>$R - d$<br>$\alpha$<br>T.<br>П<br>Ç<br>A<br>Z<br>$\overline{0}$<br>"s<br>U<br>$\mathbf C$<br>Ñ<br>$\mathbf{S}$<br>Ċ<br>R<br>л<br>$\mathbf{H}$<br>z<br>$\mathbf{u}$<br>Z<br>G<br>Π<br>х<br>P<br>E<br>T<br>$T = 0$<br>$\bf{B}$<br>P<br>п<br>П<br>P<br>$\Omega$<br>T<br>π<br>$\mathbf{B}$<br>K<br>Ã<br>Π<br>S<br>ij<br>H<br>J.<br>л<br>R<br>г<br>π<br>Ç<br>A<br>P<br>л<br>Б<br>A<br>$\overline{Y}$<br>π<br>Ă<br>v<br>$\mathbf{D}$<br>П<br>Е<br>Q<br>П<br>Λ<br>$\mathbf{H}$<br>E<br>н<br>П<br>R<br>z<br>c<br>А<br>$\bf{O}$<br>π<br>G<br>C<br>7<br>Р<br>τ<br>$\mathbf{s}$<br>H<br>Е<br>П<br>c<br>s<br>c<br>П<br>$\mathbf{P}$<br>R<br>$\mathbf{H}$<br>G<br>Ū<br>K<br>c<br>ВT.<br>т<br>а<br>$\delta$<br>A<br>S<br>D<br>£<br>R<br>$\bf{O}$<br>G<br>S<br>П<br>п<br>Ã<br>$\mathbf{H}$<br>S<br>Δ<br>$\mathbf{B}$<br>с<br>D<br>П<br>$\Omega$<br>т<br>о<br>с<br>Ш<br>$\mathsf{C}$<br>S<br>z<br>Ħ<br>G<br>R<br>$\mathbf{S}$<br>$J -$<br>v<br>D<br>Π<br>A<br>U<br>A.<br>$\overline{\mathbf{R}}$<br>Ē<br>Ŧ<br>S<br>T<br>$\mathbf{o}$<br>M.<br>JT.<br>π<br>$\mathbf{H}$<br>7<br>Π<br>Ō<br>G<br>Ő<br>П<br>$\overline{u}$<br>Ë<br>B<br>$\mathbf{S}$<br>$\mathbf{u}$<br>5<br>Ε<br>п<br>П<br>К<br>π<br>п<br>Б<br>$N^*$<br>T<br>$\frac{1}{N}$<br>D<br>$\mathbf o$<br>Е<br>I<br>П<br>F<br>с<br>$\epsilon$<br>R<br>E<br>H)<br>o<br>$\overline{0}$<br>I<br>$\overline{\mathbf{u}}$<br>$\mathbf{S}$<br>$\mathbf{o}$<br>$\mathbf{u}$<br>π<br>s<br>$\Omega$<br>Е<br>π<br>Ŧ<br>Ç<br>Ŕ<br>$\mathbf{I}$<br>A<br>Ä<br>R<br>S<br>П<br>c<br>C<br>П<br>E<br>日本<br>P<br>к<br>П<br>П<br>$\mathbf{H}$<br>R<br>π<br>Đ<br>Ð<br>О |
| <b>NAJA</b><br><b>SURUCUCU</b><br>URUTU<br><b>VIBORA</b>                                                                                                    | C<br>π<br>П<br>Ã×<br>П<br>K<br>Е<br>-7<br>п<br>с<br>S<br>Σ<br>Π<br>J<br>z<br>s<br>E<br>π<br>Б<br>G<br>G<br>c<br>o<br>$\mathbf{R}$<br>$\bf{B}$<br>R<br>G<br>П<br>Ю<br>o<br>О<br>$\bf{O}$<br>л<br>н<br>Е<br>П<br>s<br>н<br>π<br>н<br>B<br>D<br>O<br>П<br>Δ<br>G<br>8 I<br>с<br>Novo                                                                                                    |

Figura 22 - Tela de jogo tipo caça-palávras sobre cobras venenosas e não venenosas.

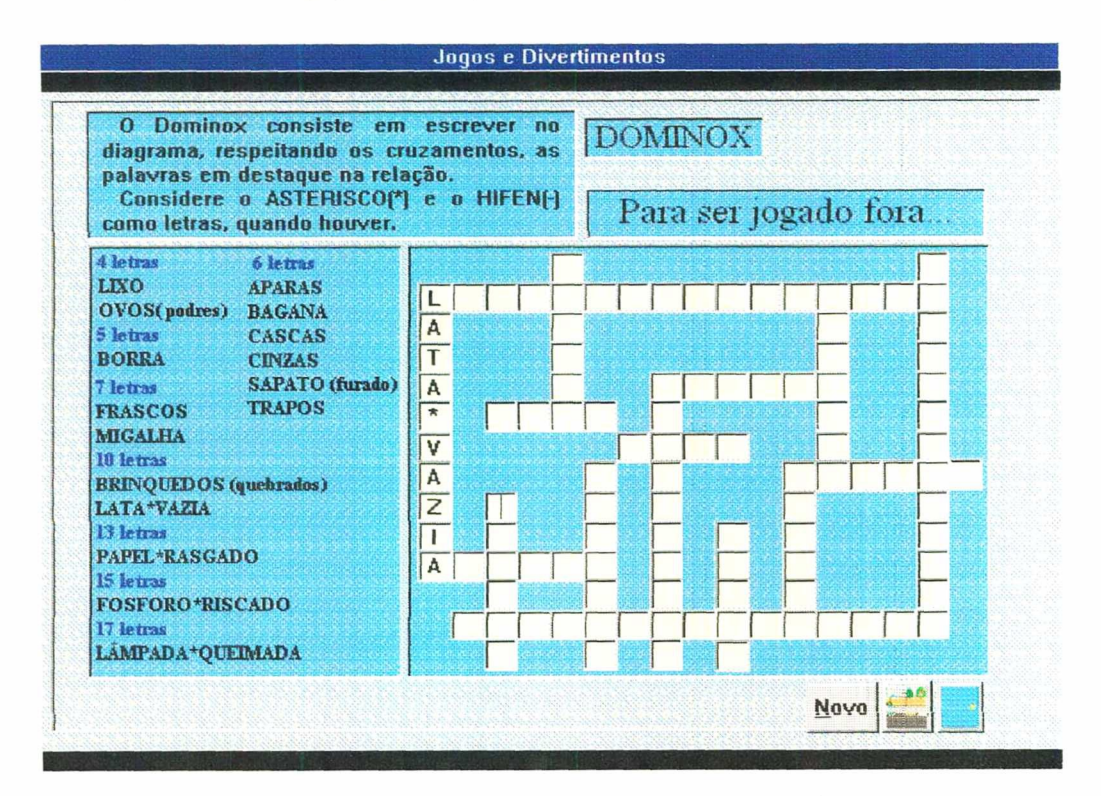

Figura 23 - Tela de jogo tipo Dominox sobre reciclamento de lixo.

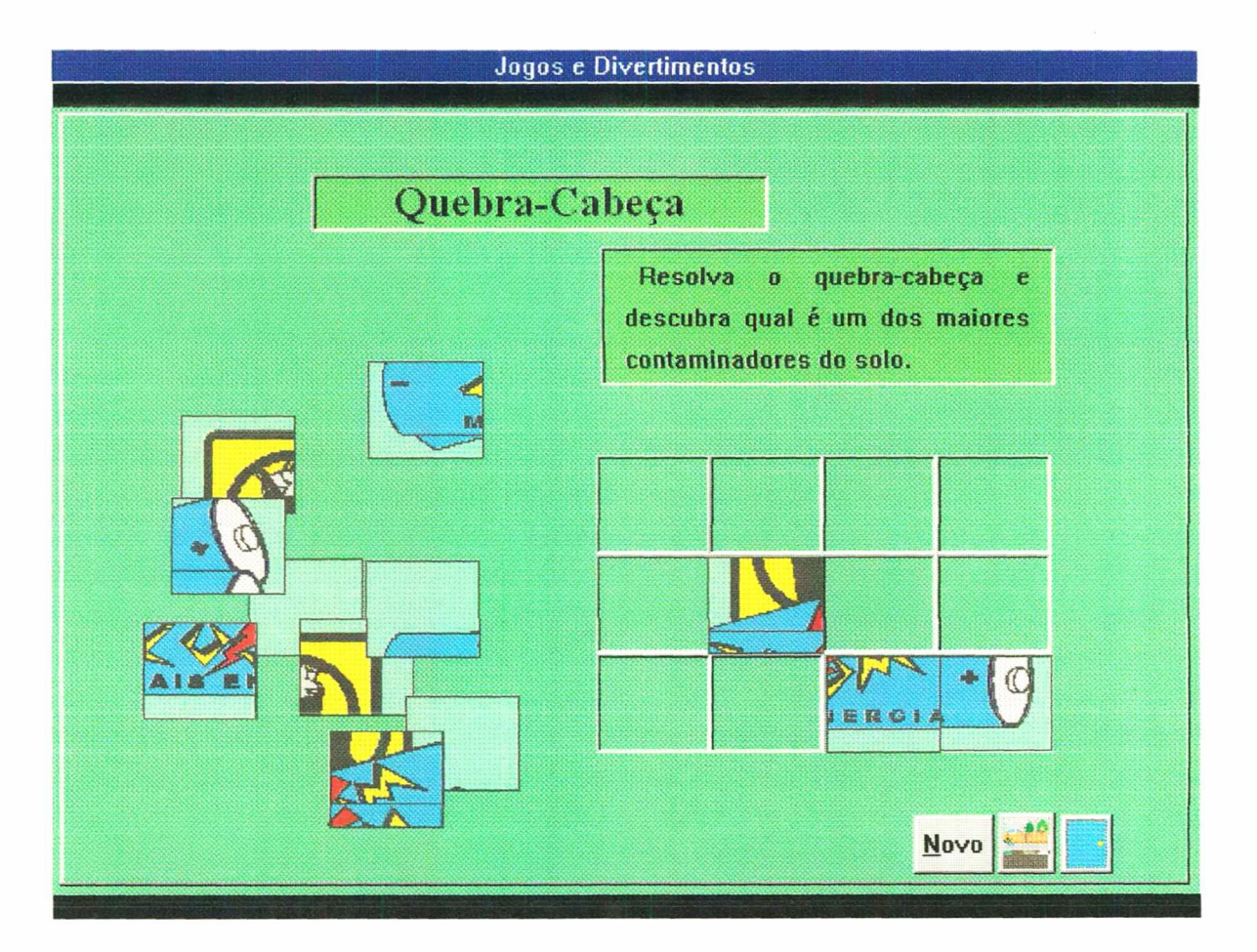

Figura 24 - Tela de jogo tipo quebra-cabeça sobre reciclamento de lixo.

#### **4.4.3 TELAS DE CONGRATULAÇÕES**

Estas são algumas das telas de congratulações que aparecerão para o usuário no decorrer da conclusão dos exercícios.

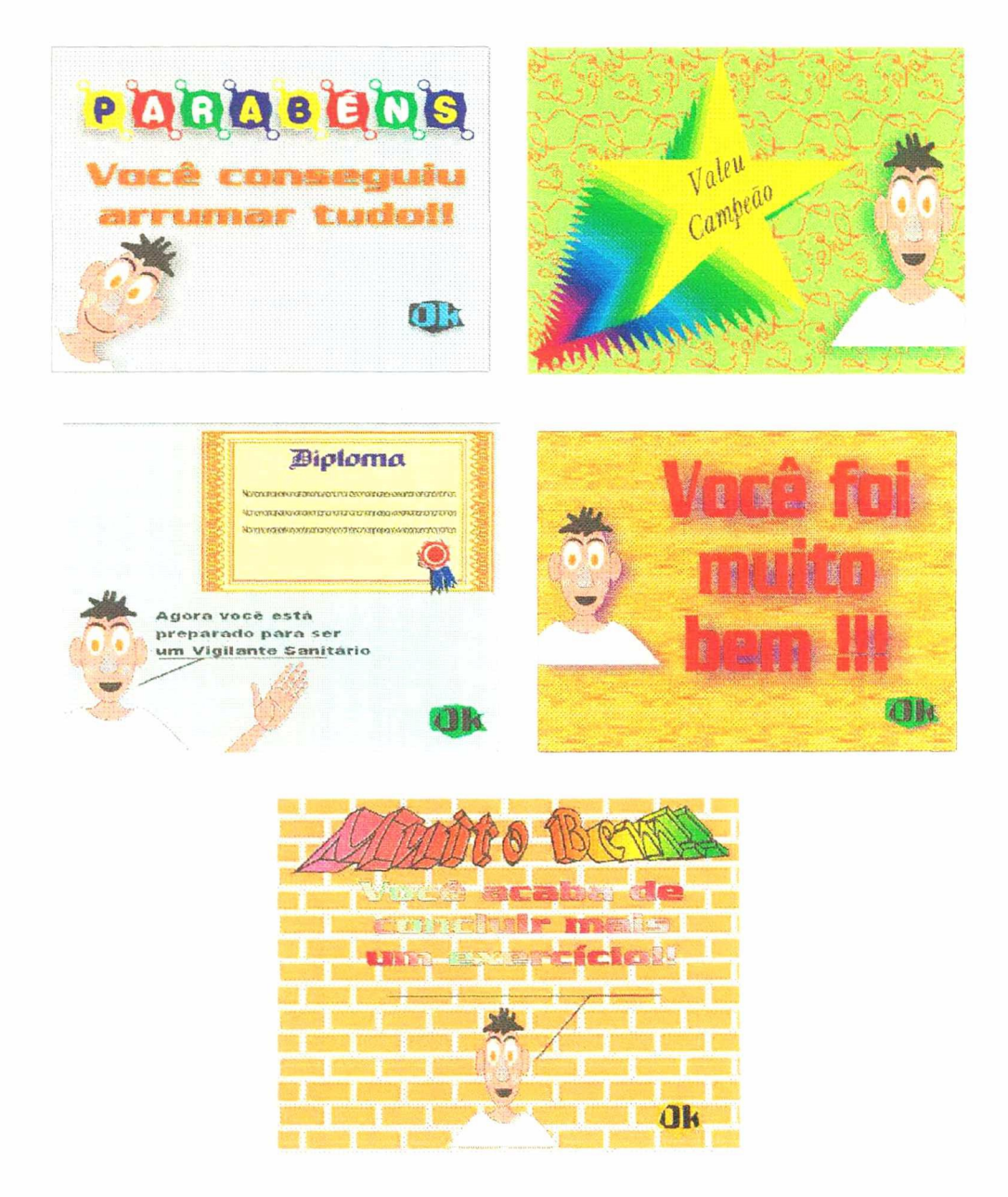

Figura 25 - Telas de congratulações.

#### 4.4.4 ALGUNS DOS BOTÕES DE NAVEGAÇÃO

Nas telas existirão alguns botões de navegação personalizados que levarão a uma outra tela dependedo do desenho que apresentarem, ir para os exercícios, sair do programa, voltar a página anterior ou então sair da sessão.

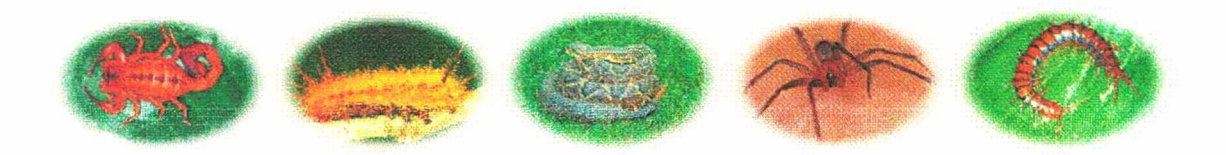

Figura 26 - Botões de navegação da tela animais peçonhentos, escorpiões, lacraias, cobras e aranhas

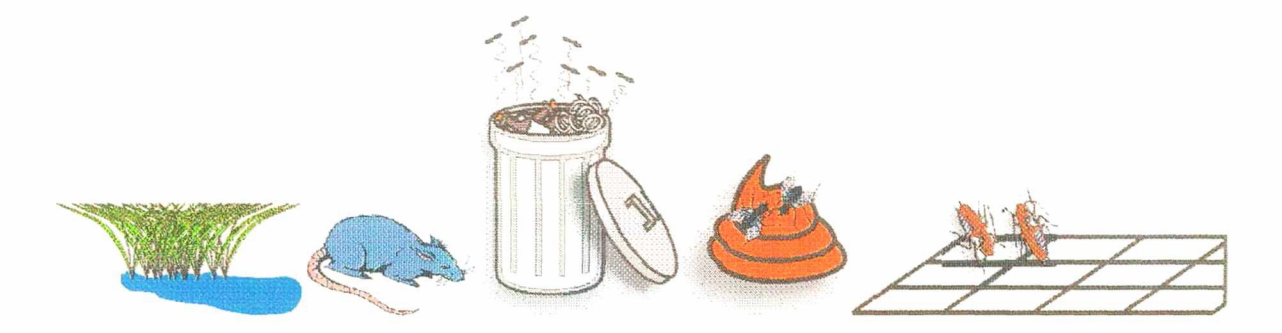

Figura 27 - Botões de navegação para as sessões mosquitos, ratos, lixo, excretas e esgoto

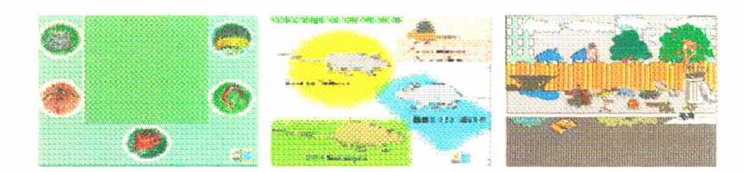

Figura 28 - Botões de navegação tela animais peçonhentos, roedores e cidade

### **CONCLUSÃO**

O programa foi todo montado seguindo os pontos abordados neste capítulo como story board, navegação, telas, backgrounds, ícones figuras, e botões.

No próximo capítulo será abordado o projeto de avaliação do programa ENSANBAS.

# CAPÍTULO 5

## Projeto de Avaliação do ENSANBAS

#### RESUMO

Neste capitulo será abordado o projeto de avaliação do ENSANBAS, com os pontos necessários para se obter o máximo de informação do usuário em relação ao programa desenvolvido que será lançado para o público alvo.

### 5.1 AVALIAÇÃO

A avaliação do CBT proposto envolve uma série de atividades, levantamentos sistemáticos e abrangentes que demandam um tempo e recursos superiores ao disponíveis em uma dissertação de mestrado. Por esta razão, a avaliação será realizada posteriormente e a dissertação apresenta apenas o projeto de avaliação do ENSANBAS. Procedendo desta forma um conjunto de atividades bastante variadas que permitirá um feed-back amplo objetivando-se numa nova versão bem mais completa.

A aprendizagem exige revisão, avaliação dos resultados obtidos e estabelecimento de hipóteses a respeito das causas dos acertos e dos fracassos, para depois verifica-los na realidade e, a partir daí, introduzir modificações nas novas experiências.

Avaliar um programa supõe analisar se os acertos ou erros que com ele foram provocados se deve à qualidade intrínseca do programa ou à exploração que dele foi feita em aula. Isso só pode ser conseguido mediante a prática constante e sistemática da avaliaçao crítica.

A formulação da avaliação será diferente conforme se deseja analisar a dimensão

estética ou o seu valor didático.

Pode-se distinguir igualmente entre a eficácia do texto falado, das imagens, da música e efeitos especiais ou da integração de todos esses elementos Também podem ser avaliados o ritmo, a densidade dos conteúdos e o clima criado.

Neste capítulo é oferecida uma abrangente listagem de pautas para a avaliação de programas. Quando o autor (equipe multidisciplinar) realizar suas próprias criações, essas pautas servirão para o controle das distintas atividades do processo de realização e dos diferentes elementos que entram em jogo. No entanto, o autor aproveitara de maneira gradativa ou seletiva, destacando em cada situação dimensões a serem analisadas em função do tipo de programa, pois somente assim conseguirá otimizar a integração dos programas no ensino.

#### 5.2 AVALIAÇAO DO ENSANBAS

- ENSANBAS será avaliado por alunos e professores de 5ª a 8ª série do 1º grau das escolas de estaduais, municipais e particulares da cidade de Florianópolis - SC;
- <sup>~</sup>Os professores da Universidade Federal de Santa Catarina, bem como alunos interessados em contribuir com o protótipo;

. Usuários da Internet que acessarem a Home-page do programa ENSANBAS;

Cada pessoa envolvida na avaliação receberá um questionário contendo todas as informações do sofiware. Além do questionário, o usuário terá que responder algumas perguntas sobre o que aprendeu com o programa e dar sugestões e críticas para uma futura melhoria do ENSANBAS.

### 5.3 PAUTAS PARA A AVALIAÇÃO DO PROGRAMAS

As pautas para avaliação de um programa foram separadas por itens conforme segue:

#### 5.3.1 QUESTÕES GERAIS

Para as questões gerais procurará saber se o programa funciona em seu conjunto conseguindo criar e responder as expectativas, no que se baseia o interesse do programa ao tema abordadoe de que maneira o tema é tratado.

#### 5.3.2 O TEMA

Neste item tentará saber se a escolha do tema foi acertada, se está apropriado para a linguagem hipermídia, ou é um tema demasiadamente abstrato.

Se apresenta uma visão adequada do tema ou se é um tema que necessita algo além da palavra para ser tratado adequadamente como a imagem ou uma faixa de sonora.

Se os conteúdos transmitidos são adequados ao nível de compreensão dos alunos?

Os conteúdos transmitidos são adequados às possibilidades expressivas da linguagem hipermídia e o tema no contexto educativo está integrado ao processo didático que os alunos seguem junto as redes de ensino.

#### 5.3.3 OS OBJETIVOS

Na parte dos objetivos se tentará avaliar a função básica desempenhada pelo programa no ato de transmitir uma informação, motivar, sensibilizar, ajudar a memorizar, facilitar a compreensão de um processo, criar interesses ou ate reforço dos conteúdos.

Os objetivos formulados, se são concretos e avaliáveis ou manifestam uma certa ambigüidade em sua formulação e que mudança de comportamento, de atitude ou de habilidade se pretende conseguir nos alunos.

O fomecimentos de meios adequados que permite a avaliação do desenvolvimento dos objetivos alcançados no qual o programa cumpre em sua totalidade a função que lhe foi imposta.

Í

#### 5.3.4 A FORMULAÇÃO DIDÁTICA

Na formulação didática se tentará fazer um trabalho prévio sobre o objetivo, de concepção, de clarificação de objetivos e de meios em relação com a situação real dos alunos a partir de seus interesses. Visando o trabalho com o grande grupo, em pequeno grupo ou para o ensino individualizado. Tentando ver se o programa pode ser utilizado indistintamente em todos esses contextos

Tentará ver se está bem concebido didaticamente, facilitando as situações de ensino-aprendizagem, recorrendo a elementos de provada eficácia didática, como a exemplificação, a apresentação de erros, os esquemas e gráficos, ou elementos semelhantes.

Quanto a claridade expositiva tentará adaptar-se ao vocabulário, pela precisão expositiva, ao nível intelectual e á capacidade de compreensão dos alunos.

Procurará ver se o programa tem um início que desperte o interesse e atraia <sup>a</sup> atenção e crie expectativas.

Avaliará também a existência de rigor expositivo na construção do desenvolvimento do programa, tanto na transmissão dos conteúdos oportunos quanto à qualidade e a quantidade suficiente, demasiado ou muito pouco.

Se avaliará também a duração do programa quanto ao tema tratado, ao estilo do programa, a idade dos alunos a que se destina e se é adequada a duração de cada parte em função do conjunto da obra. Procurando uma adequada dosagem dos estímulos tanto visuais como sonoros. Em outras palavras, dosar os efeitos audiovisuais e dramáticos de maneira tal que neutralizem os efeitos de cansaço e de relaxamento intelectual.

Pesquisará também a finalidade do programa se é um programa puramente informativo, ao final é realizado um resumo, uma síntese. Ou induz, explícita ou implicitamente, a prosseguir por outros meios a ampliação da informação.

#### 5.3.5 o RoTE1Ro DIDÁTICO

Quanto ao roteiro didática será avaliado se são especificados o tema e os objetivos do programa, se no roteiro há sugestões de trabalho a ser realizado antes e/ou depois da exibição, se contém os dados técnicos do programa, os nomes de autores e colaboradores.

Será avaliado oferecidos também atividades para que o professor ou os próprios alunos possam realizá-los, cobrindo assim os possiveis vazios temáticos que possa apresentar o programa. Como atividades é sugerido para trabalho posterior: atividades lingüísticas, alguma prova objetiva, exercícios de redação, questionários, pesquisas, uma ampliação bibliográfica etc.

Também serão oferecidas atividades mais adequadas para o tema que se é tratado <sup>e</sup> para qual tipo de alunos é destinado avaliando a eficácia do programa. Trata-se de um questionário, outro tipo de provas ou um trabalho que devem ser aplicadas imediatamente após a exibição.

#### 5.3.6 A FORMULAÇÃO AUDIOVISUAL

Na formulação audiovisual, será avaliado se no programa é cumprida a definição de audiovisual - Comunica as idéias por meio das emoções -, ou acontece que as emoções vão por um lado (imagens, músicas, efeitos sonoros), e as idéias, por outro (basicamente o texto falado), em outras palavras, serão captadas as intenções no mesmo momento em que se usufruem as emoções vendo se cada um dos elementos utilizados (imagem, música, palavra falada, efeitos sonoros) tem identidade própria como elemento expressivo e se estão perfeitamente dosados os recursos formais e efeitos expressivos.

Será avaliado a adequada duração dos planos em conjunto, poderá se dizer que o programa tem ritmo, e que este ritmo é adequado, como está concebido o programa a partir do ponto de vista do gênero e do estilo: entrevista, narração, dramático, testemunho, caricatura, reportagem, documental, análise, exposição etc.

Avaliar também o tratamento dado com personagens reais, de ficção, desenhos animados, objetos animados, interpretação realista, tratamento dramático e humorístico.

O gênero e o estilo mais adequados ao tema proposto e ao tipo de alunos aos quais é destinado o programa, os resultados práticos obtidos e se foi corretamente resolvido o problema da cor tanto sob o ponto de vista cromático ou por um uso criativo da cor.

#### 5.3.7 VALOR TÉCNICO: A FAIXA SONORA

no item valor técnico: a faixa sonora, se avaliará todos os recursos sonoros que podem enriquecer o tema: músicas, canções, vozes gravadas, efeitos sonoros, em que proporção e com que fiinção a palavra é utilizada bem como a sua função denotativa ou conotativa, objetiva ou subjetiva e a mais adequada para a abordagem do tema.

A palavra utilizada expressa principalmente idéias e conceitos, emoções <sup>e</sup> sentimentos, ou ambos ao mesmo tempo com qualidade de vozes utilizadas conferindo ao texto uma dimensão humana, cálida e afetiva agradáveis de ouvir não sendo excessivamente graves ou agudas e utilizadas vozes em off ou às vezes vozes direto.

A relação entre a palavra em a imagem descreve a evidência, estimula <sup>a</sup> observação e convida à reflexão

A faixa sonora é limpa de ruídos, zumbidos, alterações, sem vibrações ou reverberações devido à proximidade do microfone a outros fatores, a música como elemento expressivo tem identidade própria o que contribui para o conjunto do programa e esta bem escolhida. .

Utilização dos efeitos de som ao longo do programa Com uma certa intenção

resultados tendo uma função referencial, documental, uma função informativa, ou cumprindo a função de criar um clima, uma atmosfera.

#### 5.3.3 A INTERAÇÃO Dos ELEMENTOS

Na interação dos elementos será avaliado se é produzida uma adequada interação entre todos os elementos expressivos (imagem, palavra falada, música, efeitos sonoros) analisando qual deles têm maior importância ao longo do programa respeitando a ergonomia de sofiware.

Os elementos que fornecem uma maior carga conotativa e quais oferecem uma maior carga denotativa e se é apropriada a proporção em função do que se pretende com o programa.

A preponderância de algum dos elementos expressivo é ao longo do programa que produz mudanças nas suas diferentes partes. Vendo se o tema escolhido exige um tratamento fundamentalmente verbal, fundamentalmente visual ou uma integração. Pode-se dizer que não foram aproveitadas as possibilidades expressivas de algum dos meios.

As imagens têm a função de ilustrar o texto falado, aproveitando sua função denotativa, tirando partido de sua dimensão estética e aproveitando sua capacidade sugestiva e sua capacidade de transmitir emoções.

As músicas aproveitam sua própria capacidade para a vibração do coração, favorecendo o desenvolvimento do objetivo que o programa persegue, conseguindo a música criar um espaço, um ambiente, uma atmosfera.

As conexões criativas estabelecidas entre as imagens graças à edição, ou seja, as imagens adquirem um novo significado em virtude de estarem associadas com as precedentes e com as conseqüentes. O mesmo acontece com o som, com a faixa sonora <sup>e</sup> com a integraçao de imagem e som.

Os efeitos conseguidos mediante as interações: reforço, comparação, antíteses são

escolhidos em virtude dos objetivos que o programa pretende alcançar, predominando o efeito de reforço quando se pretende uma obra fechada e a antítese quando se pretende uma obra aberta.

Será avaliado também se o trabalho de montagem ou edição em continuidade se mantém em todo momento e em todos os níveis.

Se os sinais de pontuação utilizados: a mudança de plano por puzzle e dissolve é o mais adequado para a mudança por corte quando teria que indicar que muda uma seqüência.

#### 5.3.9 TRATAMENTO FORMAL A FAIXA SONORA

Será analisado a qualidade formal da faixa sonora observando se é clara, compreensível, eficaz, se aproveitam-se todas as possibilidades expressivas do som direto, em nivel simplesmente informativo, em nivel estético e em nivel de criação de ambientes.

A concepção do texto a partir das imagens como afeta o programa em função de informar, comentar, é compreensível e é escrito pensando no nível dos alunos a quem está destinada o programa. O texto falado é espontâneo, tem o dinamismo de uma conversa enriquecendo a imagem

Avaliar a qualidade das vozes que intervêm na reportagem em nível de clareza, de vocalização, de timbre, de entonação

Para avaliação do ENSANBAS, será proposto a utilização dos modelos apresentados abaixo:

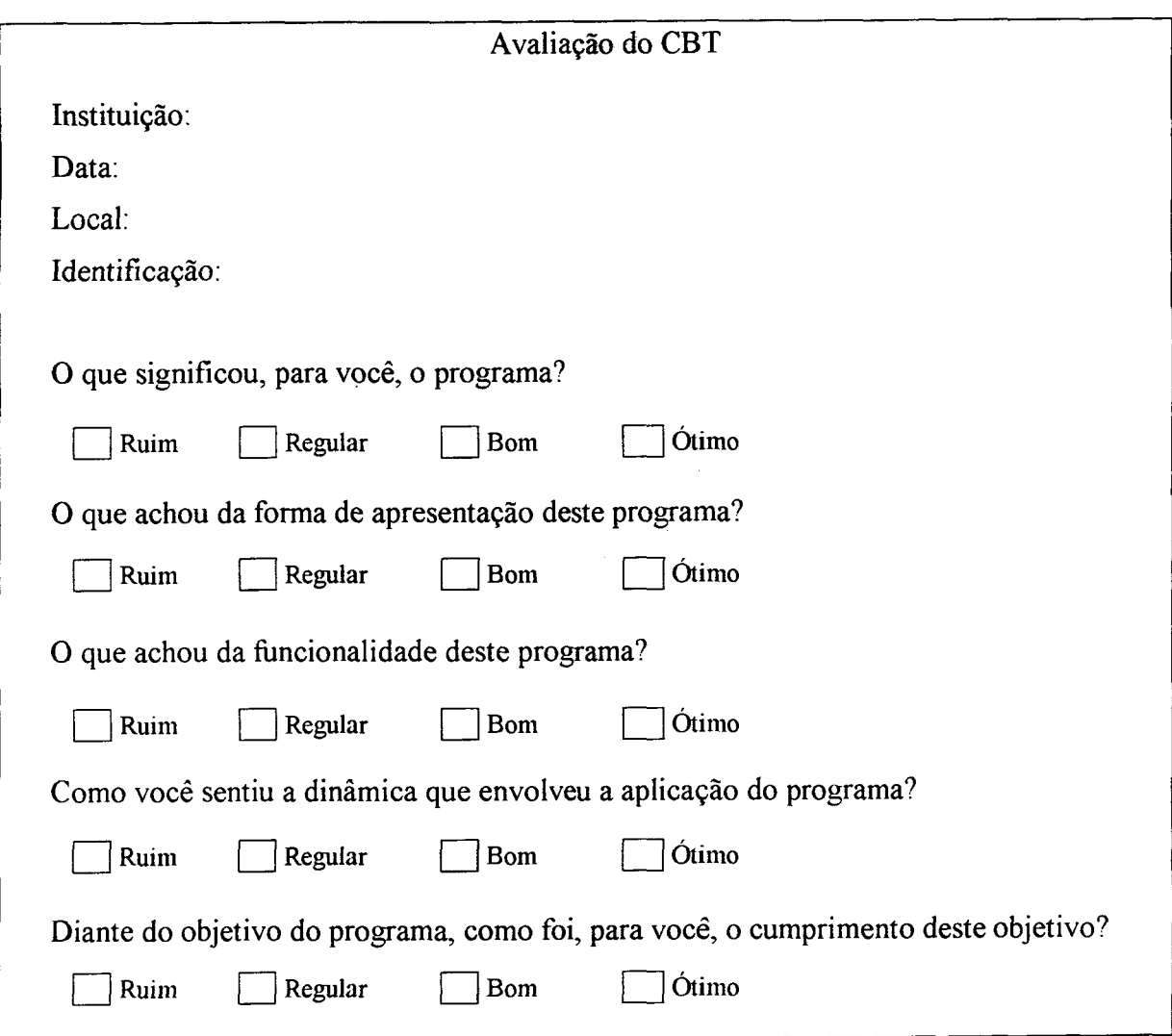

 $\bar{\bar{z}}$ 

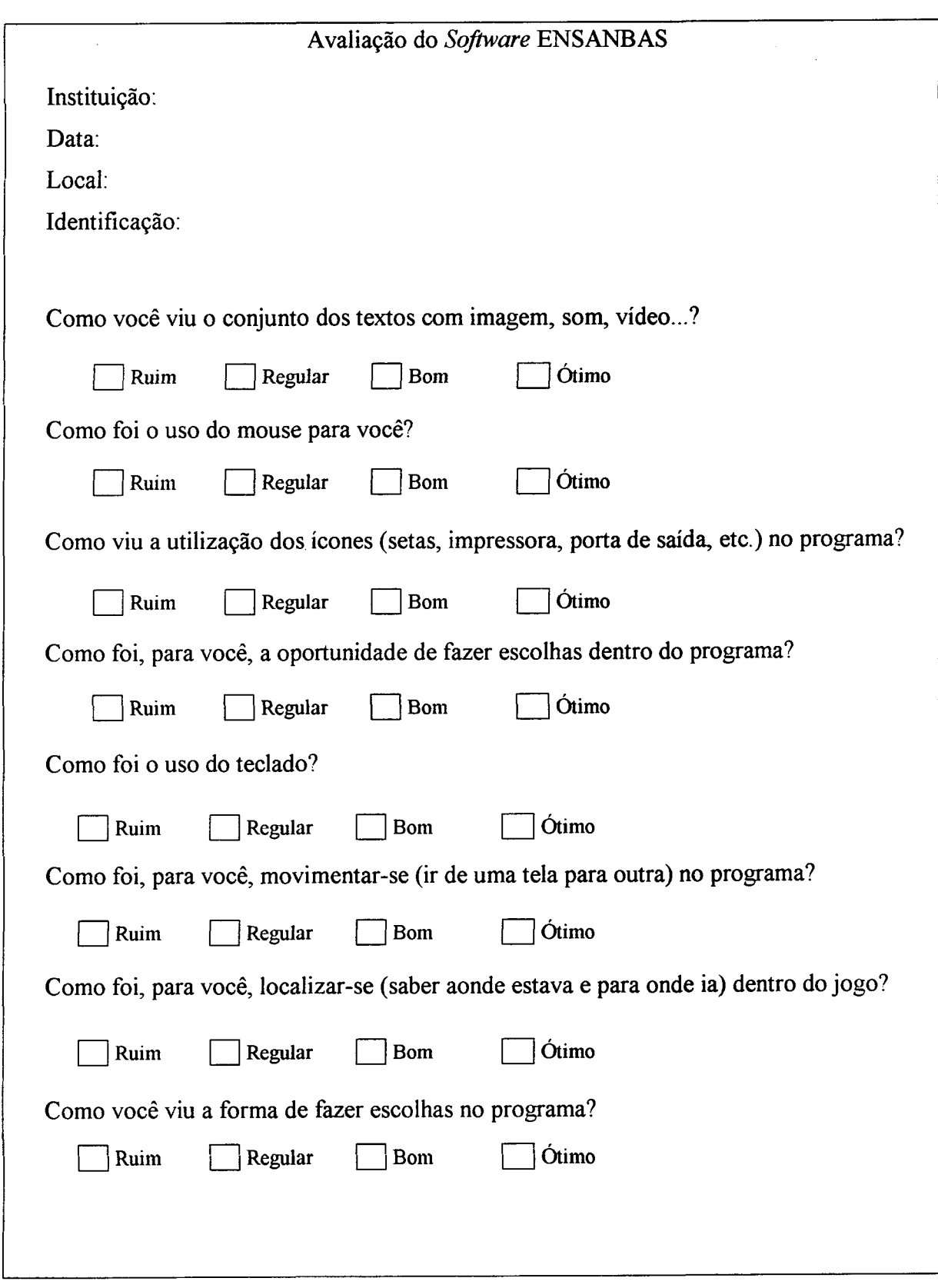

O primeiro avaliará o programa e o segundo o software ENSANBAS.

#### 5.4 DESENVOLVIMENTO

O CBT ENSANBAS será desenvolvido utilizando os seguintes Softwares AUTHORWARE® 4.0 da empresa Macromédia®, para a construção da interface e das telas Hipermidia/Hipertexto; CorelDraw<sup>®</sup> 8.0 que será utilizado para a produção do Story Board, dos ClipArt's e das telas do CBT; AdobePhotoshop® da Adobe® para o tratamento de imagem como fotografias; o 3D Studio Max® 2.5 da empresa Autodesk®, para <sup>a</sup> produção dos desenhos em 3 dimensões e para a produção das animações de vídeo; e o Microsoft Office 97® da Microsoft®, para a digitação dos textos explicativos, para <sup>a</sup> montagem de tabelas e a criação de um banco de informação.

Ainda no desenvolvimento do Software ENSANBAS, serão consultados especialistas pertinentes a área de pesquisa do projeto, bem como literaturas atualizadas sobre os assuntos abrangentes no programa, resultando em um material didático a ser adicionado a linguagem de Hipermidia/Hipertexto, ou seja CBT. Depois de preparado, ele sera aplicado aos alunos da 5ª até 8ª serie das escolas de 1º grau da rede pública municipal e estadual e escolas particulares de Florianópolis-SC.

Será acessado pela *Internet* ou diretamente pelo software ENSANBAS através de instalação por CD-ROM/ZIP DRIVE nas escolas envolvidas.

#### 5.5 RESULTADOS ESPERADOS

1. Aquisição do conhecimento junto aos especialistas através de levantamentos bibliográficos pertinente ao assunto, bem como consultas aos especialistas para montagem do banco de informações confiável.

2. Preparação do material didático para o público alvo com linguagem simples <sup>e</sup>de fácil acesso, utilizando nomes científicos e populares para um melhor entendimento do programa.

3. Prototipação para avaliar o *software* por alunos de 5<sup>ª</sup> a 8<sup>ª</sup> série do 1<sup>º</sup> grau das escolas de Florianópolis.

4. Produção do software educativo para explicação, consulta, avaliação, sugestões e recomendações das ações práticas preventivas;

5. Apresentação do produto final.

6. Avaliação do software através de questionários.

7. Avaliação da aprendizagem utilizando o ENSANBAS

8. Disponibilização do ENSANBAS

Desenvolvimento do software educacional sobre saneamento básico e vetores biológicos (ENSANBAS) terá divulgado gratuita na forma de protótipo pela Internet, instalações nas escolas de 1° grau de Florianópolis - SC, instituições de saúde, ONG, <sup>e</sup> demais interessados em conhece-lo.

No próximo capítulo será apresentado as recomendações futuras para a viabilização do programa proposto.

 $\chi$ 

# CAPÍTULO <sup>ó</sup>

# CONCLUSÃO E RECOMENDAÇÕES

O programa ENSANBAS foi totalmente desenvolvido em cima dos conceitos teóricos proposto nessa dissertação.

O programa conseguiu alcançar o seu objetivo de incorporar ao modelo <sup>a</sup> utilização de aquisição de conhecimento junto aos especialistas e as literaturas existentes na área de saneamento básico, com textos escrito de forma clara e linguagem simples.

Foi utilizado um ambiente multimidia que representa os conhecimentos, divididos em elementos básicos,

## RECOMENDAÇÕES

As recomendações que se seguem são, como já foi añrmado anteriormente, portas abertas que convidam a novos estudos e práticas que passam contribuir para a criação de uma nova "cultura" nos programas de Saneamento Básico.

As ações de saneamento básico, em seus distintos momentos (planejamento, desenvolvimento e acompanhamento) constituem - caso seja prevista uma forma de implementação sistemática - uma modalidade de capacitação participante e/ou participativa.

Após estudos realizados em cima de referencial teórico especializado na área de Saneamento Básico, a idealização do *ENSANBAS* se tonará uma ferramenta de auxílio aos professores das áreas de Ciências que transmitirão o conteúdo de uma forma lúdica entre seus alunos.

Recomenda-se, igualmente, prever a elaboração de materiais didáticos e/ou de divulgação e intercâmbio dos conhecimentos e experiências. Todas essas ações deveriam situar-se dentro do enfoque educativo participativo, de modo que haja coerência entre todos os aspectos do processo de saneamento básico integral.

Outra recomendação é a produção do sofiware ENSANBAS em 3D que dará mais realismo e impressionismo ao programa.

Recomenda-se também a continuidade deste trabalho na forma de preparação aplicação e avaliação como pesquisas futuras.

## BIBLIOGRAFIA

- $\overline{1}$ . ALMEIDA, F. J. Educação e Informática - os Computadores na Escola. Ed. Cortez. São Paulo, 1988.
- $2.$ ANDERSON, J. R. & BOWER, G. A. Memória Associativa. México: Editórial Limusa, 1976.
- $3<sub>1</sub>$ ARNOLD W. R. BOWIE J. S. Artificial Intelligence: A Personal, Commonsense Journey. Prentice Hall Inc. New Jersey – USA. 1986
- $\overline{4}$ . AU, K. H. Mudança no Ponto de Vista de Uma Professora Sobre a Instrução Compreensiva Interativa. In Vygotsky e a Educação - Implicações Pedagógicas da Psicologia Sócio-Histórica. Editora Artes Médicas. Porto Alegre, 1996.
- $5<sub>1</sub>$ BEIRÃO Jr., H. F. SIMLETC – Um Ambiente Educacional de Simulação de uma Instalação Elétrica Residencial Utilizando Multimídia Interativa. Dissertação de Mestrado, EPS-UFSC, Florianópolis - SC, 1998.
- BELLI, M. J. & BLATTMANN, U. Critérios de Avaliação de Produtos 6. Multimídia para 0 Ensino - uma Aplicação Prática. Artigo do Progama de Pós-Graduação em Engenharia de Produção da UFSC.
- $7<sub>1</sub>$ BERNOLD, T. Expert Systems and Knowledge Engineering. Elsevier Science Publishers B. V., Amsterdam - Netherlands, 1986.
- 8. BITTENCOURT, G. Inteligência Artificial: Ferramentas e Teoremas , Editora da UFSC. Florianópolis - SC, 1998.
- $9<sub>1</sub>$ BLANK, P. 3D Studio Max- Curso Básico. Florianópolis - SC, 1998.
- BORGES, P. R. T., MELO, M. P. & AMARAL, E. L. Treinamento Baseado em  $10<sub>1</sub>$ Computador: uma Alternativa Para a Capacitação da Força de Trabalho em

Órgãos Operacionais na Indústria Petrolífera. Rio de Janeiro - RJ. DRH - Petrobras, 1997.

- BORROR, D. J. TRIPLEHORN, C. A. & JOHNSON, N. F. An Introduction to 11. the Study of Insects. 6" ed. Saunders College Publishing. 1992, EUA.
- BRUGGER, P. Educação ou Adestramento Ambiental. Dissertação de Mestrado, 12. PPGE-UFSC, Florianópolis - SC, 1993.
- BRÚGGER, P. Educação ou Adestramento Ambiental. Letras Contemporâneas. 13. Florianópolis - SC, 1994.
- BULLINGER, H. J. GUNZENHÃUSEN, R. Multimedia Interface Design: 14. Advances and Applications. England: Ellis Horwood Limited, 1988.
- CAMPOS, F., CAMPOS, G. & ROCHA, A. R. Dez Etapas para <sup>o</sup>  $15.$ Desenvolvimento de Soflware Educacional do Tipo Hipermídia. COOPE - Sistemas/UFRJ Rio de Janeiro - RJ, 1997.
- CASTRO, L. P. CUNHA, A. S. REZENDE J. M. et. ali. Protozooses Humanas. 16. Fundo editorial BYK - SP, 1995.
- CASAS, L. A. A. Ensino Assistido por Computador: Modelagem de um Gerador  $17<sub>1</sub>$ de Materiais Educativos Computadorizados num Ambiente de Multimídia. Dissertação de Mestrado, EPS-UFSC, Florianópolis - SC, 1994.
- CHAVES, E. P. C. Multimídia. Conceito Aplicações e Tecnologias. Campinas: 18. People Computação, 1991.
- CLANCEY, W. J. Knowledge Based Tutoring The Guidon Program, Library of 19. Congress Cataloging in Publication Data - Massachusetts EUA, 1987.
- CLAY, M. M. & CAZDEN, C. B. Uma Interpretação Vigotskiana do Reading 20. Recovery. In Vygotsky e a Educação – Implicações Pedagógicas da Psicologia Sócio-Histórica. Editora Artes Médicas. Porto Alegre, 1996.
- 21 COLE, M. Desenvolvimento Cognitivo e Escolaridade Formal: a Evidência da Pesquisa Transcultural. In Vygotsky e a Educação - Implicações Pedagógicas da Psicologia Sócio-Histórica. Editora Artes Médicas. Porto Alegre, 1996.
- 22 COREL Pacote CorelDRAW8 - Reference Guide, 1998.
- 23 DACACH, N. D. Saneamento Básico. Livros Técnicos e Científicos Editora, 1979, Rio de Janeiro - RJ.
- 24 DeMARCO, T. Controle de Projetos de Software - Gerenciamento, avaliação <sup>e</sup> estimativa. Editora Campus, RJ, 1989.
- 25 DEMO, P. Educação e Qualidade. Campinas - SP. Papirus, 1994.
- 26 DIAZ, R. M. NEAL, C. J. & AMAYA-WILLIAMS, M. As Origens Sociais da Auto-Regulação. In Vygotsky e a Educação - Implicações Pedagógicas da Psicologia Sócio-Histórica. Editora Artes Médicas. Porto Alegre, 1996.
- 27 FARRER, H. BECKER, C. G. FARIA, E. C. MATOS, H. B. SANTOS, M. A. & MAIA, M. L. Algoritmos Estruturados. 2" Edição. Livros Técnicos e Científicos Editora S.A. Rio de Janeiro, 1998.
- 28 FERRÉS, J. Vídeo e Educação. 2" edição. Artes Médicas. Porto Alegre -RS, 1996
- 29 FREIRE, P. Política e Educação. 3" Edição. Cortez Editora. São Paulo, 1997.
- 30 A Importância do Ato de Ler em Três Artigos que se completam. 35" Edição. Cortez Editora. São Paulo, 1997.
- 31 Pedagogia do Oprimido. 25" Edição. Editora Paz e Terra. São Paulo, 1998.
- 32 FSESP, Manual de Saneamento. Volume I, 3" Edição. Fundação SESP Editora, 1972.
- 33 FSESP, Manual de Saneamento. Volume II, 3" Edição. Fundação SESP Editora, 1972.

j

- 34. FSESP, Manual de Saneamento. Volume III, 3ª Edição. Fundação SESP Editora, 1972.
- 35. FURTH, H. G. & WACHS, H. Piaget na Prática Escolar - A Criatividade no Currículo Integral. 3" Edição. Editora IBRASA. São paulo, 1985.
- GALLIMORE, R. & THARP, R. O Pensamento Educativo na Sociedade: Ensino, 36. Escolarização e Discurso Escrito. In Vygotsky e a Educação – Implicações Pedagógicas da Psicologia Sócio-Histórica. Editora Artes Médicas. Porto Alegre, 1996.
- GUILHERMO, B. Vygotsky: o Homem e sua Casa. In Vygotsky e a Educação 37. Implicações Pedagógicas da Psicologia Sócio-Histórica. Editora Artes Médicas. Porto Alegre, 1996.
- 38. GUIMARÃES, M. A Dimenção Ambiental na Educação. Papirus Editora. São Paulo, 1995
- GOODMAN, Y. M. & GOODMAN, K. S. Vygotsky em uma Perspectiva da 39. "linguagem Integral". In Vygotsky e a Educação - Implicações Pedagógicas da Psicologia Sócio-Histórica. Editora Artes Médicas. Porto Alegre, 1996.
- HARMON, P. & KING, D. Artificial Intelligence in Business Expert Sistems. 40. John Wiley & Sons Inc. 1985, USA.
- HARDMAN, L. SHARRATT, B. S. User-centred hypertext design: the 41. application of HCI design principles and guidelines. In Ray McAleese (Ed). Hypertext: state of the art. New Jersey: Ablex Publishing Corporation, 1990.
- 42. HART, A. Knowledge Acquisition for Expert System. 2° Edition, McGraw-Hill, NY. 1992.
- HEDEGAARD, M. A Zona de Desenvolvimento Proximal Como Base Para <sup>a</sup> 43. Instmção. In Vygotsky e a Educação - Implicações Pedagógicas da Psicologia Sócio-Histórica. Editora Artes Médicas. Porto Alegre, 1996.
- HETZEL, B. & CASTRO, C. B. Corais do Sul da Bahia. Editora Nova Fronteira, 44. R. J., 1994.
- HNEIDERMAN, B. Designing the User Interface. Strategies for Effective 45. Human-Computer Interaction. Reading: Addison-Wesley Publishing Company. 2" edição, 1992.
- IPEA. Estudos de Caso Para Uma Alternativa Metodológica de Elaboração de 46. Material Educativo em Saneamento Rural (Ações Experimentais do PSRN). Volume II. Série Saneamento Rural 8, 1990, Brasília.
- KAHN, P. LAUNHARDT, J. LENK, K. PETERS, R. Design of Hypermídia 47. Publications: Issues and Solutions. In Richard Furuta Ed. Proceedings of the Intemational Conference on Electronic Publishing, Document Manipulation, and Typography. Cambridge: Cambridge University Press, 1990.
- KINETIX 3D Studio Max 2.5 Release Reference Guide. Autodesk Inc. 1998, 48. USA.
- KUPEK, E. Anthropological Horizons of the theories of Cognitive Development. 49. Communication & Cognition, vol. 21, n° 3/4, Beograd, 1988.
- LAASER, W. Desenho de Software para Ensino à Distância. Fern Universitat 50. Hagen, 1994, Alemanha.
- LAASER, W. Educational Software for Distance Learning: Some Aspect of 51. Design and Presentation Formats. Revista Iberoamericana de educación a Distancia -RIEV. Vol. <sup>1</sup> n° 1, 1998, Espanha.
- LAASER, W. Manual de Criação e Elaboração de Materiais para Educação <sup>a</sup>  $52.$ Distância. Editora Universidade de Brasília, DF, 1989.
- LACERDA, T. M. B. Apresentação do texto em documentos educativos: 53. influência da posição das janelas de texto no espaço da imagem~monitor hipermídia no acesso e retenção da informação. Tese de Mestrado em Educação, Especialidade de Informática no Ensino. Braga: Instituto de Educação da Universidade do Minho, 1994.
- LACERDA, T. M. B. Concepção de Interfaces para Documentos Educativos **54.** Hipermídia. Universidade do Minho. Portugal, 1998.
- LEME, F. P. Engenharia do Saneamento Ambiental. Livro Técnico e Cientifico 55. Editora, 1982, Rio de Janeiro - RJ
- 56. LÉVY, P. As Tecnologias da Inteligência - O Futuro do Pensamento na Era da Informática. 6" Reimpressão. Editora 34. São Paulo, 1998.
- LOESCH, C. & SARI S. T. Redes Neurais Artificiais: fimdamentos e Modelos, 57. Editora da FURB, Blumenau - SC, 1996.
- MACHADO, M. A. Ensino de Matemática financeira por CBT Uma 58. Abordagem Metodológica – Tese de Doutorado, EPS-UFSC, Florianópolis – sc, 1997.
- MACROMEDIA AuthorWare4: Using AuthorWare Manual, 1997, San 59. Francisco CA.
- MARQUES FILHO, O. Multimidia em Educação e Treinamento: Maior 60. Motivação, Baixo Custo e Alta Produtividade. Departamento de Eletrônica Centro Federal de Educação Tecnológica do Paraná. Curitiba -PR, 1997.
- MARTIN, <sup>J</sup>. Hyperdocuments and how to create them. New Jersey: Prentice Hall. 61. Trabução Marcelo Bemstein. Hiperdocumentos e como cria-los. Rio de Janeiro: Editora Campus, 1992.
- MARTIN, L. M. W. Detectando e Definindo Problemas Científicos: um Estudo 62. de Lições Mediadas por Vídeo. In Vygotsky e a Educação - Implicações Pedagógicas da Psicologia Sócio-Histórica. Editora Artes Médicas. Porto Alegre, 1996.
- McCELLAND, D. CorelDRAW! Para Leigos. Rio de Janeiro, 1994. Berkeley 63. Brasil Editora.
- McKNIGHT, C. RICHARDSON, J. DILLON, A. Journal Articles as Leaming 64. Resource: What Can Hypertext Offer?. In David H. Jonassen e Heinz Mandl, (Eds.). Designing Hypermidia for Leaming. NATO Advanced Science Institutes Series, Vol. 67, 1990.
- McLANE, J.B. A Escrita Como um Processo Social. In Vygotsky e a Educação -65. Implicações Pedagógicas da Psicologia Sócio-Histórica. Editora Artes Médicas. Porto Alegre, 1996.
- McNAMEE, G. D. Aprendendo a Ler e a Escrever na Área Central da Cidade: um 66. Estudo Longitudinal de Mudança na Comunidade. In Vygotsky e a Educação - Implicações Pedagógicas da Psicologia Sócio-Histórica. Editora Artes Médicas. Porto Alegre, 1996.
- MICHIE, D. Introductory Readings in Experts Systems, Gordon and Breach 67. Science Publishers Inc. NY - EUA, 1982.
- MIELKE. F. L. Ensino Assistido por Computador: Algumas Considerações 68. Teóricas da Ergonomia e da Inteligência Artificial num Ambiente Hipertexto. Dissertação de Mestrado, EPS-UFSC, Florianópolis - SC, 1991.
- 69. MOLL, L. C. & GREENBERG, J. B. A Criação de Zonas de Possibilidades: Combinando Contextos Sociais Para a Instrução. In Vygotsky e a Educação - Implicações Pedagógicas da Psicologia Sócio-Histórica. Editora Artes Médicas. Porto Alegre, 1996.
- MONTEIRO, I. & ROSA, A. O Contexto Histórico do trabalho de Vygotsky; uma 70. Abordagem Sócio-Histórica. In Vygotsky e a Educação - Implicações Pedagógicas da Psicologia Sócio-Histórica. Editora Artes Médicas. Porto Alegre, 1996.
- MOORE, M. G. & KEARSLEY, G. Distance Education A System View. 71. Wadsvorth Publishing Company, 1996, EUA
- 72. MORAES, R.G. LEITE, I.C. & GOULART, E. G. Parasitologia Médica, Livraria Atheneu S.A. SP, 1971.
- MORAES, A Ergonomia: A Humanização do Trabalho, da Tecnologia das 73. Organizações, da Engenharia e do Design, In: Congresso Brasileiro de Engenharia de Produção - ABEPRO João Pessoa -Pb, 1994.
- MURRAY, J.T & MURRAY M.J. Expert Systems in Data Processing  $-$  A 74. Professional"s Guide - McGraw-Hill Book Company, NY - EUA, 1988.
- NISIER, A. A Nova Escola. Editora Nova Fronteira S.A. Rio de Janeiro, <sup>1986</sup> 75.
- PANOF SKY, C. P. JOHN-STEINER, V. & BLACKWELL, P. J. O 76. Desenvolvimento do Discurso e dos Conceitos Científicos. In Vygotsky e a Educação - Implicações Pedagógicas da Psicologia Sócio-Histórica. Editora Artes Médicas. Porto Alegre, 1996.
- PASSARELLI, B. Multimídia na Educação... Novos Rumos Para 0 Conhecimento 77. - A Experiência do Núcleo de Apoio à Pesquisa "Escola do Futuro"/USP. Grupo de Multimídia Interativa do NAP Escola do Futuro/USP. São Paulo - SP, 1997.
- PASK, G. Conversation, Cognition and Learning A Cybernetic Theory and 78. Methodology. Elsevier Scientific Publishing Company, Amsterdam -Netherlands, 1975.
- PAULINO, W. R Educação Ambiental. Editora Ática. São Paulo, 1993. 79.
- PENTEADO, H. D. Meio Ambiente e Formação de Professores. Cortez Editora. 80. São Paulo, 1994.
- 81. PEREIRA, A. B. Aprendendo Ecologia Através da Educação Ambiental. Sagra - DC Luzzatto. Porto Alegre - RS, 1993.
- PICARD, M. & BRAUN, G. Les Logiciels Educatifs. Presses Universitaries de 82. France - Paris, 1987.
- PICHER, O; BERK, E; DEVLIN, J; PUGH, K. Hypermídia. In Emily Berk <sup>e</sup> 83. Joseph Devlin, Ed. Hypertext/Hypermídia Handbook. New York: Intertext Publications McGraw-Hill, inc., 1991.
- PREECE, J. Human-Computer Intraction. Addison-Wesley Publishing Company, 84. 1994.
- RABUSKE, A. R. Inteligência Artificial, Editora da UFSC, Florianópolis SC, 85. 1995
- 86. RAVET, S. & LAYTE, M. Technology - Based Training - A Comprehensive Guide to Choosing, Implementing, Managing and Developing new Tecnologies in Training. Kogan Page Limited, 1997, London
- 87. REY, L. Bases da Parasitologia Humana. Editora Guanabara Koogan S.A. - RJ, 1992.
- RODRIGUES, N. Por uma O Transitório e o Permanente na Educação. 2" ed. 88. Cortez Editores - Editores Associados. São Paulo - SP, 1985.
- 89. Por uma - O Transitório e o Permanente na Educação. 7<sup>ª</sup> ed. Cortez Editores - Editores Associados. São Paulo - SP, 1991.
- RODRIGUES, R. S. Modelo de Avaliação Para Cursos no Ensino a Distância: 90. Estruturação, Aplicação e Avaliação. Dissertação de Mestrado, EPS-UFSC, Florianópolis - SC, 1998.
- RUEDA, R. Desempenho Assistido no Ensino da Escrita a Estudante com 91. Disturbios de Aprendizagem. In Vygotsky e a Educação - Implicações Pedagógicas da Psicologia Sócio-Histórica. Editora Artes Médicas. Porto Alegre, 1996.
- RUSSEL-HUNTER, W. D. Uma Biologia dos Invertebrados Inferiores. Editora 92. Polígono - SP. 1969.
- SANTA CATARINA. Secretaria de Estado do Desenvolvimento Urbano e Meio 93. Ambiente. Bacias Hidrográficas de Santa Catarina: Diagnóstico Geral. Florianópolis, 1997. (Software em forma de CBT)
- SANTOS, N. Ergonomia Cognitiva. Florianópolis, Departamento de Eng. De 94. Produção e Sistemas. UFSC, 1992.
- SARI S. T. Protótipo de um Sistema de Reconhecimento de Padrões Conexionista 95. Híbrido. Dissertação de Mestrado, EPS-UFSC, Florianópolis - SC, 1994.
- 96. SCHANK, R.C. & CHILDERS, P.G. The Cognitive Computer: on Language, Learning, and Artificial Intelligence. Addison-Wesley PUBLISHING Company inc. Canada, 1984.
- 97. SCHANK, R.C. & CLARY,C. Engines for Education. Lawrence Erlbaum, Publishers, Hillsdale, New Jersey, 1995.
- 98. SCHANK, R.C.Virtual Learning - A Revolutionary Approach to Building <sup>a</sup> Highly Skilled Workforce. McGraw-Hill, 1997, EUA.
- 99. SERVICE, M.W. Medical Entomology for Students. Chapman & Hall. Liverpool, UK, 1997.
- 100 SHNEIDERMAN, B. Reflections on Authoring, Editing, and Managing Hypertext. In Edward Barrett Ed.. The Society of Text: Hypertext, Hypermídia, and the Social Construction of Information. Cambridge, Massachusetts: Massachusetts Institute of Technology Press, 1989.
- 101. SIMPSON & McKNIGHT. Navigation in hypertext: structural cues and mental maps. In Ray McAleese Ed.. Hypertext: state of the art. New Jersey: Ablex Publishing Corporation, 1990.
- 102 SINZATO, C. I. P. Desenvolvimento de um Micromundo Para o Alinhamento de Equipes de Trabalho. Dissertação de Mestrado, EPS-UFSC, Florianópolis -SC, 1998.
- 103 SOARES, J. L. Programa de Saúde. Editora Scipione Ltda. Sp, 1994.
- 104 SOUZA, D. C. Hipermidia Aplicada ao Ensino Técnico de Nível Médio. Dissertação de Mestrado, EPS-UFSC, Florianópolis - SC, 1998.
- 105 SOUZA, P. C. Sistema de Autoria Para Construção de "Adventures" Educacionais em Realidade Virtual. Dissertação de Mestrado, EPS-UFSC, Florianópolis - SC, 1997.
- 106. TAFNER, M. A. XEREZ, M. de & RODRIGUES FILHO, I. W. Redes Neurais Artificiais: Introdução e Principios de Neurocomputação. Editora da FURB, Blumenau  $-$  SC, 1995.
- TENÓRIO, R.M. Computadores de Papel: Máquinas Abstratas Para um Ensino Concreto, 1991
- TODESCHINI, R. T. Produção de Sofiware Educativo: um Instrumento Baseado no Constmtivismo Lúdico Para o Ensino da Geometria. Dissertação de Mestrado, EPS-UFSC, Florianópolis - SC, 1997.
- TUDIE, J. Vygotsky, a Zona de Desenvolvimento Proximal e a Colaboração Entre Pares: Implicação Para a Prática em Sala de Aula. In Vygotsky e a Educação - Implicações Pedagógicas da Psicologia Sócio-Histórica. Editora Artes Médicas. Porto Alegre, 1996.
- ULBRICHT, V. R. Modelagem de um ambiente Multimidia de Construção do Conhecimento em Geometria Descritiva. Tese de Doutorado, EPS-UFSC, Florianópolis - SC, 1997.
- VALDAMERI, A. R. Desenvolvimento de Recursos Humanos na Organização Através do Ensino à Distância
- VANZIN, T. FIGUEIREDO, L. F. G. & BRINCKMANN, R. Curso de Extensão de Tecnologia de Hipermídia em ToolBook. Apostila. Universidade Federal de Santa Catarina, Florianópolis, 1999.
- VENÂNCIO, C. F. Desenvolvimentos de Algoritmos Uma nova Abordagem. Editora Érica Ltda. São Paulo, 1997.
- VIANNA, H. M. Testes em Educação. 2" edição. IBRASA. Rio de Janeiro, 1976
- VINHA, M. L. A Trajetória de Avaliação de alguns Softwares Didáticos. Dissertação de Mestrado, Educação-UFSC, Florianópolis – SC, 1993.

Ì

t

WANDERLINDE, J. Idealização de um Sistema Educacional Relacionado <sup>a</sup> Geometria Como Método Lúdico de Aprendizagem. Dissertação de Mestrado, EPS-UFSC, Florianópolis - SC, 1998.

118. WERTSCH, J. V. A Voz da Racionalidade em uma Abordagem Sociocultural da Mente. In Vygotsky e a Educação - Implicações Pedagógicas da Psicologia Sócio-Histórica. Editora Artes Médicas. Porto Alegre, 1996.

 $\lambda$ 

 $\downarrow$